# **Axcient DirectRestore**

Version 21.2.0

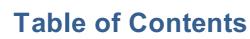

| 1 Product overview                             | 4    |
|------------------------------------------------|------|
| 1.1 Supported Exchange database versions       | 4    |
| 1.2 Supported Outlook versions                 | 4    |
| 1.3 Supported SQL Server database versions     | 5    |
| 1.4 System requirements                        | 5    |
| 1.4.1 Live Exchange Server export requirements | 5    |
| 1.4.2 Live SQL Server export requirements      | 5    |
| 1.5 Limitations                                | 5    |
| 1.6 Boundaries for optimal recovery and search | 7    |
| 1.7 Customer support                           | 7    |
| 2 Installation                                 | 8    |
| 2.1 Product activation                         | . 10 |
| 2.2 Updating the product                       | . 12 |
| 3 Opening a file                               | . 14 |
| 3.1 Finding a file                             | . 16 |
| 4 Axcient DirectRestore. SQL Server            | . 18 |
| 4.1 Finding and browsing data                  | . 19 |
| 4.1.1 Browsing database tree                   | . 19 |
| 4.1.2 Using search                             | . 22 |
| 4.2 Exporting items                            | . 25 |
| 4.2.1 Restore to live SQL Server               | . 25 |
| 4.2.2 Restore to SQL scripts                   | . 30 |
| 5 Axcient DirectRestore. Exchange Server       | . 31 |
| 5.1 Special features                           | . 31 |
| 5.1.1 PST encoding                             |      |
|                                                | . 32 |

X

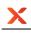

| 5.1.3 Showing deleted items                                   | . 34 |
|---------------------------------------------------------------|------|
| 5.1.4 Display time                                            | 35   |
| 5.1.5 Showing notification panel                              | . 36 |
| 5.2 Finding and selecting messages, folders and mailboxes     | . 38 |
| 5.2.1 Browsing mail store tree                                | . 38 |
| 5.2.2 Using search                                            | . 41 |
| 5.3 Exporting items                                           | 50   |
| 5.3.1 Restore to original live Exchange Server. Standard mode | 50   |
| 5.3.2 Restore to live Exchange Server. Expert mode            | 54   |
| 5.3.3 Working with clustered Exchange Server configuration    | 66   |
| 5.3.4 Restore to PST files                                    | 67   |
| 6 Command-line interface                                      | . 70 |
| 7 Glossary                                                    | . 71 |

## **1 Product overview**

Axcient DirectRestore (ADR) is a granular data extraction software for offline SQL databases and Microsoft Exchange Server mailbox stores and Outlook files. The utility provides direct access to unmounted database tables and mail store contents, displaying file structure and its contents with selective export functionality. With a search query tool, users are able to export specific queries rather than large tables or files. For SQL databases, recovered items can be saved as SQL scripts or exported directly to a live SQL server. For Microsoft Exchange servers, files can be saved as Personal Storage File (.pst) files, to be opened with Microsoft Outlook or other compatible email clients, or exported directly into live Exchange Server mailboxes. The utility makes no changes to the store, preserving it in original unmodified state. Main features of Axcient DirectRestore:

### SQL Database

- · Recovers entire tables, objects and object groups
- · Recovers data obtained by specific search queries
- Recovers keys, scripts, functions, triggers and procedures
- Recovers default settings, user types and views
- Saves single or multiple points of data as SQL scripts or exports to live SQL database

### Microsoft Exchange Server

- · Recovers mailboxes, folders, messages and file attachments
- Recovers contents of Public Folder mailboxes
- Recovers email addresses from Active Directory storage
- · Recovers notes, contacts, tasks and appointments
- Recovers creation dates for all objects
- Saves selected items to PST files or exports to live Exchange Server mailbox(es)

## **1.1 Supported Exchange database versions**

Axcient DirectRestore supports the following mail store versions:

2019 CU3, 2019 CU2, 2019 CU1, 2019, 2016 CU15, 2016 CU14, 2016 CU13, 2016 CU12, 2016 CU11, 2016 CU10, 2016 CU9, 2016 CU8, 2016 CU7, 2016 CU6, 2016 CU5, 2016 CU4, 2016 CU3, 2016 CU2, 2016 CU1, 2016 RTM, 2013 CU21, 2013 CU20, 2013 CU19, 2013 CU18, 2013 CU17, 2013 CU16, 2013 CU15, 2013 CU14, 2013 CU13, 2013 CU12, 2013 CU11, 2013 CU10, 2013 CU9, 2013 CU8, 2013 CU7, 2013 CU6, 2013 CU5, 2013 SP1, 2013 RTM, 2010 SP3, 2010 SP2, 2010 SP1, 2010 RTM, 2007 SP3, 2007 SP2, 2007 SP1, 2007 RTM, 2003.

#### Note

Exchange Server 2003 stores data in two files: an .edb file and an .stm file, that's why they should be kept together and should have a common name with different extensions (that is, .edb and .stm). For further information, please visit Microsoft TechNet - <u>http://technet.microsoft.com/en-us/library/</u>bb124808(v=exchg.65).aspx.

## **1.2 Supported Outlook versions**

Axcient DirectRestore supports the following versions of PST/OST files: 2019 (Office 365), 2016, 2013, 2010, 2007, 2003, XP, 2000, 98 and 97

#### Note

OST file of 2013, 2016, 2019 version is not supported.

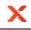

## **1.3 Supported SQL Server database versions**

Axcient DirectRestore supports the following versions of MDF/BAK files (including Express edition): 2017, 2016, 2014, 2012, 2008R2, 2008 and 2005

## 1.4 System requirements

Basic system requirements:

- Operating systems: Windows 10, Windows 8.1, Windows 8, Windows 7, Vista, 2019 Server, 2016 Server, 2012 Server R2, 2012 Server, 2008 Server, 2003 Server or XP
- RAM: 1024MB, depends on store size and OS version
- Hard Disk: minimum 50MB of free space required for installation
- Display: 800 x 600 or higher resolution, 256 colors

Additionally, Axcient DirectRestore may require free space on disk 1.5x the size of mail store being processed. For example, for 300MB store, 450MB free space should be available.

## 1.4.1 Live Exchange Server export requirements

### Exchange Server

Exchange Server 2019, 2016, 2013, 2010 or 2007

Exchange Web Services enabled on Exchange Server

### Network

Port 443 open on the network. The EWS messages are transported via SOAP-based API, which is essentially sending XML data using https protocol.

### **Restore client**

ADR installed. Access to Exchange server(s) over network.

## 1.4.2 Live SQL Server export requirements

#### SQL Server

SQL Server 2017, 2016, 2014, 2012, 2008R2, 2008 or 2005

SQL Server Browser running on SQL Server

### Network

To establish connection to live SQL Server, remote network access must be allowed on the server and TCP/IP protocol must be enabled in SQL Server Configuration Manager. For detailed instructions on how to do it, visit http://blogs.msdn.com/b/walzenbach/archive/2010/04/14/how-to-enable-remote-connections-in-sql-server-2008.aspx

#### **Restore** client

ADR installed. Access to SQL Server(s) over network.

## **1.5 Limitations**

Current version of the product has the following limitations:

- While processing dirty shutdown databases storages may be restored not to the topical condition.
- Messages in the Outbox folder are not restored if they haven't been synchronized with the server.
- Simultaneous recoveries are not supported.
- Simultaneous running of more than one instance of the product is not supported.
- Encrypted emails are not restored.
- Messages with size over 64MB are not supported.
- Windows 2000, 98, ME and 95 are not supported.
- Recovery of delivery receipts and non delivery reports is not supported.
- Tool doesn't support usage in "Run as different user" mode.
- OST files, created in Outlook 2013, 2016 are not supported.

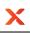

- Password-protected PST files are not restored in command-line interface.
- Command-line interface is not supported for MDF and BAK files.
- Compressed SQL Server 2014, 2016, 2017 BAK files are not currently supported.
- System MDF and BAK files are not currently supported.
- Encrypted SQL databases are not currently supported.
- Calculated fields and fields of type [sql\_variant] in indexes cannot be used in SQL database search.
- Sparse columns in SQL database are not supported.
- Filestream data type and Filetables in SQL databases are not currently supported.
- Searching by 'real' data type may return not full results.
- Approved status of Calendar Events is not supported.
- Links to the Exchange Global Address List are not supported.
- Exchange Server Databases: Preview items with 4-byte Unicode characters may be not full in product started on Win7 and WS2008 OS. It is not affect on quality of restoring into PST or into live server.
- Exchange Server Databases: Search input field may work incorrectly with 4-byte Unicode characters. It does not affect on results of search.
- MS SQL Server: schemas with name containing a dot (".") for example, "[custom.schema]" can not be restored.
- MS SQL Server 2017: restore of graph tables is not supported.
- MS SQL Server: for "sql\_variant" datatype basetypes are not restored correctly (values are restored with "nvarchar" basetype).
- MS SQL Server: secondary data files are not currently supported.
- MS SQL Server: decimal values close to maximal/minimal can not be restored to live SQL server through injection.

#### Injection limitations for Exchange Server

- To restore a mailbox, an empty mailbox must be created in advance using the standard Exchange Server administration tools or can be created from ADR. In existing mailboxes folders and individual messages can be created without any additional administrative actions.
- It is possible to rename/delete folders in the attached mailbox only within one program session.
- Injection will not be supported for Exchange Server 2003 and earlier versions. These versions do not support EWS.
- Archived mailboxes (and items from such mailboxes) are not exported to live Exchange Server.
- Photos of contacts are not exported to original live mailbox in Exchange Server 2007.
- Emails with embedded images and other OLE objects are displayed with an attachments icon after exporting into live Exchange Server.
- Creation time and modified time are not restored.
- Exporting data into live public folder is not supported.
- Exporting data from PST/OST files into original mailbox is impossible.
- Contact groups and meeting requests cannot be exported into live Exchange Server 2007 instances. Use export through PST for these item types.
- Missing sent date is exported as current date/time into live Exchange Server.
- It is impossible to use the connection to the archive mailboxes, as they can not be found in the Active Directory.
- For IPM.Task class items existing "Date Completed" value is exported into live Exchange Server as current date/time.
- For IPM.Task class items "Update List" field is not restored after injection.

### Limitations for search in attachments content (available for EDB/PST/OST files)

Search in attachments does not work for:

- Text contained in embedded OLE objects, WordArt and smart objects, charts etc. Documents metadata (author, comments, tags etc.).
- Marker symbols in lists (numbered or bulleted).
- Text in header/footer.

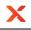

- XLS/XLSX: number values, formulas, cell comments.
- PPT: tables content.

### Mailbox creation limitations:

- Creating new mailbox is not supported on Exchange Server 2007 and earlier versions.
- Prior to creating new mailbox on Exchange Server it must be properly configured.
- The machine with Exchange Server must have Exchange PowerShell installed.
- Exchange Server connection must be performed using credentials of the user who has permission to create mailboxes (e.g. Administrator).

### Тір

Note that the utility is best used for granular item extraction. The user interface of the program is designed for ease of locating, selecting and exporting specific messages, folders or mailboxes. Entire databases can be exported as well, but the restore time will significantly increase over a slow connection. For bulk operations that involve exporting more than one mailbox it is typically better to work with a local copy of the database.

## 1.6 Boundaries for optimal recovery and search

Usage of Axcient DirectRestore is optimal for files that do not exceed: **EDB**:

- EDB size: 2TB
- Mailbox size: 100GB
- Number of messages in the EDB file: 2,000,000
- Number of mailboxes in the EDB file: 2,000
- Number of messages in one mailbox: 100,000

#### PST/OST:

- PST/OST size: 100GB
- Number of messages in the PST/OST file: 200,000
- Number of folders in the PST/OST file: 1,000
- Number of messages in one folder: 100,000

#### MDF/BAK:

- MDF/BAK size: 1TB
- Number of tables in the MDF/BAK file: 1,000
- Number of rows in one table: 10,000,000

## 1.7 Customer support

For customer support, please contact Axcient using one of the methods listed below.

| Online: | http://www.axcient.com/support/contact/ |
|---------|-----------------------------------------|
| Email:  | support@axcient.com                     |

### Тір

When contacting customer support with a technical issue, please have ready the program's log files and the store you are having difficulty with.

To get log files, click **File** menu and choose **Open log folder**. Zip the contents of the folder and attach the resulting archive to your support request.

If the log archive and/or mail store exceeds 10MB, it may be impossible to send them as an email attachment. In that case, upload instructions will be provided to you upon request.

## **2** Installation

This chapter describes the steps required to install Axcient DirectRestore.

Depending on your preferences, it is possible to install the product in default or advanced mode.

### Default mode

Х

Default mode provides simple setup that requires just a few mouse clicks to complete. For the sake of simplicity, it does not offer any customization capabilities and uses the following default settings:

- Axcient DirectRestore will be installed in a per-user folder and be available just for your user account. You do not need local administrator privileges in this case.
- The default installation location is "C:\Program Files\Axcient\DirectRestore\"
- A shortcut for this program will be created on the desktop automatically.

Step by step instructions:

- 1. Double-click on the setup file to start the installation process.
- 2. The Software License Agreement appears. Read it and accept the terms in the License Agreement.
- 3. Click Install to start setup.

| 岁 A                                          | xcient DirectRestore Setup 🛛 🗕 🗖 🗙                                                                                                    |
|----------------------------------------------|----------------------------------------------------------------------------------------------------|
| A X CIENT<br>Beyond Backup™<br>DirectRestore | Axcient DirectRestore<br>Build 20.4.0.56249<br>Copyright © 2012-2017 Axcient, Inc.<br>SOFTWARE LICENSE AGREEMENT FOR AXCIENT<br>SOFTWARE<br>This Software License Agreement ("SLA") is a legal<br>agreement between you (either an individual or a<br>single entity) and Axcient, Inc. for the Axcient<br>software product identified above, which includes<br>computer software and may include associated |
| Print                                        | Install Advanced Cancel                                                                                                    |

4. The installation will start. When finished, you will have an option to launch the installed product. **Advanced mode** 

Advanced setup mode allows changing default installation options.

Step by step instructions:

- 1. Double-click on the setup file to start the installation.
- 2. The Software License Agreement appears. Read it and accept the terms in the License Agreement.
- 3. Click Advanced to change installation options described above.

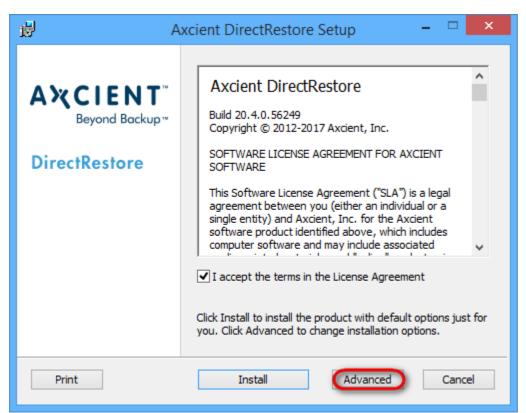

Х

4. Click Next to install the product to the default folder or Change... to choose another folder. To add an icon shortcut to the desktop for quick start of the program, check Create a shortcut for this program on the desktop. Click Next.

| 讇 | Axcient DirectRestore Setup -                                                                               |       | x |
|---|----------------------------------------------------------------------------------------------------|-------|---|
|   | <b>Destination Folder</b><br>Click Next to install to the default folder or click Change to choose another. |       | X |
|   | Install Axcient DirectRestore to:                                                                           |       |   |
|   | C:\Program Files (x86)\Axcient\<br>Change<br>✓ Create a shortcut for this program on the desktop.           |       |   |
|   | Back Next (                                                                                                 | Cance | 1 |

- 5. Click **Install** to begin the installation. Click **Back** to change any of your installation settings. Click **Cancel** to exit the setup wizard.
- 6. After the installation finishes you can choose to Launch Axcient DirectRestore when setup exits to start the program automatically by clicking the appropriate checkbox. Click the Finish button to exit the setup

wizard.

Х

## 2.1 Product activation

When starting Axcient DirectRestore for the first time, you are prompted to activate the product by entering your RMC credentials.

| Enter your login and password. |                                           | Confirmation           |
|--------------------------------|-------------------------------------------|------------------------|
| Enter your lo                  | ogin and password from the RMC Axcient we | b site.                |
| Login                          | Enter your RMC credentials                |                        |
| Password                       | ••••••                                    | Denter                 |
|                                | Forgot your password?                     | Don't have an account? |
|                                |                                           |                        |
|                                |                                           |                        |
|                                |                                           |                        |
|                                |                                           |                        |
|                                | Car                                       | Activate               |

In case problem with incorrect credentials, please use link Forgot your password?.

In case you don't have RMC account, please use License key for activation (for getting this, please contact to support team). For it click link **Don't have an account?**.

Enter the license key, and provide the names of registered user and company. Click **Activate** to finish the activation.

| nd password.            | Enter licens                                                                               | e key                                                                                        | Confirmation                                                                                                    |
|-------------------------|--------------------------------------------------------------------------------------------|----------------------------------------------------------------------------------------------|----------------------------------------------------------------------------------------------------|
| nd registration informa | ation.                                                                                     |                                                                                              |                                                                                                    |
| Enter the License ke    | y, supplied after the                                                                      | purchase                                                                                     |                                                                                                    |
| Enter your name         |                                                                                            |                                                                                              |                                                                                                    |
| Enter the name of the   | e company (leave b                                                                         | lank if the program will                                                                     | be used for personal needs)                                                                                                    |
|                         |                                                                                            |                                                                                              |                                                                                                    |
|                         |                                                                                            |                                                                                              |                                                                                                    |
| Ca                      | ncel                                                                                       | Previous                                                                                     | Activate                                                                                                    |
|                         | nd registration informa<br>Enter the License ke<br>Enter your name<br>Enter the name of th | nd registration information.<br>Enter the License key, supplied after the<br>Enter your name | nd registration information.<br>Enter the License key, supplied after the purchase<br>Enter your name<br>Enter the name of the company (leave blank if the program will |

### Тір

X

When getting an error message, first of all check if the license key has been entered correctly. It's best to copy and paste the key to avoid typos.

## 2.2 Updating the product

Х

In order to update the product automatically as soon as a new version is released, use auto-update, available in the **Options** menu.

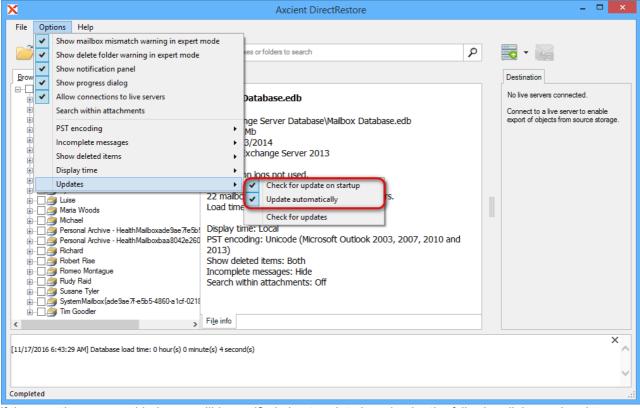

If these options are enabled, user will be notified about updated version by the following dialog and update process will start in 5 seconds:

| K         Free update now available         X                                                                                                    | < |
|----------------------------------------------------------------------------------------------------|---|
| You are running Axcient DirectRestore version 20.2.0.55467.<br>Update to version 20.3.0.55824 is available!                                                                                                    |   |
| Release notes:                                                                                                    |   |
| New major features and improvements:<br>- Support work with Exchange Server version 2016 CU5<br>- Added feature to mark fields with input errors while searching in SQL Server databas<br>- Added a prompt when deleting non-empty folder in expert mode |   |
| Fixed bugs:<br>- resolved problems with export into original exchange mailbox<br>- resolved problems while working with SQL Server files                                                                                                    |   |
| < >                                                                                                    |   |
| Running copy of the application will be closed when install process begins.<br>If you do not have administrator privileges, download and install this build at:                                                                                          |   |
| http://axcient.com/files/documentation/Downloads/esr-20.3.0.55824-setup-ax.msi                                                                                                    |   |
| Don't remind me on startup until the next update                                                                                                    |   |
| Download and install Maybe later 😨                                                                                                    | ] |

In case if the point **Update automatically** is not checked, user should manually click the **Download and install** button.

To disable this option remove the check marks Check for updates on startup and Update automatically.

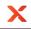

In this case you will not get any notifications, when a new version becomes available for downloading. Use **Check for updates** in the **Updates** menu to verify if any updated version is ready to be used.

| X          | X Axcient DirectRestore – – ×                                                                                                    |                                                                                                    |   |  |
|------------|----------------------------------------------------------------------------------------------------|----------------------------------------------------------------------------------------------------|---|--|
| File Optio | ns Help                                                                                                    |                                                                                                    |   |  |
|            | Show mailbox mismatch warning in expert r<br>Show delete folder warning in expert mode<br>Show notification panel<br>Show progress dialog<br>Allow connections to live servers<br>Search within attachments<br>PST encoding<br>Incomplete messages<br>Show deleted items<br>Display time<br>Updates<br>Luise<br>Maria Woods | Select mailboxes or folders to search          Database.edb         ge Server Database\Mailbox Database.edb         Mb         3/2014         xchange Server 2013         n logs not used.         Check for update on startup         Update automatically | م |  |
|            | Michael<br>Personal Archive - Health Mailboxade9ae 77e5b<br>Personal Archive - Health Mailboxbaa8042e260<br>Richard<br>Robert Rise<br>Romeo Montague<br>Rudy Raid<br>Susane Tyler<br>System Mailbox{ade9ae 77-e5b5-4860-a1cf-0218<br>Tim Goodler                                                                            | Display tin Check for updates<br>PST encoding: Unicode (Microsoft Outlook 2003, 2007, 2010 and 2013)<br>Show deleted items: Only non-deleted items<br>Incomplete messages: Hide<br>Search within attachments: Off<br>File info                              |   |  |

## **3 Opening a file**

Х

To directly open a file for browsing and export, launch Axcient DirectRestore and click file open button on the taskbar or select **File|Open** from the menu. On first launch, the file open dialog will be shown automatically. Select the store you will be working with and click **Open**.

| X              |                              | Open                                                    |                                    | ×                       |
|----------------|------------------------------|---------------------------------------------------------|------------------------------------|-------------------------|
| Look in:       | 🔋 Exchange Ser               | ver Database 🗸 🗸                                        | G 🤌 📂 🛄 -                          |                         |
| <b>S</b>       | Name<br>XMailbox Data        | <u>^</u>                                                | Date modified<br>8/16/2012 4:26 AM | Type<br>Exchange Server |
| Recent places  | Mailbox Data                 | abase                                                   | 3/13/2014 3:51 AM                  | Exchange Server         |
| Libraries      |                              |                                                         |                                    |                         |
| Market This PC |                              |                                                         |                                    |                         |
| Network        | <                            |                                                         |                                    | >                       |
|                | File name:<br>Files of type: | Mailbox Database All supported formats (*.edb, *.pst, * | .ost, *.mdf, *.bak) ∨              | Open<br>Cancel          |
|                | Path to log files:           |                                                         | Browse                             |                         |

By default, a progress window will accompany opening the selected file. The window displays overall progress and information about the number of items and objects in the file (1). The window can be disabled by unchecking the **Show the dialog next time** check box (2) or from the **Options** menu. The progress window will be automatically closed in 3 seconds after database opening (3).

|                                         | Progress                  |           |
|-----------------------------------------|---------------------------|-----------|
| Completed                               |                           |           |
| Mailboxes<br>Read speed<br>Elapsed time | 22 1<br>0 B/s<br>00:00:02 |           |
| Show the dia                            | alog next time            | Close (1) |

Current operation can be cancelled right on the progress dialog, by clicking an appropriate link.

After loading the file is complete, it will be available for browsing and export. The opened store will also become the default store and will be automatically reopened next time you launch the utility.

Opened database can be reloaded with database log files. Go to the File menu and select Reload database

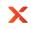

### using transaction logs.

| X                                                                                                    | Axcient DirectRestore – 🗆 🗙                                          |
|----------------------------------------------------------------------------------------------------|----------------------------------------------------------------------|
| File Options Help<br>Open file Ctrl+O                                                                                                    |                                                                      |
| Recent                                                                                                    | Select mailboxes or folders to search                                |
| Close file                                                                                                    |                                                                      |
| Reload database using transaction logs                                                                                                    |                                                                      |
| Search for files to open                                                                                                    | ailbox Database.edb                                                  |
| Export selected items into PST Ctrl+S                                                                                                    | <pre>\Exchange Server Database\Mailbox Database.edb te: 904 Mb</pre> |
| Export into original Exchange mailbox Ctrl+G                                                                                                    | te: 3/13/2014                                                        |
| Cancel current operation Ctrl+N                                                                                                    | rsion: Exchange Server 2013                                          |
| Open log folder<br>Delete saved temp files and logs                                                                                                    | ansaction logs not used.                                             |
| Exit Alt+X                                                                                                    | mailboxes. Select a mailbox to display folders.                      |
| B -<br>B Personal Archive - Health Maliboxbaa 8042e26<br>B -<br>Robert Rise<br>B -<br>Romeo Montague<br>B -<br>Romeo Montague<br>B -<br>Romeo Montague<br>B -<br>S Romeo Montague<br>B -<br>S Romeo Montague<br>B -<br>S System Malibox (ade 9ae 77 e 5b 5-4860-a 1cf-021<br>B -<br>B -<br>D -<br>Tim Goodler |                                                                      |
|                                                                                                    | File info                                                            |
| Completed                                                                                                    |                                                                      |

### Note

If you closed the progress window, it can easily be shown again by clicking on the progress bar on the status panel.

## 3.1 Finding a file

X

In case when the location of the file is unknown, it is recommended to scan existing drives to find the data. Axcient DirectRestore scans local drives, both mounted and unmounted, as well as network drives and searches for PST/OST, MDF/BAK and EDB files.

### To start a new search click Search for files to open in the File menu.

| X         |                                                                                                    | Axcient DirectRestore – 🗖 🗙                                                                                                    |
|-----------|----------------------------------------------------------------------------------------------------|----------------------------------------------------------------------------------------------------|
| File      | Options Help                                                                                                    |                                                                                                    |
|           | Open file Ctrl+0                                                                                                    |                                                                                                    |
|           | Recent                                                                                                    | Select mailboxes or folders to search                                                                                                    |
|           | Close file                                                                                                    |                                                                                                    |
|           | Reload database using transaction logs                                                                                                    | ailbox Database.edb                                                                                                    |
| C         | Search for files to open                                                                                                    |                                                                                                    |
|           | Export selected items into PST Ctrl+                                                                                                    | 01.004 Mb                                                                                                    |
|           | Export into original Exchange mailbox Ctrl+(                                                                                                    | te: 3/13/2014                                                                                                    |
|           | Cancel current operation Ctrl+1                                                                                                    | rsion: Exchange Server 2013                                                                                                    |
|           | Open log folder                                                                                                    | ansaction logs not used.                                                                                                    |
|           | Delete saved temp files and logs                                                                                                    |                                                                                                    |
|           | Exit Alt+                                                                                                    | mailboxes. Select a mailbox to display folders.                                                                                                    |
|           | Maria Woods<br>Michael<br>Personal Archive - HealthMailboxade9ae7re<br>Richard<br>Robert Rise<br>Robert Rise<br>Ruby Raid<br>SystemMailbox{ade9ae7re5b5-4860-a1cf-0;<br>Tim Goodler | Display time: Local<br>PST encoding: Unicode (Microsoft Outlook 2003, 2007, 2010 and 2013)<br>Stow deleted items: Only non-deleted items<br>Incomplete messages: Hide<br>Search within attachments: Off |
| <<br>Comp |                                                                                                    | ▶ File info                                                                                                    |
| com       | icicu                                                                                                    |                                                                                                    |

#### The following form appears, displaying the list of mounted disks:

| ×              | 9           | Search for files to op | en            |                                                                                                    | x |
|----------------|-------------|------------------------|---------------|----------------------------------------------------------------------------------------------------|---|
| Select source: | ted volumes |                        | Filter:       | File types by application:<br>✓ Exchange Server (*.edb)<br>✓ Outlook (*.pst, *.ost)<br>✓ SQL Server (*.mdf, *.bak)<br>Custom match:<br>Example: *.edb;*.ost | × |
| File           | Size        | Date created           | Date modified | Туре                                                                                                    |   |
|                |             |                        |               |                                                                                                    |   |
| Open file      |             |                        | Start         | search Exit                                                                                                    |   |

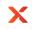

To use unmounted disks (NTFS and FAT32 file systems are supported) for search, check **Include unmounted volumes**. All unmounted volumes will appear in the list of disks.

| X                                      | 9            | Search for files to op | en            |         |                                                                                                    | × |
|----------------------------------------|--------------|------------------------|---------------|---------|----------------------------------------------------------------------------------------------------|---|
| Select source:                         | 1e3-824b-806 | ie6f6e6963})           |               |         | File types by application:  Exchange Server (*.edb)  Outlook (*.pst, *.ost)  SQL Server (*.mdf, *.bak)  Custom match: |   |
| Add location to search Include unmount | ted volumes  | Date created           | Date modified | Filter: | Example: *.edb;*.ost All Type                                                                                         | > |
|                                        |              |                        |               |         |                                                                                                    |   |
|                                        |              |                        |               |         |                                                                                                    |   |
| Open file                              |              |                        |               | Start   | search Exit                                                                                                    |   |
| Note                                   |              |                        |               |         |                                                                                                    |   |

Only NTFS and FAT32 file systems of unmounted drives are supported.

### Select a location to search in.

| ×                      | 9           | Search for files to op | en            |                                                                                                    | × |
|------------------------|-------------|------------------------|---------------|----------------------------------------------------------------------------------------------------|---|
| Select source:         |             |                        |               | File types by application:<br>✓ Exchange Server (*.edb)<br>✓ Outlook (*.pst, *.ost)<br>✓ SQL Server (*.mdf, *.bak)<br>Custom match:<br>Example: *.edb;*.ost |   |
| Add location to search | ted volumes |                        | -             |                                                                                                    |   |
| Found files:           |             |                        | Filter:       | All                                                                                                    | ¥ |
| File                   | Size        | Date created           | Date modified | Туре                                                                                                    |   |
|                        |             |                        |               |                                                                                                    |   |
| Open file              |             |                        | Start         | search Exit                                                                                                    |   |

List of found files will be displayed. Double-click a file to open it.

| ×                                               |              | Search for files t | o open        |              |                                                                                                    |      | ×        |
|-------------------------------------------------|--------------|--------------------|---------------|--------------|----------------------------------------------------------------------------------------------------|------|----------|
| Select source:                                  |              |                    |               |              | File types by application:<br>Exchange Server (*.er<br>Cutlook (*.pst, *.ost)<br>SQL Server (*.mdf, *.b<br>Custom match:<br>Example: *.edb;*.ost |      |          |
| Add location to search Include unmour           | nted volume: | 3                  |               | Filter:      | All                                                                                                    |      | <b>Y</b> |
| File                                            | Size         | Date created       | Date modified |              | Туре                                                                                                    | ,    | ^        |
| C:\Exchange Server Database\Mailbox Data.edb    | 648 MB       | 6/22/2016          | 8/16/2012     |              | Exchange Server (*.edb)                                                                                                    |      | 4        |
| C:\Exchange Server Data\Mailbox Database.edb    | 904 MB       | 1/24/2016          | 3/13/2014     |              | Exchange Server (*.edb)                                                                                                    |      |          |
| C:\AllTestScripts\Script\AC_edb.sj.bak          | 7.02 KB      | 5/20/2019          | 5/20/2019     |              | SQL Server (*.mdf, *.bak)                                                                                                    |      |          |
| C:\AllTestScripts\Script\AC_pst.sj.bak          | 8.65 KB      | 5/20/2019          | 5/20/2019     |              | SQL Server (*.mdf, *.bak)                                                                                                    |      |          |
| C:\AllTestScripts\Script\AtC.sj.bak             | 13.1 KB      | 5/20/2019          | 5/20/2019     |              | SQL Server (*.mdf, *.bak)                                                                                                    |      |          |
| C:\AllTestScrip\AutoCheckGLSearch_edb.sj.bak    | 17.6 KB      | 5/20/2019          | 5/20/2019     |              | SQL Server (*.mdf, *.bak)                                                                                                    |      |          |
| C:\AllTestScripts\Script\AutoCheckSearch.sj.bak | 13.7 KB      | 5/20/2019          | 5/20/2019     |              | SQL Server (*.mdf, *.bak)                                                                                                    |      |          |
| C:\AllTestScripts\\AutoCheckSearch_edb.sj.bak   | 18.6 KB      | 5/20/2019          | 5/20/2019     |              | SQL Server (*.mdf, *.bak)                                                                                                    |      |          |
| C:\AllTestScripts\S\AutoCheckSearch_pst.sj.bak  | 17.0 KB      | 5/20/2019          | 5/20/2019     |              | SQL Server (*.mdf, *.bak)                                                                                                    | •    | -        |
| Open file Search complete. 150 file(s) found.   |              |                    | a             | ear list and | d search again                                                                                                    | Exit |          |

### Note

X

To scan unmounted disks, the user, running the program, must have administrative rights.

## 4 Axcient DirectRestore. SQL Server

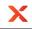

## 4.1 Finding and browsing data

In general, Axcient DirectRestore provides two modes of processing file data: browsing the file tree and search. Using these, it is possible to efficiently form a set of objects for subsequent export, including the necessary ones and excluding ones to be skipped.

A newly opened database is shown in the **Browse** mode.

| ×                                                                                                    | Axcient DirectRestore                                        | - • × |
|----------------------------------------------------------------------------------------------------|--------------------------------------------------------------|-------|
| File Options Help                                                                                                    |                                                              |       |
|                                                                                                    | Search                                                       | 2     |
| Browse<br>AdventureWorks2012_CS_Data.mdf<br>Programmability (4)<br>Programmability (4)<br>Procedures (10)<br>Bules (0)<br>Duser Types (6)<br>Duser Types (6)<br>Duser Types (6)<br>Duser Types (6)<br>Duser Types (7)<br>Duser Types (7) | Tables         71 objects. Select an object to display data. |       |
| Completed                                                                                                    |                                                              | .:    |

## 4.1.1 Browsing database tree

Browse mode shows database in a tree-like structure and allows browsing folders and previewing individual objects.

This mode is best for navigating to a specific object, when it is precisely known what data needs to be extracted.

For example, a user may ask to restore some specific table. Expand the folder 'Tables' in the tree and select the table. Available rows will be listed to the right of the tree. Please note that product will not try to load all rows in table. Instead of that rows will be loaded by portions each time you navigate to the end of list.

|                                       |           | Axcient Direc         | tRestore       |               |                 |            |                 |
|---------------------------------------|-----------|-----------------------|----------------|---------------|-----------------|------------|-----------------|
| e Options Help                        |           |                       |                |               |                 |            |                 |
| 7                                     |           |                       | Search in Pers | on.Address    |                 |            |                 |
|                                       |           |                       |                |               |                 |            |                 |
| owse                                  | AddressID | AddressLine1          | AddressLine2   | City          | StateProvinceID | PostalCode | SpatialLocation |
| im Programmability (4)                | Addressib |                       |                |               |                 |            |                 |
| Tables (71)                           | 1         | 1970 Napa Ct.         | NULL           | Bothell       | 79<br>79        | 98011      | 0xE610000010    |
| dbo.AWBuildVersion (1)                | 2         | 9833 Mt. Dias Blv.    | NULL           | Bothell       |                 | 98011      | 0xE610000010    |
| dbo.DatabaseLog (1,597)               | 3         | 7484 Roundtree Drive  | NULL           | Bothell       | 79<br>79        | 98011      | 0xE610000010    |
| dbo.ErrorLog (0)                      | 4         | 9539 Glenside Dr      | NULL           | Bothell       |                 | 98011      | 0xE6100000010   |
| Human Resources. Department (16)      | 5         | 1226 Shoe St.         | NULL           | Bothell       | 79              | 98011      | 0xE610000010    |
| Human Resources. Employee (290)       | 6         | 1399 Firestone Drive  | NULL           | Bothell       | 79              | 98011      | 0xE610000010    |
| Human Resources.EmployeeDepartmen     | 7         | 5672 Hale Dr.         | NULL           | Bothell       | 79              | 98011      | 0xE610000010    |
|                                       | 8         | 6387 Scenic Avenue    | NULL           | Bothell       | 79              | 98011      | 0xE610000010    |
|                                       | 9         | 8713 Yosemite Ct.     | NULL           | Bothell       | 79              | 98011      | 0xE610000010    |
| Human Resources. Shift (3)            | 10        | 250 Race Court        | NULL           | Bothell       | 79              | 98011      | 0xE610000010    |
| Person.Address (19,614)               | 11        | 1318 Lasalle Street   | NULL           | Bothell       | 79              | 98011      | 0xE610000010    |
| Person. Address Type (6)              | 12        | 5415 San Gabriel Dr.  | NULL           | Bothell       | 79              | 98011      | 0xE610000010    |
| Person.BusinessEntityAddress (19,614) | 13        | 9265 La Paz           | NULL           | Bothell       | 79              | 98011      | 0xE610000010    |
| Person.BusinessEntityContact (909)    | 14        | 8157 W. Book          | NULL           | Bothell       | 79              | 98011      | 0xE610000010    |
| Person.Contact Type (20)              | 15        | 4912 La Vuelta        | NULL           | Bothell       | 79              | 98011      | 0xE610000010    |
| Person.CountryRegion (238)            | 16        | 40 Ellis St.          | NULL           | Bothell       | 79              | 98011      | 0xE610000010    |
| Person, EmailAddress (19.972)         | 17        | 6696 Anchor Drive     | NULL           | Bothell       | 79              | 98011      | 0xE610000010    |
| Person.Password (19,972)              | 18        | 1873 Lion Circle      | NULL           | Bothell       | 79              | 98011      | 0xE610000010    |
| Person.Person (19,972)                | 19        | 3148 Rose Street      | NULL           | Bothell       | 79              | 98011      | 0xE610000010    |
| Person.PersonPhone (19,972)           | 20        | 6872 Thomwood Dr.     | NULL           | Bothell       | 79              | 98011      | 0xE610000010    |
| Person.PhoneNumberType (3)            | 21        | 5747 Shirley Drive    | NULL           | Bothell       | 79              | 98011      | 0xE610000010    |
| Person.StateProvince (181)            | 22        | 636 Vine Hill Way     | NULL           | Portland      | 58              | 97205      | 0xE610000010    |
| Production.BillOfMaterials (2,679)    | 23        | 6657 Sand Pointe Lane | NULL           | Seattle       | 79              | 98104      | 0xE610000010    |
| Production.Culture (8)                | 24        | 80 Sunview Terrace    | NULL           | Duluth        | 36              | 55802      | 0xE610000010    |
| Production.Document (13)              | 25        | 9178 Jumping St.      | NULL           | Dallas        | 73              | 75201      | 0xE610000010    |
| Production.Illustration (5)           | 26<br><   | 5725 Glaze Drive      | NULL           | San Francisco | 9               | 94109      | 0xE6100000010   |

In case if SQL script of a table is necessary, just right-click on the table in the database tree and select **'Show SQL script'** in the context menu.

|                                         |           | Axcient Direct        | tRestore       |               |                 |            |                 |
|-----------------------------------------|-----------|-----------------------|----------------|---------------|-----------------|------------|-----------------|
| e Options Help                          |           |                       |                |               |                 |            |                 |
| 2                                       |           |                       | Search in Pers | on.Address    |                 |            |                 |
|                                         |           |                       |                |               |                 |            |                 |
| rowse<br>AdventureWorks2012_CS_Data.mdf | AddressID | AddressLine1          | AddressLine2   | City          | StateProvinceID | PostalCode | SpatialLocation |
| 🗄 📄 💼 Programmability (4)               | 1         | 1970 Napa Ct.         | NULL           | Bothell       | 79              | 98011      | 0xE6100000010   |
|                                         | 2         | 9833 Mt. Dias Blv.    | NULL           | Bothell       | 79              | 98011      | 0xE6100000010   |
| dbo.AWBuildVersion (1)                  | 3         | 7484 Roundtree Drive  | NULL           | Bothell       | 79              | 98011      | 0xE6100000010   |
| dbo.DatabaseLog (1,597)                 | 4         | 9539 Glenside Dr      | NULL           | Bothell       | 79              | 98011      | 0xE6100000010   |
| dbo.ErrorLog (0)                        | 5         | 1226 Shoe St.         | NULL           | Bothell       | 79              | 98011      | 0xE6100000010   |
| Human Resources. Department (16)        | 6         | 1399 Firestone Drive  | NULL           | Bothell       | 79              | 98011      | 0xE6100000010   |
|                                         | 7         | 5672 Hale Dr.         | NULL           | Bothell       | 79              | 98011      | 0xE6100000010   |
|                                         | 8         | 6387 Scenic Avenue    | NULL           | Bothell       | 79              | 98011      | 0xE6100000010   |
| Human Resources. JobCandidate (13)      | 9         | 8713 Yosemite Ct.     | NULL           | Bothell       | 79              | 98011      | 0xE6100000010   |
| Human Resources.Shift (3)               | 10        | 250 Race Court        | NULL           | Bothell       | 79              | 98011      | 0xE6100000010   |
| Person Addrees (19.614)                 | 11        | 1318 Lasalle Street   | NULL           | Bothell       | 79              | 98011      | 0xE6100000010   |
| Person Adde Show SQL script             |           | 5415 San Gabriel Dr.  | NULL           | Bothell       | 79              | 98011      | 0xE6100000010   |
| Person.BusinessEntity (20,777)          | 13        | 9265 La Paz           | NULL           | Bothell       | 79              | 98011      | 0xE6100000010   |
| Person.BusinessEntityAddress (19,614)   | 14        | 8157 W. Book          | NULL           | Bothell       | 79              | 98011      | 0xE6100000010   |
| Person.BusinessEntityContact (909)      | 15        | 4912 La Vuelta        | NULL           | Bothell       | 79              | 98011      | 0xE610000010    |
| Person.ContactType (20)                 | 16        | 40 Ellis St.          | NULL           | Bothell       | 79              | 98011      | 0xE6100000010   |
| Person.CountryRegion (238)              | 17        | 6696 Anchor Drive     | NULL           | Bothell       | 79              | 98011      | 0xE6100000010   |
| Person.EmailAddress (19,972)            | 18        | 1873 Lion Circle      | NULL           | Bothell       | 79              | 98011      | 0xE610000010    |
| Person.Password (19,972)                | 19        | 3148 Rose Street      | NULL           | Bothell       | 79              | 98011      | 0xE610000010    |
| Person Person (19,972)                  | 20        | 6872 Thomwood Dr.     | NULL           | Bothell       | 79              | 98011      | 0xE610000010    |
| Person.PhoneNumberType (3)              | 21        | 5747 Shirley Drive    | NULL           | Bothell       | 79              | 98011      | 0xE610000010    |
| Person, State Province (181)            | 22        | 636 Vine Hill Way     | NULL           | Portland      | 58              | 97205      | 0xE610000010    |
| Production.BillOfMaterials (2,679)      | 23        | 6657 Sand Pointe Lane | NULL           | Seattle       | 79              | 98104      | 0xE610000010    |
| Production.Culture (8)                  | 24        | 80 Sunview Terrace    | NULL           | Duluth        | 36              | 55802      | 0xE610000010    |
| Production.Document (13)                | 25        | 9178 Jumping St.      | NULL           | Dallas        | 73              | 75201      | 0xE610000010    |
| Production.Illustration (5)             | 26        | 5725 Glaze Drive      | NULL           | San Francisco | 9               | 94109      | 0xE6100000010   |
| >                                       | <         |                       |                |               |                 |            | 3               |

Any particular row can also be scripted via context menu. By right click on the row, SQL script can be either shown or at once copied to clipboard.

X

|                                                          |                               | Axcient Direc              | tRestore       |               |                 |            |                 |
|----------------------------------------------------------|-------------------------------|----------------------------|----------------|---------------|-----------------|------------|-----------------|
| e Options Help                                           |                               |                            |                |               |                 |            |                 |
| <b>)</b>                                                 |                               |                            | Search in Pers | son.Address   |                 |            |                 |
|                                                          |                               |                            |                |               |                 |            |                 |
| owse                                                     |                               |                            |                | -             |                 |            |                 |
| AdventureWorks2012_CS_Data.mdf                           | <ul> <li>AddressID</li> </ul> | AddressLine1               | AddressLine2   | City          | StateProvinceID | PostalCode | SpatialLocation |
| in Tables (71)                                           | 1                             | 1970 Napa Ct.              | NULL           | Bothell       | 79              | 98011      | 0xE6100000100   |
| dbo.AWBuildVersion (1)                                   | 2                             | 9833 Mt. Dias Blv.         | NULL           | Bothell       | 79              | 98011      | 0xE610000010    |
| dbo.DatabaseLog (1,597)                                  | 3                             | 7484 Roundtree Drive       | NULL           | Bothell       | 79              | 98011      | 0xE610000010    |
| dbo.ErrorLog (0)                                         | 4                             | 9539 Glenside Dr           | NULL           | Bothell       | 79              | 98011      | 0xE610000010    |
| Human Resources. Department (16)                         | 5                             | 1226 Shoe St.              | NULL           | Bothell       | 79              | 98011      | 0xE610000010    |
| Human Resources. Employee (290)                          | 6                             | 1399 Firestone Drive       | NULL           | Bothell       | 79              | 98011      | 0xE610000010    |
| Human Resources. Employee Department                     | 7                             | 5672 Hale Dr.              | NULL           | Bothell       | 79              | 98011      | 0xE610000010    |
| Human Resources. Employee PayHistory                     | 8                             | 6387 Scenic Avenue         | NULL           | Bothell       | 79              | 98011      | 0xE610000010    |
| Human Resources. JobCandidate (13)                       | 9 🥟                           | 10740 V                    |                | Bothell       | 79              | 98011      | 0xE6100000010   |
| Human Resources. Shift (3)                               | 10                            | Copy SQL script to clipb   | oard           | Bothell       | 79              | 98011      | 0xE610000010    |
| Person.Address (19,614)                                  | 11                            | Show SQL script            |                | Bothell       | 79              | 98011      | 0xE610000010    |
| Person.AddressType (6)                                   | 12                            | Search for similar data    |                | Bothell       | 79              | 98011      | 0xE610000010    |
| Person.BusinessEntity (20,777)                           | 13                            |                            |                | Bothell       | 79              | 98011      | 0xE610000010    |
| Person.BusinessEntityAddress (19,614)                    | 14                            | Search for data related to | o [AddressID]  | Bothell       | 79              | 98011      | 0xE610000010    |
| Person.BusinessEntityContact (909)                       | 15                            | 4912 La Vuelta             | NULL           | Bothell       | 79              | 98011      | 0xE610000010    |
| Person.ContactType (20)                                  | 16                            | 40 Ellis St.               | NULL           | Bothell       | 79              | 98011      | 0xE610000010    |
| Person.CountryRegion (238)                               | 17                            | 6696 Anchor Drive          | NULL           | Bothell       | 79              | 98011      | 0xE610000010    |
| Person.EmailAddress (19,972)<br>Person.Password (19,972) | 18                            | 1873 Lion Circle           | NULL           | Bothell       | 79              | 98011      | 0xE610000010    |
| Person.Password (19,972)                                 | 19                            | 3148 Rose Street           | NULL           | Bothell       | 79              | 98011      | 0xE610000010    |
| Person, Person Phone (19,972)                            | 20                            | 6872 Thomwood Dr.          | NULL           | Bothell       | 79              | 98011      | 0xE610000010    |
| Person Phone Number Type (3)                             | 21                            | 5747 Shirley Drive         | NULL           | Bothell       | 79              | 98011      | 0xE610000010    |
| Person.StateProvince (181)                               | 22                            | 636 Vine Hill Way          | NULL           | Portland      | 58              | 97205      | 0xE610000010    |
| Production.BillOfMaterials (2,679)                       | 23                            | 6657 Sand Pointe Lane      | NULL           | Seattle       | 79              | 98104      | 0xE610000010    |
| Production.Culture (8)                                   | 24                            | 80 Sunview Terrace         | NULL           | Duluth        | 36              | 55802      | 0xE610000010    |
| Production.Document (13)                                 | 25                            | 9178 Jumping St.           | NULL           | Dallas        | 73              | 75201      | 0xE610000010    |
| Production.Illustration (5)                              | ✓ 26                          | 5725 Glaze Drive           | NULL           | San Francisco | 9               | 94109      | 0xE6100000010   |
| >                                                        | <                             |                            |                |               |                 |            | )               |

Rows filtering provides the ability to easily find specific values in tables. To enable filtering, just start typing necessary data, when focus is on the list or press **Ctrl+F** keys. Please note that rows filtering works only for rows that was already loaded in current view.

| X                                           |           | Axcient [            | DirectRestore |                |                 |            | - 🗆 🗙             |
|---------------------------------------------|-----------|----------------------|---------------|----------------|-----------------|------------|-------------------|
| File Options Help                           |           |                      |               |                |                 |            |                   |
|                                             |           |                      | Search in     | Person.Address |                 |            | ٦                 |
| Browse                                      |           |                      |               |                |                 |            |                   |
|                                             | AddressID | AddressLine1         | AddressLin    | ne2 City       | StateProvinceID | PostalCode | SpatialLocation   |
| 🕂 📄 Programmability (4)                     | 20        | 6872 Thomwood Dr.    | NULL          | Bothell        | 79              | 98011      | 0xE6100000010C034 |
| <b>Tables</b> (71)                          | 46        | 5669 Ironwood Way    | NULL          | Kenmore        | 79              | 98028      | 0xE6100000010C76A |
| dbo.AWBuildVersion (1)                      | 55        | 591 Merriewood Drive | NULL          | Snohomish      | 79              | 98296      | 0xE6100000010C104 |
| dbo.DatabaseLog (1,597)<br>dbo.ErrorLog (0) | 61        | 7726 Driftwood Drive | NULL          | Monroe         | 79              | 98272      | 0xE6100000010CC44 |
| Human Resources. Department (16)            | 77        | 9693 Mellowood Stree | t NULL        | Duvall         | 79              | 98019      | 0xE6100000010C2D6 |
| Human Resources. Employee (290)             | 86        | 390 Ridgewood Ct.    | NULL          | Camation       | 79              | 98014      | 0xE6100000010C8B7 |
| Human Resources.Employee Department         |           |                      |               |                |                 |            |                   |
| Human Resources. Employee PayHistory        |           |                      |               |                |                 |            |                   |
| Human Resources JobCandidate (13)           |           |                      |               |                |                 |            |                   |
| Human Resources. Shift (3)                  |           |                      |               |                |                 |            |                   |
| Person.Address (19,614)                     |           |                      |               |                |                 |            |                   |
| Person.AddressType (6)                      |           |                      |               |                |                 |            |                   |
| Person.BusinessEntity (20,777)              |           |                      |               |                |                 |            |                   |
| Person.BusinessEntityAddress (19,614)       |           |                      |               |                |                 |            |                   |
| Person.BusinessEntityContact (909)          |           |                      |               |                |                 |            |                   |
| Person.ContactType (20)                     |           |                      |               |                |                 |            |                   |
| Person CountryRegion (238)                  |           |                      |               |                |                 |            |                   |
| Person.EmailAddress (19,972)                |           |                      |               |                |                 |            |                   |
| Person, Person (19,972)                     |           |                      |               |                |                 |            |                   |
| Person Person Phone (19.972)                |           |                      |               |                |                 |            |                   |
| Person.PhoneNumberType (3)                  |           |                      |               |                |                 |            |                   |
| Person, StateProvince (181)                 |           |                      |               |                |                 |            |                   |
| Production.BillOfMaterials (2,679)          | woo       |                      | Where: All    | ~              |                 |            | T                 |
| Production.Culture (8)                      |           |                      | 111010.74     | •              |                 |            | •                 |
| Production.Document (13)                    | Filter: o | n Select filte       | ered items    |                |                 |            |                   |
| Production.Illustration (5)                 | V         |                      |               |                |                 |            |                   |
| < >                                         | <         |                      |               |                |                 |            | >                 |
| Completed                                   |           |                      |               |                |                 |            | .::               |

Х

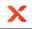

## 4.1.2 Using search

Axcient DirectRestore provides several ways to search for data:

- Standard search
- Search for related data
- SQL Query search

To access the Search tool, select a table where the search will be performed and click on the Search Bar (1) located at the top of the window.

|                                                   |           | Axcient Direct        | tRestore       |               |                 |            |                 |
|---------------------------------------------------|-----------|-----------------------|----------------|---------------|-----------------|------------|-----------------|
| ïle Options Help                                  |           |                       |                |               |                 |            |                 |
| <b>≩</b> □                                        |           |                       | Search in Pers | son.Address   |                 |            |                 |
|                                                   |           |                       |                |               |                 |            |                 |
| Browse                                            |           |                       |                |               |                 |            |                 |
|                                                   | AddressID | AddressLine1          | AddressLine2   | City          | StateProvinceID | PostalCode | SpatialLocation |
| Programmability (4)                               | 1         | 1970 Napa Ct.         | NULL           | Bothell       | 79              | 98011      | 0xE6100000010C  |
|                                                   | 2         | 9833 Mt. Dias Blv.    | NULL           | Bothell       | 79              | 98011      | 0xE610000010C   |
| dbo.AWBuildVersion (1)<br>dbo.DatabaseLog (1,597) | 3         | 7484 Roundtree Drive  | NULL           | Bothell       | 79              | 98011      | 0xE610000010C   |
| dbo.ErrorLog (0)                                  | 4         | 9539 Glenside Dr      | NULL           | Bothell       | 79              | 98011      | 0xE6100000100   |
| Human Resources. Department (16)                  | 5         | 1226 Shoe St.         | NULL           | Bothell       | 79              | 98011      | 0xE6100000100   |
| Human Resources. Employee (290)                   | 6         | 1399 Firestone Drive  | NULL           | Bothell       | 79              | 98011      | 0xE6100000100   |
| Human Resources.Employee Department               | 7         | 5672 Hale Dr.         | NULL           | Bothell       | 79              | 98011      | 0xE61000000100  |
| Human Resources. Employee Pay History             | 8         | 6387 Scenic Avenue    | NULL           | Bothell       | 79              | 98011      | 0xE61000000100  |
|                                                   | 9         | 8713 Yosemite Ct.     | NULL           | Bothell       | 79              | 98011      | 0xE61000000100  |
| Human Resources. Shift (3)                        | 10        | 250 Race Court        | NULL           | Bothell       | 79              | 98011      | 0xE61000000100  |
| Person.Address (19,614)                           | 11        | 1318 Lasalle Street   | NULL           | Bothell       | 79              | 98011      | 0xE6100000100   |
| Person.AddressType (6)                            | 12        | 5415 San Gabriel Dr.  | NULL           | Bothell       | 79              | 98011      | 0xE6100000100   |
| Person.BusinessEntity (20,777)                    | 13        | 9265 La Paz           | NULL           | Bothell       | 79              | 98011      | 0xE6100000100   |
| Person.BusinessEntityAddress (19,614)             | 14        | 8157 W. Book          | NULL           | Bothell       | 79              | 98011      | 0xE61000000100  |
| Person.BusinessEntityContact (909)                | 15        | 4912 La Vuelta        | NULL           | Bothell       | 79              | 98011      | 0xE6100000100   |
| Person.ContactType (20)                           | 16        | 40 Ellis St.          | NULL           | Bothell       | 79              | 98011      | 0xE61000000100  |
| Person.CountryRegion (238)                        | 17        | 6696 Anchor Drive     | NULL           | Bothell       | 79              | 98011      | 0xE6100000100   |
| Person.EmailAddress (19,972)                      | 18        | 1873 Lion Circle      | NULL           | Bothell       | 79              | 98011      | 0xE61000000100  |
| Person.Person (19,972)                            | 19        | 3148 Rose Street      | NULL           | Bothell       | 79              | 98011      | 0xE6100000100   |
| Person Person Phone (19,972)                      | 20        | 6872 Thomwood Dr.     | NULL           | Bothell       | 79              | 98011      | 0xE6100000100   |
| Person.PhoneNumberType (3)                        | 21        | 5747 Shirley Drive    | NULL           | Bothell       | 79              | 98011      | 0xE6100000100   |
| Person.StateProvince (181)                        | 22        | 636 Vine Hill Way     | NULL           | Portland      | 58              | 97205      | 0xE6100000100   |
| Production.BillOfMaterials (2,679)                | 23        | 6657 Sand Pointe Lane | NULL           | Seattle       | 79              | 98104      | 0xE6100000100   |
| Production.Culture (8)                            | 24        | 80 Sunview Terrace    | NULL           | Duluth        | 36              | 55802      | 0xE610000010C   |
| Production.Document (13)                          | 25        | 9178 Jumping St.      | NULL           | Dallas        | 73              | 75201      | 0xE610000010C   |
|                                                   | 26        | 5725 Glaze Drive      | NULL           | San Francisco | 9               | 94109      | 0xE6100000100   |
| >                                                 | <         |                       |                |               |                 |            | >               |

Search results will be displayed on separate tabs with the ability to select query results and export them either into Live SQL Server or in the form of SQL script files which can be executed on server manually.

|                                |           | Axcient Dire             | ctRestore    |           |                 |            |                         |
|--------------------------------|-----------|--------------------------|--------------|-----------|-----------------|------------|-------------------------|
| e <u>O</u> ptions <u>H</u> elp |           |                          |              |           |                 |            |                         |
| <b>3</b>                       |           |                          | Search in    | Person.Ad | dress           |            |                         |
|                                |           |                          |              |           |                 |            |                         |
| rowse Search 1 ×               |           |                          |              |           |                 |            |                         |
| Person.Address                 | AddressID | AddressLine1             | AddressLine2 | City      | StateProvinceID | PostalCode | SpatialLocation         |
|                                | 1         | 1970 Napa Ct.            | NULL         | Bothell   | 79              | 98011      | 0xE610000010CAE8BFC288  |
|                                | 2         | 9833 Mt. Dias Blv.       | NULL         | Bothell   | 79              | 98011      | 0xE6100000010CD6FA851A8 |
|                                | 3         | 7484 Roundtree Drive     | NULL         | Bothell   | 79              | 98011      | 0xE6100000010C18E304C4A |
|                                | 4         | 9539 Glenside Dr         | NULL         | Bothell   | 79              | 98011      | 0xE6100000010C813A0D5F9 |
|                                | 5         | 1226 Shoe St.            | NULL         | Bothell   | 79              | 98011      | 0xE6100000010C61C64D8A8 |
|                                | 6         | 1399 Firestone Drive     | NULL         | Bothell   | 79              | 98011      | 0xE6100000010CE0B4E5045 |
|                                | 7         | 5672 Hale Dr.            | NULL         | Bothell   | 79              | 98011      | 0xE6100000010C18E304C4A |
|                                | 8         | 6387 Scenic Avenue       | NULL         | Bothell   | 79              | 98011      | 0xE6100000010C0029A5D93 |
|                                | 9         | 8713 Yosemite Ct.        | NULL         | Bothell   | 79              | 98011      | 0xE6100000010C6A80AD742 |
|                                | 10        | 250 Race Court           | NULL         | Bothell   | 79              | 98011      | 0xE6100000010C219D64AE1 |
|                                | 11        | 1318 Lasalle Street      | NULL         | Bothell   | 79              | 98011      | 0xE6100000010CCEFFBBFD  |
|                                | 12        | 5415 San Gabriel Dr.     | NULL         | Bothell   | 79              | 98011      | 0xE6100000010C6A80AD742 |
|                                | 13        | 9265 La Paz              | NULL         | Bothell   | 79              | 98011      | 0xE610000010CC3228C086  |
|                                | 14        | 8157 W. Book             | NULL         | Bothell   | 79              | 98011      | 0xE6100000010C219D64AE1 |
|                                | 15        | 4912 La Vuelta           | NULL         | Bothell   | 79              | 98011      | 0xE6100000010C219D64AE1 |
|                                | 16        | 40 Ellis St.             | NULL         | Bothell   | 79              | 98011      | 0xE6100000010CF76E45EFC |
|                                | 17        | 6696 Anchor Drive        | NULL         | Bothell   | 79              | 98011      | 0xE6100000010C034C75E40 |
|                                | 18        | 1873 Lion Circle         | NULL         | Bothell   | 79              | 98011      | 0xE6100000010C219D64AE1 |
|                                | 19        | 3148 Rose Street         | NULL         | Bothell   | 79              | 98011      | 0xE6100000010C813A0D5F9 |
|                                | 20        | 6872 Thomwood Dr.        | NULL         | Bothell   | 79              | 98011      | 0xE6100000010C034C75E40 |
|                                | 21        | 5747 Shirley Drive       | NULL         | Bothell   | 79              | 98011      | 0xE6100000010CEB9115FA9 |
|                                | 40        | 1902 Santa Cruz          | NULL         | Bothell   | 79              | 98011      | 0xE6100000010C96D19C3E4 |
|                                | 834       | 99300 223rd Southeast    | NULL         | Bothell   | 79              | 98011      | 0xE6100000010C5755A5215 |
|                                | 868       | 25111 228th St Sw        | NULL         | Bothell   | 79              | 98011      | 0xE6100000010C6552336E1 |
|                                | 18249     | 5509 Newcastle Road      | NULL         | Bothell   | 79              | 98011      | 0xE610000010C0029A5D93  |
|                                | 26486     | 7057 Striped Maple Court | NULL         | Bothell   | 79              | 98011      | 0xE6100000010C034C75E40 |
|                                | <         |                          |              |           |                 |            | >                       |

## Standard search mode

Х

To access Standard search click on the Search Bar and select 'Standard search' tab in the displayed window.

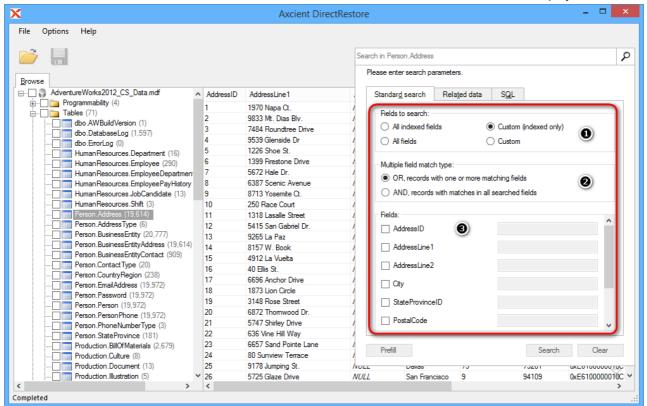

There are three sets of parameters to customize for this search:

### Fields to search (1)

This options defines the set of fields which will be used to perform search. The user can choose to search in all

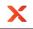

indexed fields, all fields, custom selection from indexed fields or custom selection from all fields.

### Multiple field match type (2)

In case more than one field is selected for search the user can choose which logical operator will be used to combine these fields.

- OR search results will include records which have at least one field that matches search parameters.
- AND search results will include records which have matching values in all fields which were selected for search.

### Fields (3)

If *Custom (indexed only)* or *Custom* was selected in *Fields to search* the user will be able to choose fields which will be used for search. To select a field simply click on the field name, the field will then become selected and the user will be able to choose which comparison operator to use and to enter the value to search for.

There are also two ways to fill search fields with values from selected tow, which helps to avoid entering long string manually:

• Right-click on a row and select *Search for similar data* from context menu. This fill set the field selection to *Custom* and fill search from with values from selected row.

OR

• Select a row, then select Standard search tab and click Prefill button.

## Search for related data

Search for related data can be used to search for rows which relate to the selected row - that are rows which have fields from the selected table as foreign keys.

Related data search can be accessed either by right-clicking on a row and selecting *Search for data related to...* from context menu or by selecting *Related data* tab in search window.

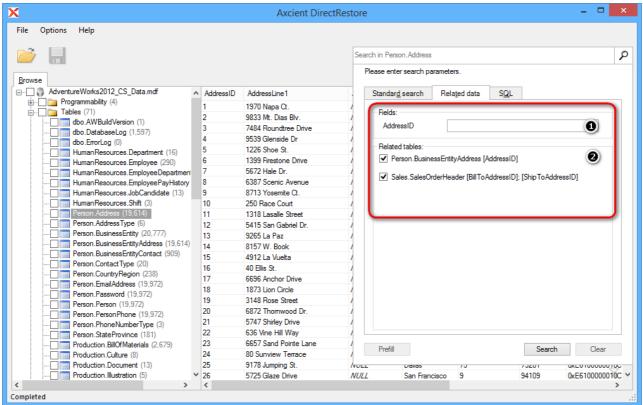

The application will analyze the selected table and automatically detect which fields are used in other tables as foreign keys (1). It will also provide a list of tables which relate to the selected table (2).

The user will then be able to enter field values which will be used when searching for related data and select from a list of tables where to perform search.

## SQL Query mode

Х

SQL Query search mode provides the ability to write complex search queries using SQL-like query language to narrow search results as much as possible.

SQL query mode can be accessed by clicking on Search Bar and selecting SQL tab.

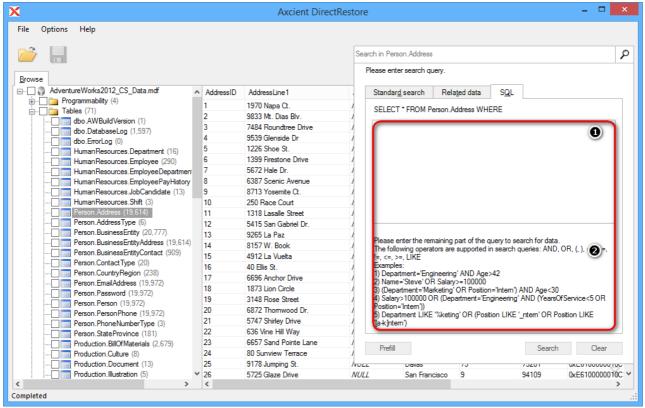

The user is presented with a text field (1) which is used to enter search query. The beginning of the query is given and the user has to fill in the remaining part of WHERE clause.

The query may include field names, comparison operators, field values, logical operators and brackets. The text field makes it easier for entering search query by providing auto-complete feature, which automatically suggests possible query elements. The auto-complete window will appear automatically when first letters of query are typed, it can also be accessed by pressing **Ctrl+Space**. To select an item (field name, logical or comparison operator) from the list please press **Tab** or **Enter**.

Query examples are given at the bottom of the SQL tab (2).

## 4.2 Exporting items

Axcient DirectRestore allow a user to export the whole database or just particularly objects (tables, views, functions, etc.) into live SQL Server and to SQL scripts, that can be used for manual import to a live server.

## 4.2.1 Restore to live SQL Server

Axcient DirectRestore includes the injection capability for items (tables, views, functions, etc.) from offline database and BAK file to live SQL database.

The following options are presented:

- Authentication
  - Connection to a database using valid credentials. To provide the connection, host (domain name or IP), user logon name and password are required. It is also possible to connect through current Windows credentials.
- Connecting to several tables on different servers simultaneously.

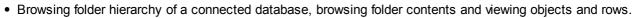

• To provide injection, running the application as administrator or using a machine from AD domain, in which there is SQL Server with destination database, is not required.

## **Connection to SQL Server**

Х

The mode, that allows connections to live server, is enabled by default. The Destination tab, as well as the ability to connect to live server, can be hidden from the Options menu.

|    | Axcient DirectRestore -                                   |             |                       |              |               |        |                                       |  |  |  |
|----|-----------------------------------------------------------|-------------|-----------------------|--------------|---------------|--------|---------------------------------------|--|--|--|
| •  | Options Help                                              |             |                       |              |               |        |                                       |  |  |  |
| ~  | Show notification panel                                   |             |                       |              |               |        | (approximate)                         |  |  |  |
|    | <ul> <li>Show progress dialog</li> </ul>                  | Search in P | erson.Address         |              |               | 8      |                                       |  |  |  |
| ow | <ul> <li>Allow connections to live servers</li> </ul>     |             |                       |              |               |        | Destination                           |  |  |  |
|    | Updates •                                                 | ∧ AddressID | AddressLine1          | AddressLine2 | City          | Stat ^ | , d L                                 |  |  |  |
| ŧ  | - Programmability (4)                                     | 1           | 1970 Napa Ct.         | NULL         | Bothell       | 79     | No live servers connected.            |  |  |  |
| ÷  | Tables (71)                                               | 2           | 9833 Mt. Dias Blv.    | NULL         | Bothell       | 79     | Connect to a live server to enable    |  |  |  |
|    | dbo.AWBuildVersion (1)                                    | 3           | 7484 Roundtree Drive  | NULL         | Bothell       | 79     | export of objects from source storage |  |  |  |
|    | dbo.DatabaseLog (1,597)<br>dbo.ErrorLog (0)               | 4           | 9539 Glenside Dr      | NULL         | Bothell       | 79     |                                       |  |  |  |
|    | dbo.ErrorLog (0)<br>Human Resources.Department (16)       | 5           | 1226 Shoe St.         | NULL         | Bothell       | 79     |                                       |  |  |  |
|    | Human Resources. Department (16)                          | 6           | 1399 Firestone Drive  | NULL         | Bothell       | 79     |                                       |  |  |  |
|    | Human Resources.Employee (200)                            | 7           | 5672 Hale Dr.         | NULL         | Bothell       | 79     |                                       |  |  |  |
|    | Human Resources. Employee PayHistory                      | 8           | 6387 Scenic Avenue    | NULL         | Bothell       | 79     |                                       |  |  |  |
|    | Human Resources. JobCandidate (13)                        | 9           | 8713 Yosemite Ct.     | NULL         | Bothell       | 79     |                                       |  |  |  |
|    | Human Resources. Shift (3)                                | 10          | 250 Race Court        | NULL         | Bothell       | 79     |                                       |  |  |  |
|    | Person.Address (19,614)                                   | 11          | 1318 Lasalle Street   | NULL         | Bothell       | 79     |                                       |  |  |  |
|    | Person.AddressType (6)                                    | 12          | 5415 San Gabriel Dr.  | NULL         | Bothell       | 79     |                                       |  |  |  |
|    | Person.BusinessEntity (20,777)                            | 13          | 9265 La Paz           | NULL         | Bothell       | 79     |                                       |  |  |  |
|    | Person.BusinessEntityAddress (19,614)                     | 14          | 8157 W. Book          | NULL         | Bothell       | 79     |                                       |  |  |  |
|    | Person.BusinessEntityContact (909)                        | 15          | 4912 La Vuelta        | NULL         | Bothell       | 79     |                                       |  |  |  |
|    | Person.ContactType (20)                                   | 16          | 40 Ellis St.          | NULL         | Bothell       | 79     |                                       |  |  |  |
|    | Person.CountryRegion (238)                                | 17          | 6696 Anchor Drive     | NULL         | Bothell       | 79     |                                       |  |  |  |
|    | Person.EmailAddress (19,972)     Person.Password (19,972) | 18          | 1873 Lion Circle      | NULL         | Bothell       | 79     |                                       |  |  |  |
|    | Person.Password (19,972)                                  | 19          | 3148 Rose Street      | NULL         | Bothell       | 79     |                                       |  |  |  |
|    | Person Person Phone (19,972)                              | 20          | 6872 Thomwood Dr.     | NULL         | Bothell       | 79     |                                       |  |  |  |
|    | Person.PhoneNumberType (3)                                | 21          | 5747 Shirley Drive    | NULL         | Bothell       | 79     |                                       |  |  |  |
|    | Person StateProvince (181)                                | 22          | 636 Vine Hill Way     | NULL         | Portland      | 58     |                                       |  |  |  |
|    | Production.BillOfMaterials (2.679)                        | 23          | 6657 Sand Pointe Lane | NULL         | Seattle       | 79     |                                       |  |  |  |
|    | Production.Culture (8)                                    | 24          | 80 Sunview Terrace    | NULL         | Duluth        | 36     |                                       |  |  |  |
|    | Production.Document (13)                                  | 25          | 9178 Jumping St.      | NULL         | Dallas        | 73     |                                       |  |  |  |
|    | Production.Illustration (5)                               | ✓ 26        | 5725 Glaze Drive      | NULL         | San Francisco | 9. 4   |                                       |  |  |  |
|    | >                                                         | <           |                       |              |               | >      |                                       |  |  |  |

To establish a new connection, use the button **Connect to live server** (1), next to the Search field or go to **File->New connection->Attach to live SQL Server database** (2).

| X   |                                               | Axcient DirectRestore                                          | - 🗆 🗙                                  |
|-----|-----------------------------------------------|----------------------------------------------------------------|----------------------------------------|
| Fil |                                               |                                                                | 0                                      |
|     | Open file Ctrl+C                              |                                                                |                                        |
|     | Recent                                        | P arch                                                         |                                        |
|     | Close file                                    |                                                                | Destantes                              |
|     | Reload database using transaction logs        |                                                                | Destination                            |
|     | New connection                                | Attach to live SQL Server database Ctrl+Q     2                | No live servers connected.             |
|     | Search for files to open                      | fileserver.axcient.inc\DRSS_DBs\Testing\TestCases\msr\Sample\A | Connect to a live server to enable     |
|     | Save selected objects into SQL scripts Ctrl+S | ze: 188 Mb                                                     | export of objects from source storage. |
|     | Export into live server Ctrl+E                | ate: 5/21/2012                                                 |                                        |
|     | Cancel current operation Ctrl+N               | ersion: SQL Server 2012                                        |                                        |
|     | · · · · · · · · · · · · · · · · · · ·         | ansaction logs not used.                                       |                                        |
|     | Open log folder                               |                                                                |                                        |
|     | Delete saved temp files and logs              | L tables. Select a table to display records                    |                                        |
|     | Exit Alt+>                                    | pad time: 00:00:02                                             |                                        |
|     | Person.AddressType (6)                        |                                                                |                                        |
|     | Person.BusinessEntity (20,777)                |                                                                |                                        |
|     | Person.BusinessEntityAddress (19,614)         |                                                                |                                        |
|     | Person Contact Type (20)                      |                                                                |                                        |
|     | Person.CountryRegion (238)                    |                                                                |                                        |
|     | Person.EmailAddress (19,972)                  |                                                                |                                        |
|     | Person.Password (19,972)                      |                                                                |                                        |
|     | Person.PersonPhone (19,972)                   |                                                                |                                        |
|     | Person.PhoneNumberType (3)                    |                                                                |                                        |
|     | Person.StateProvince (181)                    |                                                                |                                        |
|     | Production.BillOfMaterials (2,679)            | ~                                                              |                                        |
|     | Production.Culture (8)                        |                                                                |                                        |
|     | Production. Document (13)                     | < >>                                                           |                                        |
| <   | > · · · · · · · · · · · · · · · · · · ·       | File info                                                      |                                        |
| Com | pleted                                        |                                                                |                                        |

To access the server, enter the domain name or the IP address, or just click on the arrow (1) to get the dropdown list of automatically detected servers and provide valid credentials.

| X Connect                                                                                                    | to SQL Server ×                                                                                                    |
|----------------------------------------------------------------------------------------------------|----------------------------------------------------------------------------------------------------|
| Server name (ex.: contoso.com\MSSQLSERVER or 192.1<br>WS2012SQL<br>SQL2016ENTER<br>WS2012SQL<br>                                        | 68.0.5\MSSQLSERVER):                                                                                                    |
| <ul> <li>✓ Use current Windows credentials</li> <li>SQL Server login (ex.: user1):</li> <li>Password:</li> <li>Save password</li> </ul> | Please enter the server address and provide user<br>credentials for connection.<br>The application will then fetch the list of databases<br>available on the target server.<br>After that you will be able to choose the desired<br>database from the list and connect. |
| Database name:                                                                                                    | ✓ Refresh                                                                                                    |
|                                                                                                    | Connect Cancel                                                                                                    |

List of available databases will be shown after clicking the **Refresh** button (1) or the arrow near the Database name field (2), if entered credentials are correct.

Х

| X Connect to                                                                                          | SQL Server ×                                                                                                    |
|----------------------------------------------------------------------------------------------------|----------------------------------------------------------------------------------------------------|
| Server name (ex.: contoso.com\MSSQLSERVER or 192.168.<br>WS2012SQL<br>Use current Windows credentials | 0.5\MSSQLSERVER):                                                                                                    |
| SQL Server login (ex.: user1):<br>Rick Password: Save password                                        | credentials for connection.<br>The application will then fetch the list of databases<br>available on the target server.<br>After that you will be able to choose the desired<br>database from the list and connect. |
| Database name:<br>AdventureWorks2012                                                                  | Connect Cancel                                                                                                    |

## Injection workflow

Х

Once data has been selected, click the Export button and select an Export option.

| X                                                          |             | Axcient D           | irec | tRestore            |              | -                     | ×    |
|------------------------------------------------------------|-------------|---------------------|------|---------------------|--------------|-----------------------|------|
| File Options Help                                          |             |                     |      |                     |              |                       |      |
| Search in Person Address                                   |             |                     |      | کا ہے               |              |                       | -    |
| Browse                                                     |             |                     |      | Destination         |              |                       | E    |
| AdventureWorks2012_CS_Data.mdf                             | ∧ AddressID | AddressLine1 ^      |      |                     | AddressID    | AddressLine1          | Ad ^ |
| Programmability (4)                                        | 1           | 1970 Napa Ct.       |      | AdventureWorks2012  | 1            | 1970 Napa Ct.         | NL   |
| □····■ □ Tables (71)     □····· □ □ dbo.AWBuildVersion (1) | 2           | 9833 Mt. Dias Blv.  |      | Tables (71)         | 2            | 9833 Mt. Dias Blv.    | NL   |
| dbo.DatabaseLog (1,597)                                    | 3           | 7484 Roundtree Dri  |      | dbo.AWBuildVersic   | 3            | 7484 Roundtree Drive  | NL   |
| db0.batabasetog (1,337)                                    | 4           | 9539 Glenside Dr    |      |                     | 4            | 9539 Glenside Dr      | NL   |
| Human Resources. Department (16)                           | 5           | 1226 Shoe St.       |      | dbo.ErrorLog (0)    | 5            | 1226 Shoe St.         | NL   |
| Human Resources.Employee (290)                             | 6           | 1399 Firestone Driv |      |                     | 6            | 1399 Firestone Drive  | NL   |
| Human Resources. Employee Departmen                        | 7           | 5672 Hale Dr.       |      | Human Resources.    | 7            | 5672 Hale Dr.         | NL   |
|                                                            | 8           | 6387 Scenic Avenu   |      | Human Resources.    | 8            | 6387 Scenic Avenue    | NL   |
|                                                            | 9           | 8713 Yosemite Ct.   |      | Human Resources.    | 9            | 8713 Yosemite Ct.     | NL   |
| Human Resources. Shift (3)                                 | 10          | 250 Race Court      |      | Human Resources.    | 10           | 250 Race Court        | NL   |
| Person.Address (19,614)                                    | 11          | 1318 Lasalle Street |      | Human Resources.    | 11           | 1318 Lasalle Street   | NL   |
| Person.AddressType (6)                                     | 12          | 5415 San Gabriel D  |      | Person.Address (1)  | 12           | 5415 San Gabriel Dr.  | NL   |
| Person.BusinessEntity (20,777)                             | 13          | 9265 La Paz         |      | Person Address Typ  | 13           | 9265 La Paz           | NL   |
| Person.BusinessEntityAddress (19,614)                      | 14          | 8157 W. Book        |      | Person.BusinessEn   | 14           | 8157 W. Book          | NL   |
| Person.BusinessEntityContact (909)                         | 15          | 4912 La Vuelta      |      | Person.BusinessEn   | 15           | 4912 La Vuelta        | NL   |
| Person.ContactType (20)                                    | 16          | 40 Ellis St.        |      | Person.BusinessEn   | 16           | 40 Ellis St.          | NL   |
| Person CountryRegion (238)                                 | 17          | 6696 Anchor Drive   |      | Person.Contact Typ  | 17           | 6696 Anchor Drive     | NL   |
| Person.EmailAddress (19,972)                               | 18          | 1873 Lion Circle    |      | Person EmailAddre   | 18           | 1873 Lion Circle      | NL   |
| Person.Person (19,972)                                     | 19          | 3148 Rose Street    |      | Person Password (   | 19           | 3148 Rose Street      | NL   |
| Person Person Phone (19.972)                               | 20          | 6872 Thomwood D     |      | Person Person (19   | 20           | 6872 Thomwood Dr.     | NL   |
| Person.PhoneNumberType (3)                                 | 21          | 5747 Shirley Drive  |      | Person Person Pho   | 21           | 5747 Shirley Drive    | NL   |
| Person.StateProvince (181)                                 | 22          | 636 Vine Hill Way   |      | Person Phone Num    | 22           | 636 Vine Hill Way     | NL   |
| Production.BillOfMaterials (2,679)                         | 23          | 6657 Sand Pointe L  |      | Person.StateProvin  | 23           | 6657 Sand Pointe Lane | NL   |
| Production.Culture (8)                                     | 24          | 80 Sunview Terrace  |      | Production.BillOfMa | 24           | 80 Sunview Terrace    | NL   |
| Production.Document (13)                                   | 25          | 9178 Jumping St.    |      | Production.Culture  | 25           | 9178 Jumping St.      | NL   |
| Production.Illustration (5)                                | ✓ 26        | 5725 Glaze Drive 💙  |      | Production.Docum ¥  | 26           | 5725 Glaze Drive      | WL Y |
| < >                                                        | <           | >                   |      | < >                 | <            |                       | >    |
| Completed                                                  |             |                     |      | Select              | ed: 1 object | (5)                   | .::  |

Axcient DirectRestore presents several injection modes for specified data:

• Export to original object - The source object will be restored to the object listed under Destination Object.

• **Export to new Object** - The user may edit the *Destination Object* for any source object, and the Axcient DirectRestore application will create a new destination object to restore to.

Х

- Schema only Export only the schema of the source objects. The destination object can be edited and the schema(s) will be restored to the new destination object.
- Unselect successfully exported objects This will unselect the data objects that were selected for export once they have been successfully exported to the live server. This will allow the user to more easily identify which objects encountered errors and were not exported.

| X                                                 | Export into live SQ                       | L Server             | – 🗆 🗙         |
|---------------------------------------------------|-------------------------------------------|----------------------|---------------|
| Destination database:<br>WS2012SQL\AdventureWorks |                                           |                      | *             |
| Object names are valid. Click                     |                                           |                      |               |
| Source object                                     | Destination object                        | Status               | Action        |
| [Person].[Address]                                | [Person].[Address]                        | 🦋 Source table found | <u>Remove</u> |
|                                                   |                                           |                      |               |
| Export to original object (cre                    | ate if not exists) O Export to new object | ○ Schema only        |               |
| Unselect successfully expor                       | ted objects                               | Start                | Cancel        |

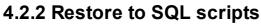

Х

To save objects marked for export, click the **Export selected objects into SQL scripts** button on the toolbar or select the point in the **File** menu.

|                                                          |            | Axcient Direc                              | tRestore        |                     |                      |                | - 🗆 ×                            |
|----------------------------------------------------------|------------|--------------------------------------------|-----------------|---------------------|----------------------|----------------|----------------------------------|
| ile Options Help                                         |            |                                            |                 |                     |                      |                |                                  |
|                                                          |            |                                            | Search in Per   | son.Address         |                      |                | ۶                                |
|                                                          |            |                                            |                 |                     |                      |                |                                  |
| Browse MoventureWorks2012_CS_Data.mdf                    | AddressID  | AddressLine1                               | AddressLine2    | City                | StateProvinceID      | PostalCode     | SpatialLocation                  |
| 🗄 ··· 🗋 🛅 Programmability (4)                            | 1          |                                            |                 |                     | 79                   |                |                                  |
| 🚊 🔳 🛅 Tables (71)                                        | 1          | 1970 Napa Ct.                              | NULL            | Bothell             |                      | 98011          | 0xE6100000010C.                  |
| dbo.AWBuildVersion (1)                                   | 2          | 9833 Mt. Dias Blv.<br>7484 Roundtree Drive | NULL            | Bothell             | 79<br>79             | 98011<br>98011 | 0xE6100000010C                   |
| dbo.DatabaseLog (1,597)                                  | 4          | 9539 Glenside Dr                           | NULL            | Bothell<br>Bothell  | 79                   | 98011          | 0xE6100000010C<br>0xE6100000010C |
| dbo.ErrorLog (0)                                         | 5          | 1226 Shoe St.                              | NULL            |                     | 79                   |                |                                  |
| Human Resources.Department (16)                          | 6          | 1399 Firestone Drive                       | NULL            | Bothell<br>Bothell  | 79                   | 98011<br>98011 | 0xE6100000010C<br>0xE6100000010C |
| Human Resources.Employee (290)                           | 7          | 5672 Hale Dr.                              | NULL            | Bothell             | 79                   | 98011          | 0xE6100000010C                   |
|                                                          | 8          | 6387 Scenic Avenue                         | NULL            | Bothell             | 79                   | 98011          | 0xE6100000010C                   |
|                                                          | 9          | 8713 Yosemite Ct.                          | NULL            | Bothell             | 79                   | 98011          | 0xE6100000010C                   |
| Human Resources. Job Candidate (13)                      | 10         | 250 Race Court                             | NULL            | Bothell             | 79                   | 98011          | 0xE6100000010C                   |
| Person.Address (19,614)                                  | 11         | 1318 Lasalle Street                        | NULL            | Bothell             | 79                   | 98011          | 0xE6100000010C                   |
| Person.AddressType (6)                                   | 12         | 5415 San Gabriel Dr.                       | NULL            | Bothell             | 79                   | 98011          | 0xE6100000010C                   |
| Person.BusinessEntity (20,777)                           | 12         | 9265 La Paz                                | NULL            | Bothell             | 79                   | 98011          | 0xE6100000010C                   |
| Person.BusinessEntityAddress (19,614)                    | 13         | 9265 La Paz<br>8157 W. Book                | NULL            | Bothell             | 79                   | 98011          | 0xE6100000010C                   |
| Person.BusinessEntityContact (909)                       |            |                                            |                 |                     |                      |                |                                  |
| Person.ContactType (20)                                  | 15         | 4912 La Vuelta                             | NULL            | Bothell             | 79                   | 98011          | 0xE6100000010C                   |
| Person.CountryRegion (238)                               | 16         | 40 Ellis St.                               | NULL            | Bothell             | 79                   | 98011          | 0xE6100000010C                   |
| Person.EmailAddress (19,972)                             | 17         | 6696 Anchor Drive                          | NULL            | Bothell             | 79                   | 98011          | 0xE6100000010C                   |
| Person.Password (19,972)                                 | 18         | 1873 Lion Circle                           | NULL            | Bothell             | 79                   | 98011          | 0xE6100000010C                   |
| Person.Person (19,972)                                   | 19         | 3148 Rose Street                           | NULL            | Bothell             | 79                   | 98011          | 0xE6100000010C                   |
| Person.PersonPhone (19,972)                              | 20         | 6872 Thomwood Dr.                          | NULL            | Bothell             | 79                   | 98011          | 0xE6100000010C                   |
| Person.PhoneNumberType (3)                               | 21<br>22   | 5747 Shirley Drive<br>636 Vine Hill Way    | NULL            | Bothell<br>Portland | 79<br>58             | 98011<br>97205 | 0xE6100000010C<br>0xE6100000010C |
| Person.StateProvince (181)                               | 22         | 6657 Sand Pointe Lane                      | NULL            | Seattle             | 79                   | 98104          | 0xE6100000010C                   |
| Production.BillOfMaterials (2,679)                       |            | 80 Sunview Terrace                         |                 | Duluth              |                      | 55802          |                                  |
| Production.Culture (8)                                   | 24<br>25   |                                            | NULL            | Duluth<br>Dallas    | 36<br>73             | 75201          | 0xE6100000010C                   |
| Production.Document (13)     Production.Illustration (5) |            | 9178 Jumping St.                           |                 |                     |                      |                | 0xE6100000010C                   |
| Froduction.lilustration (5)                              | ✓ 26<br><  | 5725 Glaze Drive                           | NULL            | San Francisco       | 9                    | 94109          | 0xE610000010C                    |
| mpleted                                                  |            |                                            |                 |                     | 1                    |                |                                  |
| •                                                        |            |                                            |                 |                     | elected: 1 object(s) |                |                                  |
| start exporting process, select                          | destina    | ation folder or cre                        | eate a new      | one and c           | lick OK.             |                |                                  |
| Select o                                                 | lestina    | tion folder                                |                 | ×                   |                      |                |                                  |
| 50,000                                                   |            | controlaci                                 |                 |                     |                      |                |                                  |
|                                                          |            |                                            |                 |                     |                      |                |                                  |
|                                                          |            | ÷                                          |                 |                     |                      |                |                                  |
| Selected data will be saved into SQ                      |            |                                            |                 |                     |                      |                |                                  |
| destination folder or create a new or                    | ne and cli | ck OK. The export p                        | rocess will sta | art                 |                      |                |                                  |
| immediately.                                             |            |                                            |                 |                     |                      |                |                                  |
|                                                          |            |                                            |                 |                     |                      |                |                                  |
| Documents                                                |            |                                            |                 |                     |                      |                |                                  |
| Devent 1                                                 |            |                                            |                 |                     |                      |                |                                  |
| 📕 Downloads                                              |            |                                            |                 |                     |                      |                |                                  |
| Favorites                                                |            |                                            |                 |                     |                      |                |                                  |
|                                                          |            |                                            |                 |                     |                      |                |                                  |
| 💦 Links                                                  |            |                                            |                 |                     |                      |                |                                  |
| Music                                                    |            |                                            |                 |                     |                      |                |                                  |
|                                                          |            |                                            |                 |                     |                      |                |                                  |

Required time depends on how many objects are selected for export. By default, a progress window appears after the export starts. The window shows the number of saved objects and rows (1). You can disable the progress window directly in the window or go to the **Options** menu and select **Show progress dialog**. The export can be cancelled by clicking an appropriate link in the progress dialog window (2) or by clicking the Cancel export button on the taskbar (3).

OK

Cancel

Pictures
 Saved Games
 Searches
 Videos

Make New Folder

|                                                                  |         | Axcient Direc            | tRestore     |               |                 |            |                 |
|------------------------------------------------------------------|---------|--------------------------|--------------|---------------|-----------------|------------|-----------------|
| e Options Help                                                   |         |                          |              |               |                 |            |                 |
|                                                                  |         |                          | Search in Pe | rson.Address  |                 |            |                 |
|                                                                  |         |                          |              |               |                 |            |                 |
| rowse                                                            |         |                          |              |               |                 |            |                 |
|                                                                  | Addrees |                          | Addrees ine? | City          | StateProvinceID | PostalCode | SpatialLocation |
| Programmability (4)                                              |         | Progre                   | SS           |               | 79              | 98011      | 0xE610000010C   |
|                                                                  |         |                          |              |               | 79              | 98011      | 0xE610000010C   |
| dbo.AWBuildVersion (1)                                           | -       |                          |              |               | 79              | 98011      | 0xE610000010C   |
| ····· ✓ dbo.DatabaseLog (1,597)<br>····· ✓ dbo.ErrorLog (0)      | Expor   | ting objects 94%         |              |               | 79              | 98011      | 0xE6100000010C  |
| Human Resources. Department (16)                                 | -       |                          |              |               | 79              | 98011      | 0xE6100000010C  |
| Human Resources.Employee (290)                                   | Table   |                          |              |               | 79              | 98011      | 0xE6100000100   |
| Human Resources. Employee (200)                                  | Index   |                          |              |               | 79              | 98011      | 0xE6100000100   |
| Human Resources. Employee Pay History                            | Const   | raints 71                |              |               | 79              | 98011      | 0xE61000000100  |
| Human Resources. Job Candidate (13)                              | Types   | 6                        |              |               | 79              | 98011      | 0xE61000000100  |
| Human Resources. Shift (3)                                       | Rows    | 716,922                  |              |               | 79              | 98011      | 0xE61000000100  |
| Person Address (19,614)                                          | Read    | speed 459 KB/s           |              |               | 79              | 98011      | 0xE61000000100  |
| Person.AddressType (6)                                           | Elaps   | ed time 00:01:33         |              |               | 79              | 98011      | 0xE61000000100  |
| Person.BusinessEntity (20,777)                                   |         |                          |              |               | 79              | 98011      | 0xE61000000100  |
| Person. Business Entity Address (19,614)                         |         |                          |              |               | 79              | 98011      | 0xE61000000100  |
| Person.BusinessEntityContact (909)                               |         |                          |              |               | 79              | 98011      | 0xE61000000100  |
| Person.ContactType (20)                                          |         | current operation        |              |               | 79              | 98011      | 0xE61000000100  |
| Person.CountryRegion (238)                                       | Cance   | current operation        |              |               | 79              | 98011      | 0xE61000000100  |
| Person.EmailAddress (19,972)                                     | ✓ SI    | now the dialog next time |              | Close         | 79              | 98011      | 0xE61000000100  |
| Person.Password (19,972)                                         |         |                          |              |               | 79              | 98011      | 0xE6100000010C  |
| Person.Person (19,972)                                           | 20      | 6872 Thomwood Dr.        | NULL         | Bothell       | 79              | 98011      | 0xE61000000100  |
| Person Person Phone (19,972)                                     | 21      | 5747 Shirley Drive       | NULL         | Bothell       | 79              | 98011      | 0xE61000000100  |
| Person.PhoneNumberType (3)                                       | 22      | 636 Vine Hill Way        | NULL         | Portland      | 58              | 97205      | 0xE61000000100  |
| Person.StateProvince (181)<br>Production.BillOfMaterials (2,679) | 23      | 6657 Sand Pointe Lane    | NULL         | Seattle       | 79              | 98104      | 0xE61000000100  |
| Production.BillOrMaterials (2,675)                               | 24      | 80 Sunview Terrace       | NULL         | Duluth        | 36              | 55802      | 0xE61000000100  |
| Production.Couldre (6)                                           | 24      | 9178 Jumping St.         | NULL         | Dallas        | 73              | 75201      | 0xE61000000100  |
|                                                                  | ✓ 26    | 5725 Glaze Drive         | NULL         | San Francisco | 9               | 94109      | 0xE61000000100  |
|                                                                  | <       | ST25 GIG20 DIVE          | NOLL         | San nancisco  | 3               | 34103      | 0x20100000100   |

### Тір

Х

If you closed the progress window, it can be shown again by clicking on the progress bar on the status panel.

## **Restoring exported scripts into SQL Server**

SQL scripts exported from the offline database can be easily imported into live SQL Server manually For this purpose a special bat-file, commit.bat, is generated while extracting data. It is stored in the folder with restored scripts.

Usage for trust connection: commit.bat server\_name db\_name Usage for mistrust connection: commit.bat server\_name db\_name user\_name password

## 5 Axcient DirectRestore. Exchange Server

## **5.1 Special features**

Usage of Axcient DirectRestore can be more comfortable for a user due to additional **Options** menu, which allows user to customize program work.

Detailed information about every option is described in this help section.

#### Note

PST encoding and Show deleted items options are not available for PST/OST files.

## 5.1.1 PST encoding

Х

Exporting mail store data into PST allows to select a PST format that suits your version of Microsoft Outlook. Outlook 2003, Outlook 2007, Outlook 2010 and Outlook 2013 process both Unicode and ANSI PST files, but as for older versions of Outlook, they will not be able to open Unicode formatted PST files. Previous versions of Outlook were using only ANSI format. The main reason for this change was to allow for international character support and to extend the maximum size of PST files beyond the 2GB limit of the ANSI formatted PST files. In Axcient DirectRestore there are two ways to select suitable encoding for output PST.

Output PST encoding can be changed while selecting a destination folder for restored PST files.

| Select destination folder                                                                                                    | × |
|----------------------------------------------------------------------------------------------------|---|
| Selected data will be saved into .pst file(s). To start the export select the destinati<br>folder or create a new one and click OK. The export process will start immediately |   |
| A 🍌 Recovered                                                                                                    | ^ |
| CLIENT-PC                                                                                                    |   |
| Recovered_session1                                                                                                    |   |
| Recovered_session2                                                                                                    |   |
| Recovered_session3                                                                                                    |   |
| Recovered_session4                                                                                                    |   |
| Recovered_session5                                                                                                    |   |
| Recovered_session6                                                                                                    |   |
| D TestComplete Testplans                                                                                                    | * |
| PST encoding: Unicode (Microsoft Outlook 2003, 2007, 2010 and 2013)                                                                                                    | 7 |
| Make New Folde ANSI (Microsoft Outlook 2003, 2007, 2010 and 2013)<br>Make New Folde ANSI (Microsoft Outlook 2002 and earlier)                                                 |   |

Alternatively, encoding for the output file can be changed in the **Options** menu at any time the program runs. Selected value will be saved and used on the next program launch.

| X           |                                                                                                    | Axcient DirectRestore                                                                                                    | - 🗆 🗙 |
|-------------|----------------------------------------------------------------------------------------------------|----------------------------------------------------------------------------------------------------|-------|
| File        | Show progress dialog     Allow connections to live server     Search within attachments     PST encoding     Incomplete messages     Show deleted items     Display time     Updates     Luise     Mana Woods     Michael     Personal Archive - HealthMailboxz     Robard Archive - HealthMailboxz     Robard Rise     Robard Rise     Robert Rise     Robert Rise     Rudy Raid     SystemMailbox(ade9ae7r-e5b5-48 | ng in expert mode       Select mailboxes or folders to search         rs       Database.edb         ge Server Database\Mailbox Database.edb         Unicode (Microsoft Outlook 2003, 2007, 2010 and 2013)         ANSI (Microsoft Outlook 2002 and earlier)         n logs not used.         xes. Select a mailbox to display folders.         Load time: 00:00:04         Display time: GMT         PST encoding: Unicode (Microsoft Outlook 2003, 2007, 2010 and 2013)         Show deleted items: Only non-deleted items         Incomplete messages: Hide         Search within attachments: Off | _ □ × |
| <<br>Comple | eted                                                                                                    | > File info                                                                                                    |       |

### 5.1.2 Incomplete messages

Х

Incomplete messages, such as messages with missing properties, bodies, are hidden by default. This option can be changed in the Options menu.

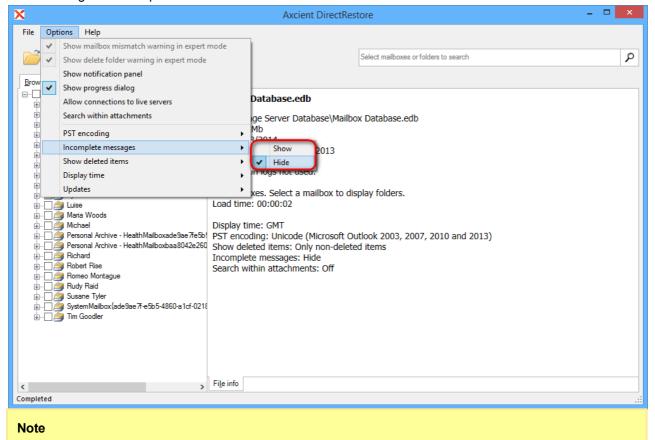

After changing the way of displaying incomplete items, the database will be reopened

### 5.1.3 Showing deleted items

Х

Axcient DirectRestore provides an ability to process deleted items and folders.

This special feature can be enabled via the Options menu. There are three available display modes:

- non-deleted items displays actual items in folders;
- show only deleted items displays items/folders deleted from a mailbox hierarchy, but not physically ;
- show both deleted and non-deleted items displays both actual items in folders and items/folders deleted from a mailbox hierarchy.

Note that after selecting any way of processing deleted items, the database will be reopened.

Items, deleted from Exchange Server 2010 and 2013 databases, are stored in the folder Deletions and have an appropriate type.

| ٢                                                                                                    |        |   | Axcient DirectR        | estore  |                                       |                                   | ×      |
|----------------------------------------------------------------------------------------------------|--------|---|------------------------|---------|---------------------------------------|-----------------------------------|--------|
| File Options Help                                                                                                    |        |   |                        |         |                                       |                                   |        |
|                                                                                                    |        |   |                        | Search  | in Andrew Wait                        |                                   | ρ      |
| Browse                                                                                                    |        |   |                        |         |                                       |                                   |        |
|                                                                                                    |        | Ø | Subject                | From    | То                                    | Created                           |        |
|                                                                                                    | at 🗌 🗍 |   | JESSICA I am sony thou | Dalia   | Romeo Montague; Tim Goodler; Maria    | Thursday, August 16, 2012 3:00:17 | Α      |
| ia                                                                                                    |        |   | ABHORSON Do you call   | Michael | Andrew Wait; Susane Tyler; Juliet Cap | Thursday, August 16, 2012 3:00:12 | Α.     |
| Calendar (0)                                                                                                    | $\sim$ |   |                        |         |                                       |                                   |        |
|                                                                                                    |        |   |                        |         |                                       |                                   |        |
| Deleted Items (0)                                                                                                    |        |   |                        |         |                                       |                                   |        |
| Deletions (2)                                                                                                    |        |   |                        |         |                                       |                                   | ):17 A |
| Drafts (0)                                                                                                    |        |   |                        |         |                                       |                                   |        |
|                                                                                                    |        |   |                        |         |                                       |                                   |        |
| Journal (0)                                                                                                    |        |   |                        |         |                                       |                                   |        |
| 🔲 🚞 Junk E-Mail (0)                                                                                                    |        |   |                        |         |                                       |                                   |        |
| Notes (0)                                                                                                    |        |   |                        |         |                                       |                                   |        |
| Outbox (0)                                                                                                    |        |   |                        |         |                                       |                                   |        |
| Sent Items (0)                                                                                                    |        |   |                        |         |                                       |                                   |        |
| 🟹 Tasks (0)                                                                                                    |        |   |                        |         |                                       |                                   |        |
| 🗄 🖳 🚔 Andy Kort                                                                                                    |        |   |                        |         |                                       |                                   |        |
| 🗄 ··· 🗌 🎒 Brian                                                                                                    |        |   |                        |         |                                       |                                   |        |
| 🗄 🗌 🔔 Dalia                                                                                                    |        |   |                        |         |                                       |                                   |        |
| 👜 🗌 🚔 John                                                                                                    |        |   |                        |         |                                       |                                   |        |
| ia                                                                                                    |        |   |                        |         |                                       |                                   |        |
|                                                                                                    |        |   |                        |         |                                       |                                   |        |
| ⊪ jage Luise<br>⊪ jage Maria Woods                                                                                                    |        |   |                        |         |                                       |                                   |        |
|                                                                                                    |        |   |                        |         |                                       |                                   |        |
| iteriden<br>iteriden<br>iteri |        |   |                        |         |                                       |                                   |        |
|                                                                                                    |        |   |                        |         |                                       |                                   |        |
|                                                                                                    |        |   |                        |         |                                       |                                   |        |
| 🗄 🗋 🎽 Rudy Raid                                                                                                    | ~      |   |                        |         |                                       |                                   | 1      |
| x                                                                                                    | <      |   |                        |         |                                       |                                   | E      |
| mpleted                                                                                                    |        |   |                        |         |                                       |                                   |        |

As for items deleted from Exchange Server 2007 databases, they are stored in the their original folders but can be easily recognized by an appropriate status.

### Note

Items, stored in the folder Deletions, cannot be recovered to live Exchange Server database. It is recommended to restore items from the Deletion folder to PST and then import to live Exchange Server.

## 5.1.4 Display time

Х

There are two dates display formats available for users, local time and GMT.

To switch dates display format between local computer time and GMT, use the Options menu.

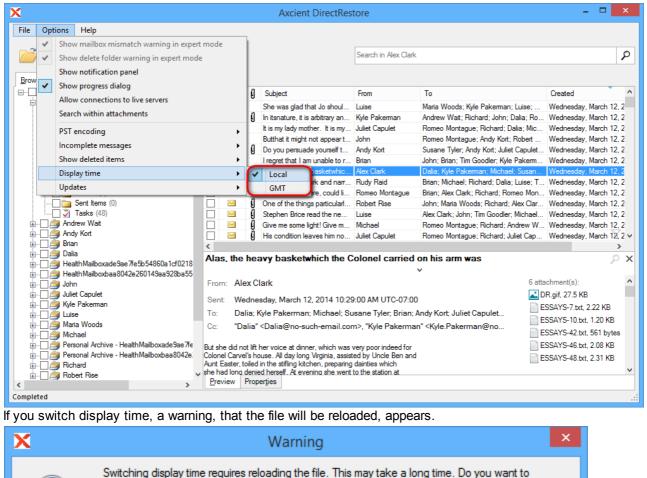

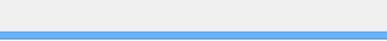

A message in GMT format looks the following way:

continue?

No

Yes

|                                                      |         |          | Axcient DirectRes                                                                                                    | tore                 |                                                            |                                         |
|------------------------------------------------------|---------|----------|----------------------------------------------------------------------------------------------------|----------------------|------------------------------------------------------------|-----------------------------------------|
| ile Options Help                                     |         |          |                                                                                                    |                      |                                                            |                                         |
| 2                                                    |         |          |                                                                                                    | Search in Alex Clark | c                                                          |                                         |
|                                                      |         |          |                                                                                                    |                      |                                                            |                                         |
| Browse                                               |         |          |                                                                                                    |                      |                                                            |                                         |
| Mailbox Database.edb                                 | ∧ □ Typ | e (i     | Subject                                                                                                    | From                 | То                                                         | Created                                 |
| 🖕 🖳 🚔 Alex Clark                                     |         | 4        | She was glad that Jo shoul                                                                                                    | Luisa                | Maria Woods; Kyle Pakeman; Luise;                          | Wednesday, 12 Mar 201                   |
| Calendar (438)                                       |         | -        | In itsnature, it is arbitrary an                                                                                                    |                      | Andrew Wait; Richard; John; Dalia; Ro                      | 41                                      |
| <u>8</u> Contacts (45)                               |         | - 0      | It is my lady mother. It is my                                                                                                    |                      | Romeo Montague; Richard; Dalia; Mic                        |                                         |
| Deleted Items (25)                                   |         | 3        | Butthat it might not appeart                                                                                                    |                      | Romeo Montague; Andy Kort; Robert                          | •                                       |
| 🖸 🔯 Deletions (0)                                    |         | _        | Do vou persuade vourself t                                                                                                    |                      | Susane Tyler: Andy Kort: Juliet Capulet                    |                                         |
| Drafts (0)                                           |         | - 0      | I regret that I am unable to r                                                                                                    |                      | John; Brian; Tim Goodler; Kyle Pakem                       | 41                                      |
|                                                      |         |          | Alas, the heavy basketwhic                                                                                                    |                      | Dalia: Kyle Pakeman: Michael: Susan                        |                                         |
|                                                      |         | - 0      | He went up a dark and narr                                                                                                    |                      | Brian; Michael; Richard; Dalia; Luise; T.                  | 1 · · · · · · · · · · · · · · · · · · · |
| Notes (40)                                           |         |          | Noone, even there, could li                                                                                                    |                      | Brian: Alex Clark: Richard: Romeo Mon.                     |                                         |
|                                                      |         | _        | One of the things particular                                                                                                    |                      | John: Maria Woode: Piebade Alex Clar                       |                                         |
| Sent Items (0)                                       |         | - 0      | Stephen Brice read the ne                                                                                                    |                      | Alex Clark; John; Brian; Alex Clark; Rich                  | hard; Romeo Montague; An                |
| Tasks (48)                                           |         | - 0      | Give me some light! Give m                                                                                                    |                      | Romeo Montague: Richard: Andrew W.                         |                                         |
| H Carlo (10)                                         |         |          | His condition leaves him no                                                                                                    |                      | Romeo Montague; Richard; Juliet Cap                        |                                         |
| 🗑 🖳 🏂 Andy Kort                                      | <       | 9 8      | his condition leaves him ho                                                                                                    | Juliet Capulet       | Romeo Montague, Richard, Juliet Cap                        | . wednesday, 12 Mar 201                 |
| 🗄 🦳 ُ Brian                                          |         |          |                                                                                                    |                      | His                                                        |                                         |
| 🖥 🦳 🎽 Dalia                                          | Alas, 1 | the hea  | wy basketwhich the C                                                                                                    | colonel carried      | on his arm was                                             | 2                                       |
| 🗄 🔲 🧃 Health Mailboxade 9ae 7fe 5b 54860a 1 cf 0 2 1 | 3       |          |                                                                                                    |                      | ×                                                          |                                         |
|                                                      | 5 From: | Alex Cl  | ark                                                                                                    |                      | 6 att                                                      | tachment(s):                            |
| 🛓 🗌 🎒 John                                           | Sent    | Wedne    | sday, 12 Mar 2014 17:29:00                                                                                                    | CMT                  |                                                            | DR.gif, 27.5 KB                         |
| 🗄 🗌 🎒 Juliet Capulet                                 |         |          |                                                                                                    |                      |                                                            | ESSAYS-7.txt. 2.22 KB                   |
| 🗄 🗌 🎒 Kyle Pakeman                                   | To:     | Dalia; K | yle Pakerman; Michael; Su                                                                                                    | usane Tyler; Brian;  | Andy Kort; Juliet Capulet                                  | ESSAYS-10.txt. 1.20 KB                  |
| 🗄 🖳 🎒 Luise                                          | Cc:     | "Dalia"  | <dalia@no-such-email.cor< td=""><td>m&gt;, "Kyle Pakerma</td><td>an" <kyle.pakerman@no< td=""><td></td></kyle.pakerman@no<></td></dalia@no-such-email.cor<> | m>, "Kyle Pakerma    | an" <kyle.pakerman@no< td=""><td></td></kyle.pakerman@no<> |                                         |
| 🔬 🗌 🧾 Maria Woods                                    |         |          |                                                                                                    |                      |                                                            | ESSAYS-42.txt, 561 bytes                |
| 🗄 🗌 🎒 Michael                                        |         |          | ner voice at dinner, which was                                                                                                    |                      |                                                            | ESSAYS-46.txt, 2.08 KB                  |
| Personal Archive - HealthMailboxade9ae7              |         |          | use. All day long Virginia, assist<br>in the stifling kitchen, preparing                                                                                    |                      | 1 📋 I                                                      | ESSAYS-48.txt, 2.31 KB                  |
| Personal Archive - Health Mailboxbaa 8042            |         |          | n the stifiing kitchen, preparing<br>d herself. At evening she went                                                                                         |                      |                                                            |                                         |
| i                                                    | Dentin  |          |                                                                                                    |                      |                                                            |                                         |
| mpleted                                              | _       |          | -                                                                                                    |                      |                                                            |                                         |

## 5.1.5 Showing notification panel

Х

Every program action is accompanied by an appropriate notification for user. Notification panel is disabled by default, but can be easily enabled by checking **Show notification panel** in the **Options** menu.

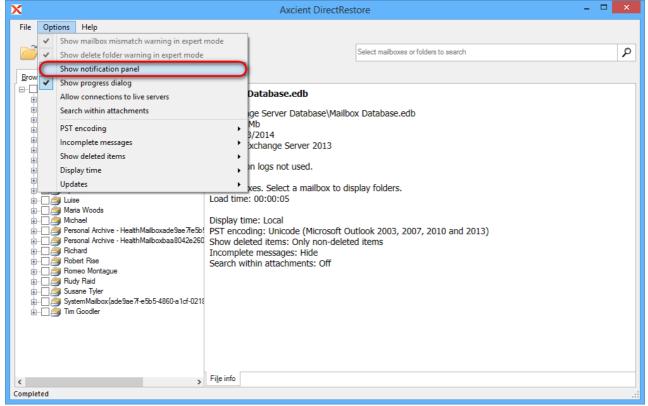

After that user will see additional information about opening file, export results, search results, etc.

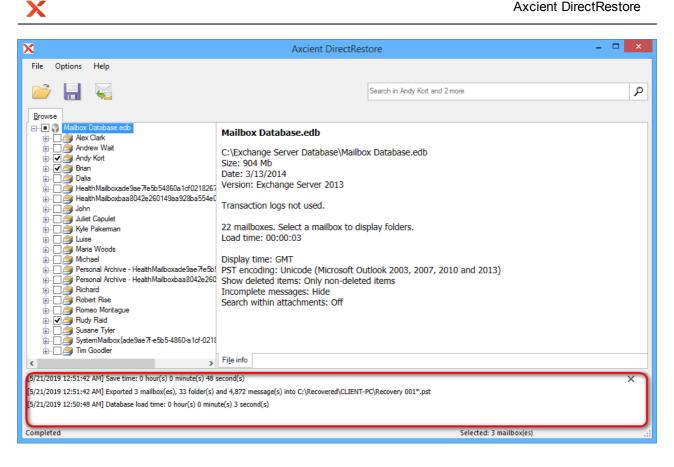

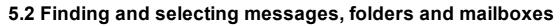

Axcient DirectRestore provides two mutually complementary modes of finding, previewing and selecting items: browsing the mailbox tree and search. Using these, it is possible to efficiently form a set of items for subsequent export, including the necessary ones and excluding ones to be skipped.

A newly opened database is shown in the **Browse** mode.

Х

## 5.2.1 Browsing mail store tree

Browse mode shows mail store in a tree-like structure and allows browsing folders and previewing individual items.

This mode is best for navigating to specific mailboxes, folders and messages when it is precisely known what data needs to be extracted.

For example, a user may ask to restore a specific message from a known folder. Expand his or her mailbox in the tree, select the folder, find and click the item. All available properties and information about the item will be displayed in the **Preview** window to the right of the tree.

| C                                                  |                                         | Axcient Direc                                                          | ctRestore               |                                           |                                       |
|----------------------------------------------------|-----------------------------------------|------------------------------------------------------------------------|-------------------------|-------------------------------------------|---------------------------------------|
| File Options Help                                  |                                         |                                                                        |                         |                                           |                                       |
| 📂 🔒 😼                                              |                                         |                                                                        | Search in An            | ndy Kort                                  | \$                                    |
| Presser                                            |                                         |                                                                        |                         |                                           |                                       |
| Browse                                             |                                         | 0.11.1                                                                 | -                       |                                           |                                       |
| ia                                                 | ^ <b>•</b> 0                            |                                                                        | From                    | То                                        | Created                               |
|                                                    | 🗌 🖂 🚺                                   | In itsnature, it is arbitrary an                                       | Kyle Pakerman           | Andrew Wait; Richard; John; Dalia; Ro     | . Wednesday, 12 Mar 2014 17:25        |
| in Andy Kot                                        |                                         | It is my lady mother. It is my                                         | Juliet Capulet          | Romeo Montague; Richard; Dalia; Mic       | Wednesday, 12 Mar 2014 17:25          |
| Calendar (439)                                     |                                         | Butthat it might not appear t                                          | John                    | Romeo Montague; Andy Kort; Robert         | Wednesday, 12 Mar 2014 17:25          |
| S. Contacts (44)                                   | 🗌 🖂 🚺                                   | Do you persuade yourself t                                             | Andy Kort               | Susane Tyler; Andy Kort; Juliet Capulet   | . Wednesday, 12 Mar 2014 17:29        |
| Deleted Items (24)                                 |                                         | It wasall eloquence, and ge                                            | Tim Goodler             | Dalia; Tim Goodler; Robert Rise; Susa     | Wednesday, 12 Mar 2014 17:29          |
|                                                    | 🗌 🖂 🔒                                   | Alas, the heavy basketwhic                                             | Alex Clark              | Dalia; Kyle Pakerman; Michael; Susan      | Wednesday, 12 Mar 2014 17:29          |
| Inbox (1,024)                                      | V 🖂 🖞                                   | He went up a dark and narr                                             | Rudy Raid               | Brian; Michael; Richard; Dalia; Luise; T  | . Wednesday, 12 Mar 2014 17:29        |
|                                                    |                                         | Noone, even there, could li                                            | Romeo Montague          | Brian; Alex Clark; Richard; Romeo Mon     | . Wednesday, 12 Mar 2014 17:29        |
| Junk Email (0)                                     | A                                       | Stephen Brice read the ne                                              | Luise                   | Alex Clark; John; Tim Goodler; Michael    | Wednesday, 12 Mar 2014 17:28          |
| Notes (40)                                         | 🗌 🖂 🕺                                   | Give me some light! Give m                                             | Michael                 | Romeo Montague; Richard; Andrew W.,       |                                       |
| Outbox (0)                                         |                                         | It were good, therefore, that                                          |                         | Romeo Montague; Andrew Wait; Kyle         |                                       |
| Sent Items (0)                                     |                                         |                                                                        |                         | Susane Tyler; Maria Woods; Romeo M        | ••                                    |
| Tasks (47)                                         | 1 I I I I I I I I I I I I I I I I I I I |                                                                        |                         | Brian; Juliet Capulet; Andy Kort; Robert  |                                       |
| 🕀 🖳 🚔 Brian                                        | <                                       | The sheward rear of mar                                                |                         | bilan, dalier capaler, renay horr, hobert | > Wearloaday, 12 Mar 2014 1320        |
| 🗄 🗌 🊎 Dalia                                        |                                         |                                                                        | , atala inta alla       | hted hall with shrouded window            |                                       |
| 🛓 🗌 🊈 Health Mailboxade 9ae 7fe 5b 54860a 1cf 0218 | rie wer                                 | it up a dark and narrow                                                | v stair into alig       | nted hall with shrouded windo             | · · · · · · · · · · · · · · · · · · · |
| 🛓 🗆 📄 Health Mailboxbaa 8042e 260 149aa 928ba 55   | From:                                   | Rudy Raid                                                              |                         | Ŷ                                         | 3 attachment(s):                      |
| 🗄 🗌 🎒 John                                         | Cart 1                                  | Wednesday, 12 Mar 2014 17                                              | 7-20-00 CMT             |                                           | ESSAYS-6.txt, 1.00 KB                 |
| 🛓 🖳 🚔 Juliet Capulet                               |                                         |                                                                        |                         |                                           | ESSAYS-47.txt. 1.10 KB                |
| 🛓 🗆 🔤 Kyle Pakerman                                | To:                                     | Brian; Michael; Richard; Dal                                           | ia; Luise; Tim Goo      | dler; Alex Clark; Kyle Pakerman           | ESSAYS-48.txt, 2.31 KB                |
| 🗄 🗋 🞒 Luise                                        |                                         |                                                                        |                         |                                           | E33A13-46.00, 2.31 ND                 |
| 🖶 🗆 🧀 Maria Woods                                  |                                         | e a rain-sodden night when a my                                        |                         |                                           |                                       |
| 🖶 🖳 🎒 Michael                                      |                                         | use in Olive Street. Both anxiety<br>s as they followed her son out of |                         |                                           |                                       |
| 🕀 🗌 🎒 Personal Archive - HealthMailboxade9ae7fe    |                                         | men were lounging on the come                                          |                         |                                           |                                       |
| Personal Archive - HealthMailboxbaa8042e:          | him listessly                           | /as he passed. He went up a da                                         | ark and narrow stair in | nto a                                     |                                       |
| 🗄 💭 🎒 Richard                                      |                                         | with shrouded windows. Men wi                                          |                         |                                           |                                       |
| i≟ ☐ 🚔 Robert Rise                                 |                                         | Properties                                                             | ar was that a dwind m   | un 20/                                    |                                       |
| ×                                                  | -                                       |                                                                        |                         | Selected: 1 item(s) in 1 r                |                                       |

There is a check box next to the message. Check it to mark the message for export.

Continue to mark other items, folders and mailboxes for export in a similar way.

Х

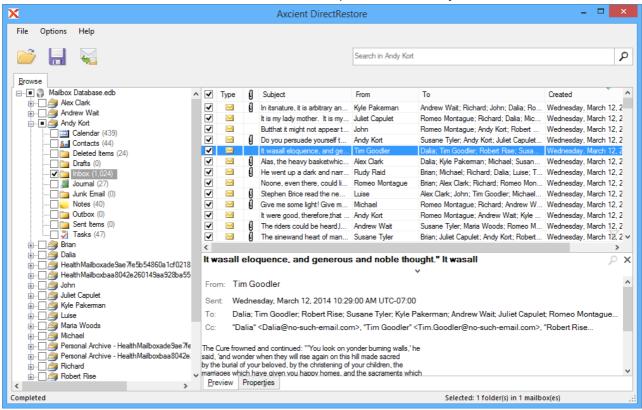

Use filtering feature for better browsing the list of items in a folder. Enable filtering by pressing **Ctrl+F** keys. A special panel will appear in the right part of the program window.

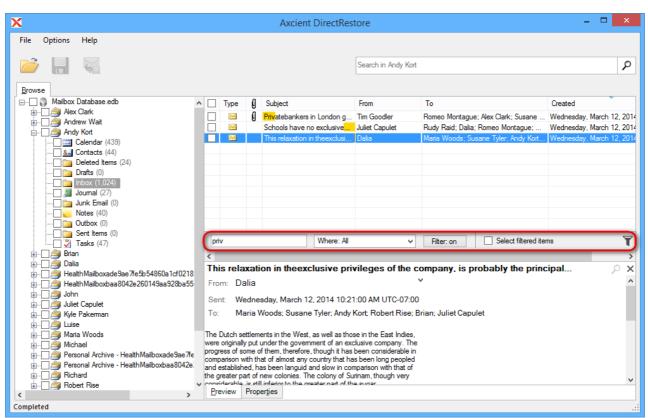

Use search in preview feature for quick find text in item preview.

Enable search in preview by pressing **Ctrl+D** keys after opening preview of item. A special panel will appear in the right part of the program window.

|                                                                                                    | Axcient DirectRestore                                                                                                    |                                                                                                    |
|----------------------------------------------------------------------------------------------------|----------------------------------------------------------------------------------------------------|----------------------------------------------------------------------------------------------------|
| le Options <u>H</u> elp                                                                                                    | Search in Andy Kort                                                                                                    | - <b>•</b>                                                                                                 |
| rowse                                                                                                    |                                                                                                    | Destination                                                                                                |
| Malbox Database.edb           Alex Clark           Andrew Wat           Andrew Wat           Calendar (439)           Calendar (439)           Deted Items (24)           Deted Items (24)           Journal (27)           Journal (27)           Journal (27)           Journal (27)           Sent Items (0)           Sent Items (0)           Sent Items (0)           Brian           Dalia           HealthMailboxade9ae7re5b54860a1cf021           John           John           John           John           Personal Archive - HealthMailboxade9ae7re5b54860a1cf021 | Give me some ligh! Give me some ligh!       ×         From: Michael       7 attachment(s):         Sent: Wednesday, March 12, 2014 10:29:00 AM UTC       ESSAYS-2.bt.         To: "Romeo Montague" <romeo.montague@no< td="">       ESSAYS-1.bt.</romeo.montague@no<> | No live servers connected.<br>Connect to a live server to enable<br>export of objects from source storage. |
| Personal Archive - HealthMailboxbaa8042     Rchard     Robert Rise                                                                                                    | Ham. He poisons him i'th' garden for's estate. His name's Gonzago. ESSAYS-43.btt<br>The story is extant, and written in very choice Italian. You<br>shall see anon how the mutherer cets the love of Gonzago's write<br>Proview Properties                            |                                                                                                    |
| npleted                                                                                                    |                                                                                                    |                                                                                                    |

### Тір

Х

Each individual item, folder and mailbox has a check box next to it. Using these check boxes, it is possible

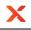

to select as many or as few items for export as necessary.

To export an entire

- mail store, mark the root check box with the mail store name.
- mailbox, mark the check box next to mailbox in the tree.
- folder, expand a mailbox and mark the check box next to the desired folder.

### 5.2.2 Using search

The search in the main window provides the ability to search single or multiple mailboxes and perform actions on the search results.

The best application of search mode is when the location and/or number of items to extract is not known exactly. Using keyword search, it is possible to narrow down on specific messages, folders and mailboxes. The quickest way to get search results is clicking on a particular mailbox, entering some keywords in the **Search** field and clicking the button **Start search**.

Search results will be displayed on a separate tab.

|                                             |      | Axcient D            | nec | INESIOIE                   |                   |                                          |
|---------------------------------------------|------|----------------------|-----|----------------------------|-------------------|------------------------------------------|
| ile Options Help                            |      |                      |     |                            |                   |                                          |
| i 📄 🔛                                       |      |                      |     | Search in user-defined     | l locations: wait |                                          |
|                                             |      |                      |     |                            |                   | I                                        |
| Browse Search: «wait» (977) 🗙               |      |                      |     |                            |                   |                                          |
|                                             | Type | Location             | Ø   | Subject                    | From              | То                                       |
| 🚊 🗋 🎒 Alex Clark (977)                      |      | \Alex Clark\Calendar |     | I would revenges,          | Andrew Wait       | Andrew Wait; Dalia; Susane Tyler; Mar    |
| Calendar (274)                              |      | \Alex Clark\Calendar |     | -                          | Robert Rise       | Robert Rise; Romeo Montague; Brian;      |
| <u>8</u> Contacts (1)<br>Deleted Items (16) |      | \Alex Clark\Calendar |     |                            | Michael           | Michael; Robert Rise; Romeo Montagu      |
|                                             |      | \Alex Clark\Calendar |     |                            | Andy Kort         | Andy Kort; Dalia; Romeo Montague; Jo     |
| Tasks (1)                                   |      | \Alex Clark\Calendar |     | l will                     | Andrew Wait       | Andrew Wait; Richard; Andy Kort; Tim     |
|                                             |      | \Alex Clark\Calendar |     | [Floulish]                 | Romeo Montague    | Romeo Montague; Dalia; Richard; Mic      |
|                                             |      | \Alex Clark\Calendar |     | And under these            | Robert Rise       | Robert Rise; Kyle Pakerman; Romeo        |
|                                             |      | \Alex Clark\Calendar |     | High-stomach'd are they    | Dalia             | Dalia; Romeo Montague; Maria Woods       |
|                                             |      | \Alex Clark\Calendar |     | If thou                    | Brian             | Brian; Romeo Montague; John; Andre       |
|                                             |      | \Alex Clark\Calendar |     |                            | Kyle Pakeman      | Kyle Pakerman; Alex Clark; Maria Woo     |
|                                             |      | \Alex Clark\Calendar |     | But as that                | Luise             | Luise; Dalia; Andrew Wait; Juliet Capul  |
|                                             |      | \Alex Clark\Calendar |     | "Rather                    | Rudy Raid         | Rudy Raid; Alex Clark; Michael; Rome     |
|                                             |      | \Alex Clark\Calendar | Ø   |                            | Alex Clark        | Juliet Capulet; Tim Goodler; Michael; B  |
|                                             |      | \Alex Clark\Calendar | Ū   | However thenigger got      | Luise             | Luise; Brian; Michael                    |
|                                             |      | \Alex Clark\Calendar |     | Richard not                | John              | John; Richard; Susane Tyler; Maria W     |
|                                             |      | \Alex Clark\Calendar |     | How                        | Juliet Capulet    | Juliet Capulet; Andrew Wait; Alex Clark  |
|                                             |      | \Alex Clark\Calendar |     | His head seemed            | Tim Goodler       | Tim Goodler; Susane Tyler; Kyle Paker    |
|                                             |      | \Alex Clark\Calendar |     |                            | Maria Woods       | Maria Woods; Alex Clark; Luise; Andre    |
|                                             |      | \Alex Clark\Calendar |     |                            | Juliet Capulet    | Juliet Capulet; Richard; Andrew Wait;    |
|                                             |      | \Alex Clark\Calendar |     | But, good                  | John              | John; Andy Kort; Susane Tyler; Robert    |
|                                             |      | \Alex Clark\Calendar |     | -                          | Alex Clark        | Brian; Tim Goodler; Alex Clark; Luise; A |
|                                             |      | \Alex Clark\Calendar |     | you whoreson malt-horse    | Susane Tyler      | Susane Tyler; Romeo Montague; Luise      |
|                                             |      | \Alex Clark\Calendar |     | So,frequently, the Society | Robert Rise       | Robert Rise; Andrew Wait; Kyle Paker     |
|                                             |      | \Alex Clark\Calendar |     | Butthis                    | Maria Woods       | Maria Woods; Romeo Montague              |
|                                             | <    |                      |     |                            |                   |                                          |
|                                             | 1    | Page 1 of 10 🕨 🕨     | 1.0 | 5                          |                   | 100 messages per p                       |

If a user knows exactly in what mailbox or folder the data is located, using **Search in mailbox option** will speed up the search.

Right-click on a folder/a mailbox will open a context menu.

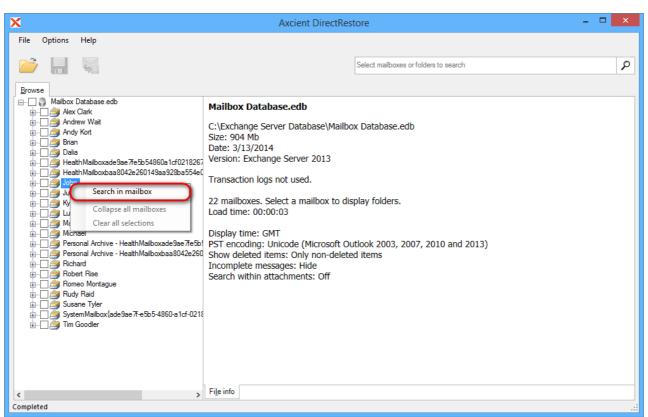

By clicking on this menu advanced mode of search dialog will be opened and **Search in** field will be filled with the selected mailbox/folder.

Fill in necessary search parameters and start the search.

Х

For more precise searches click on the Search field, drop-down list of all search fields will appear:

• Search in - specifies mailbox(es)\folder(s) to search in. Default: entire database. If you select one or more Search in check boxes, but specify no additional search criteria, the utility will return all items from the selected folder(s).

| Search in                                                                        | ×     |
|----------------------------------------------------------------------------------|-------|
| 🖃 📲 🌍 Mailbox Database.edb                                                       | ^     |
| 🗄 🗌 🎒 Alex Clark                                                                 |       |
| 👜 🖳 🚔 Andrew Wait                                                                |       |
| 🚋 🔽 🚑 Andy Kort                                                                  |       |
| 🖕 🔲 🎒 Brian                                                                      |       |
| Calendar (444)                                                                   |       |
|                                                                                  |       |
| Deleted Items (28)                                                               |       |
| Drafts (0)                                                                       |       |
|                                                                                  |       |
| Journal (27)                                                                     |       |
| in Junk Email (0)                                                                |       |
|                                                                                  |       |
|                                                                                  |       |
|                                                                                  |       |
| 🖌 Tasks (47)                                                                     |       |
|                                                                                  |       |
|                                                                                  |       |
| ia Health Mailboxbaa 8042e260149aa 928ba 554e 009d7d3                            |       |
| ig john                                                                          |       |
| ia                                                                               |       |
| ia                                                                               |       |
| ia ∰ Luise<br>ia A Maria Woods                                                   |       |
|                                                                                  |       |
| ie                                                                               | ~     |
|                                                                                  |       |
| Include mailboxes that are expanded, have items selected or were searched before |       |
|                                                                                  |       |
| OK Ca                                                                            | ancel |
|                                                                                  |       |

- Has words search for mail store items that have words or phrases entered in the field.
- Doesn't have search for items that do not have words or phrases entered in the field.
- Has attachments search for items with attachments.
- From search for keywords in the From: field.
- To search for keywords in the To: field.
- Subject search for keywords in subject.
- **Date range** set specific date range if known. It is obligatory to set both the beginning and the end of the desired time period.

The outcomes of a search can be:

Х

1. The program was able to find items (1) that corresponds to specified search parameters (2). The user can select separate items or mark search results for recovery.

Clicking an item in the search results tab will open the item preview. Selecting item(s) in search results will make their recovery possible.

| X                                                                            | Axcient DirectRestore                                                                                                    | - 🗆 🗙                                        |
|------------------------------------------------------------------------------|----------------------------------------------------------------------------------------------------|----------------------------------------------|
| File Options Help                                                            |                                                                                                    |                                              |
| 📂 🔒 🤘                                                                        | Search in user-defined locations: from:(Andr                                                                                                    | rew) has:attachment wait                     |
| Browse Search: «from:(Andrew) has:at» (96) ×                                 | Search in Alex Clark; Andrew Wait; /                                                                                                    | Andy Kort; Brian                             |
| iania (20) Search: «from:(Andrew) has:at» (96)<br>iania (20) Alex Clark (20) | Type Location () S<br>Andy Kort\Inbox () Tr                                                                                                    |                                              |
|                                                                              |                                                                                                    | are expanded, have items selected or were    |
| Inbox (18)                                                                   | Image: With any line words         Image: Image: Imag |                                              |
| Inbox (19)                                                                   | 🖂 \Andy Kort\Inbox 🛛 🗍 Has words: wait                                                                                                    |                                              |
| 🖃 🗋 🚑 Brian (14)                                                             | Andrew Wait \Inbox                                                                                                    |                                              |
| <b>Inbox</b> (14)                                                            | Alex Clark \Inbox     A     A     A     A     A     A     A     A     A     A     A     A     A     A     A     A     A     A     A                                                                                                    |                                              |
|                                                                              |                                                                                                    |                                              |
|                                                                              | Vex Clark Inbox U In From: Andrew                                                                                                    |                                              |
|                                                                              | Vex Clark\Inbox                                                                                                    |                                              |
|                                                                              |                                                                                                    |                                              |
|                                                                              | Vex Clark (Indox U He Subject:                                                                                                    |                                              |
|                                                                              | Andy Kort Vinbox                                                                                                    | 🗐 🕶 to: 🗐 🔻                                  |
|                                                                              | 🖂 \Andrew Wait\Inbox 🕴 🛯                                                                                                    |                                              |
|                                                                              | 🖂 \Alex Clark\Inbox 🚺 III                                                                                                    | Search Clear                                 |
|                                                                              | 🖂 Vandrew Wait Vinbox 👔 📃 🚺                                                                                                    | ew Wait Andy Kort; Romeo Montague; Mic       |
|                                                                              | 🖂 VAndy Kort VInbox 🚺 Andre                                                                                                    | ew Wait Andy Kort; Romeo Montague; Mic       |
|                                                                              | Mone she was in thehouse-her brother Andre                                                                                                    |                                              |
|                                                                              | 🖂 VAndrew Wait Vinbox 🛿 Alone she was in thehouse-her brother Andre                                                                                                    |                                              |
|                                                                              | 🖂 VAndrew Wait Vinbox 🖉 Dan still owns it. Dan still owns it. Dan Andre                                                                                                    | ew Wait Robert Rise; John; Kyle Pakerman     |
|                                                                              | Valex Clark \Inbox 🖉 Dan still owns it. Dan still owns it. Dan Andre                                                                                                    |                                              |
|                                                                              | Brian \Inbox 🖉 Dan still owns it. Dan still owns it. Dan Andre                                                                                                    | ew Wait 🛛 Robert Rise; John; Kyle Pakerman 🗸 |
|                                                                              |                                                                                                    | >                                            |
|                                                                              | ∢ Page 1 of 1 🕨 🕅 😈                                                                                                    | 100 messages per page                        |

'Find whole word only' is not enabled by default. This option can be changed in the search parameters. When 'Find whole words only' option is selected an exact match search will be performed.

| File       Options       Help         Image: Constraint of the second of the second of the seco                                                  |
|----------------------------------------------------------------------------------------------------|
| Browse         Search in         Select mailboxes or folders to search                                                                                                    |
| Browse                                                                                                    |
|                                                                                                    |
| Mailbox Database.edb         Alex Clark       Mailbox Database.edb         Andrew Wait       C:\Exchange Server Database\Mailbox         Date:       State         Data       Data         Data       Data         Data       Data         Juitet Capulet       Data         Luise       Display time: Local       Transaction logs not used.         Display time: Local       To:         Personal Archive - HeathMailboxade9ae7e5b       Display time: Local       To:         State       Display time: Local       To:         Display time: Local       To:         Subject:       Subject:                                                                                                    |
| Image: Search within attachments: Only non-deleted     Subject: Subject: Sub |
| B     Robert Rise     Search within attachments: Off       B     Romeo Montague     Search       B     Rody Raid     Clear                                                                                                    |
| In Susane Tyler<br>In System Malibox(ade9ae 77-e5b5-4860-a1cf-0218<br>In Goodler<br>In Goodler                                                                                                    |
| Completed                                                                                                    |

Counters of found elements are automatically updated or can be updated manually by clicking on the **Refresh** button. If any folder is selected and the program has found new elements in it, then the following value will be shown: previous(value, when we selected the folder) value of a counter + count(in green) of newly found elements, which will be updated in real-time.

Х

| ile Options Help                                        |   |      |                           |   |                                            |              |                           |      |
|---------------------------------------------------------|---|------|---------------------------|---|--------------------------------------------|--------------|---------------------------|------|
|                                                         |   |      |                           |   | Search in user-defined locations: wait     |              |                           | ۶    |
| Browse Search: «wait» (4,310) ×                         |   |      |                           |   |                                            |              |                           |      |
| Search: «wait» (4,310)      Search: «wait» (3(7+3,993)) |   | Туре | Location                  | A | Subject                                    | From         | То                        |      |
| ė 🗍 🎒 Alex Clark (977)                                  |   |      | \Alex Clark\Inbox         |   |                                            | John         | Richard: Andrew Wait:     | Ru   |
| Calendar (274)                                          |   |      | \Alex Clark\Inbox         | n | Do not write to me, but know that if Ico   |              | Rudy Raid; Juliet Capu    |      |
| <u>8</u> Contacts (1)                                   |   |      | \Alex Clark\Inbox         | ă | It is to these sea-lochs that the herrings |              | Dalia: Rudy Raid: Tim (   |      |
| Deleted Items (16)                                      |   |      | \Alex Clark\Inbox         | 0 | The crowds liked best to go toCompto       |              | Andrew Wait: Andv Ko      |      |
|                                                         |   |      | \Alex Clark\Inbox         |   | Presently hebent over and put his big h    |              | Richard: Brian: Romeo     |      |
| Tasks (1)                                               |   |      | \Alex Clark\Inbox         |   | It sometimes happens, indeed, that the     |              | Dalia: Alex Clark: Susa   |      |
|                                                         |   |      | \Alex Clark\Inbox         |   | "Energy and ill temper," some say, "are    |              | Juliet Capulet: Susane    |      |
| Deleted Items (26)                                      |   |      | \Alex Clark\Inbox         | a | WESTMORELAND, WESTMORELAN                  |              | Kyle Pakeman; Andy F      |      |
|                                                         |   |      | \Alex Clark\Inbox         | 0 | It was easy to him. It was                 | Susane Tyler | Andrew Wait: Robert F     |      |
|                                                         |   |      | \Alex Clark\Inbox         | a | From the 25th of Edward III. From the      |              | Susane Tyler; Michael;    |      |
| Notes (2)                                               |   |      | \Alex Clark\Inbox         | 0 | Labour is there so well rewarded, thata    |              | Robert Rise: Michael: /   |      |
| Tasks (2)                                               |   |      | \Alex Clark\Inbox         |   | Would you'd pardon me. Would you'd         |              | Romeo Montague; Kyle      |      |
|                                                         |   |      | \Alex Clark\Inbox         | a | DUKE, DUKE, DUKE, DUKE, DUK.               |              | Rudy Raid: Brian: Alex    |      |
| Calendar (276)                                          |   |      | \Alex Clark\Inbox         | ă | MRS. MRS. MRS.                             | Alex Clark   | Andrew Wait; Andy Ko      |      |
| Deleted Items (16)                                      |   |      | \Alex Clark\Inbox         | 0 | The face is                                | Rudy Raid    | Michael; Juliet Capulet;  |      |
| hbox (646)                                              |   | 14   | \Alex Clark\Inbox         |   | But the thing                              | Andrew Wait  | Susane Tyler; Alex Clar   |      |
| 🔄 🚚 Joumal (2)                                          |   |      | \Alex Clark\Inbox         |   | When the                                   | Brian        | Andrew Wait               | IX,  |
| Notes (3)                                               |   |      | \Alex Clark\Inbox         |   | Ibaye                                      | Andrew Wait  | Andy Kort; Maria Wood     | le · |
| 🚊 🛄 🎒 Brian (930)                                       |   |      | \Alex Clark\Inbox         |   | mave                                       | Maria Woods  | John: Alex Clark: Susar   |      |
| Calendar (272)                                          |   |      | \Alex Clark\Inbox         |   | He had taken                               | Andrew Wait  | John: Andrew Wait: Mi     | -    |
|                                                         |   |      | \Alex Clark\Deleted Items |   | THERSITES                                  | Alex Clark   | Andv Kort: Juliet Capule  | -    |
| Deleted Items (14)                                      |   |      | \Alex Clark\Inbox         |   | LADY FAUL CONBRIDGE                        | John         | Alex Clark: Maria Wood    |      |
| inbox (640)<br>7 Tasks (1)                              |   |      | \Alex Clark\Inbox         |   | Electricecondribute.                       | Dalia        | Brian: Robert Rise: Mic   |      |
| V Idsks (1)                                             |   |      | \Alex Clark\Inbox         |   | After                                      | Andrew Wait  | Juliet Capulet: Luise: Jo |      |
|                                                         | < |      | V VCX CILIN (INDOX        |   | 710                                        | A LOCAL AND  | ballet capalet, Laise, et | در   |

Words and phrases which match the search query are highlighted in the preview, which helps to easily identify where the match was found.

| 6                          | Axcient Direc                                                      | tRestore                                                                                                    | - • ×                                                                                                    |
|----------------------------|--------------------------------------------------------------------|----------------------------------------------------------------------------------------------------|----------------------------------------------------------------------------------------------------|
| File Options Help          |                                                                    | Search in user-defined locations:         from:(Andrew Wait) wait           Image: Constraint of the second second seco | b<br>liet Capulet; Andrew Wait;<br>aria Woods; Juliet Capulet;<br>ex Clark; Andrew Wait; Lui:<br>idy Kort; Romeo Montague<br>ibert Rise; Andrew Wait; Ro<br>hori, Kyle Pakeman; Rome-<br>ex Clark; Juliet Capulet; Lui |
|                            |                                                                    | Andrew Wait Joh     Let it be virtuous to be obstinate. Let it     Hisgaments hung in tatters; his boots     Andrew Wait Kyl                                                                                                    | bert Rise; Maria Woods; L<br>hn; Michael; Luise; Susan<br>ax Clark; Andrew Wait; Luis<br>le Pakerman; Maria Wood<br>><br>0<br>chment(s);                                                                               |
|                            | Sent: Wednesday, 12 Mar 2014 17<br>To: John; Michael; Luise; Susan | 2:25:00 GMT<br>e Tyler; Rudy Raid; Romeo Montague; Juliet Capulet<br>iil.com>, "Michael" <michael@no-such-email.com<br>such as those in Great<br/>c. necessarily raise the</michael@no-such-email.com<br>                                                                                                    | R.gif, 27.5 KB<br>RSP.gif, 29.7 KB<br>RSP.gif, 29.7 KB<br>SSAYS-3.txt, 1.93 KB<br>SSAYS-10.txt, 1.20 KB<br>SSAYS-11.txt, 1.61 KB                                                                                       |
| arch complete, 109 matches | Preview Properties                                                 | 1                                                                                                    | 100 messages per pag                                                                                                    |

2. The search didn't match any items. Review search parameters and run another search.

To delete temporary data, generated by Axcient DirectRestore, go to the **File** menu and click **Delete saved search indexes and logs**.

Х

| le Options Help<br>Open file           | Ctrl+0 |      |                    |   |                                                                                 |              |                                                    |      |
|----------------------------------------|--------|------|--------------------|---|---------------------------------------------------------------------------------|--------------|----------------------------------------------------|------|
| Recent                                 | can o  | 1    |                    |   | Search in user-defined locations: wait                                          |              |                                                    |      |
|                                        | •      | 1    |                    |   |                                                                                 |              |                                                    | -    |
| Close file                             |        | 1    |                    |   |                                                                                 |              |                                                    |      |
| Reload database using transaction logs |        | Type | Location           | A | Subject                                                                         | From         | То                                                 | -    |
| Search for files to open               |        | 100  |                    | Ð | •                                                                               |              |                                                    |      |
|                                        |        |      | \Alex Clark\Inbox  |   | Brice to leave, and twenty times, by th                                         |              | Andrew Wait; Andy Kort                             |      |
| Export selected items into PST         | Ctrl+S |      | \Alex Clark\Inbox  | n | And for a woman wert thou first create                                          |              | Luise; Rudy Raid; John                             |      |
| Export into original Exchange mailbox  | Ctrl+G |      | \Alex Clark\Inbox  | 0 | And as with religion amongst us at that                                         |              | Andy Kort; Maria Wood                              |      |
| Cancel current operation               | Ctrl+N |      | \Alex Clark\Inbox  | U | Open wagons and conestogas and car                                              |              | John; Dalia; Luise; Susa                           |      |
|                                        |        |      | \Alex Clark\Inbox  |   | When the war came, their system conti<br>But since she pricked thee out for wom |              | Brian; Alex Clark; Andy<br>Michael: Robert Rise: F |      |
| Open log folder                        |        |      | \Alex Clark\Inbox  | n | It is a distinction of species. It is a                                         | Andy Kort    | Michael: Robert Rise; H                            |      |
| Delete saved temp files and logs       |        | ) 🚆  | \Alex Clark \Inbox | 0 | It called from the far north-the northof                                        |              | Luise                                              | AIC. |
|                                        |        |      | \Alex Clark\Inbox  | 6 | It was, besides, a foreign manufacture                                          |              | Romeo Montague: Dalia                              | _    |
| Exit                                   | Alt+X  |      | \Alex Clark \Inbox | n | Then, again, a poet or poem may coun                                            |              | Andrew Wait: Maria Wo                              |      |
| Notes (2)                              |        | 1 🖂  | \Alex Clark\Inbox  | 0 | I can give youenough for any woman's                                            |              | Tim Goodler: Maria Wo                              |      |
| Tasks (2)                              |        | 1 🖂  | \Alex Clark\Inbox  | ă | Past cure I am, now reason is past car                                          |              | Brian: Tim Goodler: Alex                           | -    |
|                                        |        | 1 🖂  | \Alex Clark\Inbox  | 0 | That members of the laboring class, at                                          |              | Andrew Wait: Tim Good                              |      |
| Calendar (276)                         |        | 1 🖂  | \Alex Clark\Inbox  |   | The Notary was sound asleep in his ar                                           |              | Brian; Rudy Raid; Dalia                            |      |
| Deleted Items (16)                     |        | 1 🖂  | \Alex Clark\Inbox  |   | The Hotaly has beand abloop in the arm                                          | John         | Richard: Andrew Wait:                              |      |
| <b>Inbox</b> (646)                     |        | 1 🖂  | \Alex Clark\Inbox  | a | Do not write to me, but know that if Ico                                        |              | Rudy Raid; Juliet Capul                            |      |
| 🔚 Journal (2)                          |        | 1 🖂  | \Alex Clark\Inbox  | ă | It is to these sea-lochs that the herrings                                      |              | Dalia; Rudy Raid; Tim G                            |      |
|                                        |        | 1 🖂  | \Alex Clark\Inbox  | 0 | The crowds liked best to go toCompto                                            |              | Andrew Wait; Andy Kor                              |      |
| ia                                     |        | 1 🖂  | \Alex Clark\Inbox  |   | Presently hebent over and put his big h                                         |              | Richard: Brian: Romeo                              |      |
| Calendar (272)                         |        | 1 🖂  | \Alex Clark\Inbox  |   | It sometimes happens, indeed, that the                                          |              | Dalia: Alex Clark: Susan                           | ne   |
| Deleted Items (14)                     | Ē      | 1 🖂  | \Alex Clark\Inbox  |   | "Energy and ill temper," some say, "are                                         | Michael      | Juliet Capulet; Susane                             | Ту   |
|                                        |        |      | \Alex Clark\Inbox  | A | WESTMORELAND. WESTMORELAN                                                       | Andrew Wait  | Kyle Pakeman; Andy K                               | 6    |
| Tasks (1)                              |        |      | \Alex Clark\Inbox  | Ū | It was easy to him. It was                                                      | Susane Tyler | Andrew Wait; Robert Ri                             | lise |
|                                        | Γ      |      | \Alex Clark\Inbox  | A | From the 25th of Edward III. From the                                           | Andrew Wait  | Susane Tyler; Michael)                             | K    |
|                                        | <      |      |                    |   |                                                                                 |              |                                                    | 1    |

#### Note

X

Next search in the same folder/mailbox will be almost instant (only if saved search indexes and logs haven't just been deleted).

### Note

Search with empty query is not available.

### Note

Asterisk ('\*') is added to all words in search fields by default. This allows to find not only specified words but also their word forms. Use 'Find whole word only' option or quotes (" ") to search for an exact phrase.

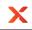

## Advanced search

Advanced search uses symbols and operators in queries. These operators allow you to find what you're looking for quickly and accurately.

To use advanced search enter operators and their values into the **Search** field (1).

| X                                                                                                    | Axcient DirectRestore – 🗆 🗙                                         |   |
|----------------------------------------------------------------------------------------------------|---------------------------------------------------------------------|---|
| File Options Help                                                                                                    | Select mailboxes or folders to search: from:"alex" subject:"follow" | ) |
| Malibox Database edb     Andrew Wat     Andy Kot     Andy Kot     Andy     Andy Kot     Andy Kot     Andy Kot     Andy Kot     Andy Kot     Andy Kot     Andy Kot     Andy Kot     Andy Kot     Andy Kot     Andy Kot     Andy Kot     Andy Kot     Andy Kot     Andy Kot     Andy Kot     Andy Kot     Andy Kot     Andy Kot     Andy Kot     Andy     Andy     Andy     Andy     Andy Kot     Andy Kot     Andy K | Incomplete messages: Hide<br>Search within attachments: Off         |   |
| Completed                                                                                                    | File info                                                           | : |

#### Operators are listed below:

| Operator      | Definition                                                                     | Example                                                                                                    |
|---------------|--------------------------------------------------------------------------------|----------------------------------------------------------------------------------------------------|
| from:         | Used to specify the sender.                                                    | Example: from:alex<br>Meaning: messages from Alex.                                                                    |
| to:           | Used to specify a recipient.                                                   | Example: to:John<br>Meaning: all messages that were sent to<br>John (by any user).                                    |
| subject:      | Search for words in the subject line.                                          | Example: subject:dinner<br>Meaning: messages that have the word<br>"dinner" in the subject.                           |
| OR            | Search for messages matching<br>term A or term B.<br>OR must be in all caps    | Example: from:alex OR from:john<br>Meaning: messages from Alex or from<br>John.                                       |
| AND or Space  | Search for messages matching<br>term A and term B.<br>AND must be in all caps. | Example: from:alex AND from:john<br>Meaning: messages from Alex and from<br>John.                                     |
| -<br>(hyphen) | Used to exclude messages from your search.                                     | Example: dinner -movie<br>Meaning: messages that contain the word<br>"dinner" but do not contain the word<br>"movie". |

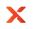

| Operator                              | Definition                                                                                                    | Example                                                                                                    |
|---------------------------------------|----------------------------------------------------------------------------------------------------|----------------------------------------------------------------------------------------------------|
| has:attachment                        | Search for messages with an attachment.                                                                                                    | Example: from:john has:attachment<br>Meaning: messages from John that have<br>an attachment.                                                                                                    |
| att_name:                             | Search for messages with specified attachment name.                                                                                             | Example: to:jane att_name:photo.png<br>Meaning: messages to Jane that have an<br>attachment with specified attachment<br>name.                                                                                                    |
| cc:<br>bcc:                           | Used to specify recipients in the<br>cc: or bcc: fields<br>Search on bcc: cannot retrieve<br>messages on which you were blind<br>carbon copied. | Example: cc:John<br>Meaning: messages that were cc-ed to<br>John.                                                                                                    |
| " "<br>(quotes)                       | Used to search for an exact<br>phrase*<br>*capitalization isn't taken into<br>consideration.                                                    | Example: "i'm feeling lucky"<br>Meaning: messages containing the phrase<br>"i'm feeling lucky" or "I'm feeling lucky".<br>Example: subject:"dinner and a movie"<br>Meaning: messages containing the phrase<br>"dinner and a movie" in the subject.                            |
| ()                                    | Used to group words<br>Used to specify terms that<br>shouldn't be excluded.                                                                     | Example: from:alex (dinner OR movie)<br>Meaning: messages from Alex that<br>contain either the word "dinner" or the<br>word "movie".<br>Example: subject:(dinner movie)<br>Meaning: messages in which the subject<br>contains both the word "dinner" and the<br>word "movie". |
| create_time:[yyyymmdd<br>yyyymmdd]    | Search for messages created during a certain period of time.                                                                                    | Example: create_time:[20110416<br>20110516]<br>Meaning: messages created between<br>April 16, 2011 and May 16, 2011.                                                                                                    |
| after:<br>before:<br>older:<br>newer: | Search for messages sent or<br>received during a certain period of<br>time<br>(using the date format yyyymmdd).                                 | Example: after:20110416<br>before:20110516<br>Meaning: messages sent between April<br>16, 2011 and May 16, 2011.<br>More precisely: messages sent after<br>12:00 AM (or 00:00) April 16, 2011 and<br>before May 16, 2011.                                                     |
| older_than:<br>newer_than:            | Similar to older and newer, but<br>allows relative dates using d, m,<br>and y for day, month, and year.                                         | Example: newer_than:2d<br>Meaning: finds messages sent within the<br>last two days.                                                                                                    |
| size:                                 | Search for messages larger than the specified size in bytes.                                                                                    | Example: size:300<br>Meaning: messages larger than 300 bytes                                                                                                    |

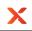

| Operator            | Definition                                                                               | Example                                                                                                    |
|---------------------|------------------------------------------------------------------------------------------|----------------------------------------------------------------------------------------------------|
|                     | Abbreviations for numbers (B, K, M) are allowed. Size limit is 2000MB.                   | Example: size:[300 2000]<br>Meaning: messages larger than 300 bytes<br>but smaller than 2000 bytes.                         |
| larger:<br>smaller: | Similar to size, allows abbreviations<br>for numbers (B, K, M). Size limit is<br>2000MB. | Meaning: All messages of at least 1MB in<br>size.<br>Example: larger:150K smaller:1M<br>Meaning: messages larger than 150KB |
| +<br>(plus sign)    | Match the search term exactly.                                                           | but smaller than 1MB.<br>Example: +movie<br>Meaning: minds messages containing<br>"movie" but not "movies" or "movei".      |

### Using wildcard characters

A wildcard character is a keyboard character such as an asterisk (\*) or a question mark (?) that is used to represent one or more characters when you are searching for files, folders, printers, computers, or people. Wildcard characters are often used in place of one or more characters when you do not know what the real character is or you do not want to type the entire name.

| Wildcard character   | Definition                                           | Example                                                                                           |
|----------------------|------------------------------------------------------|---------------------------------------------------------------------------------------------------|
| *<br>(asterisk)      | Used to substitute for zero or more characters.      | Example: subject:d*g<br>Meaning: finds messages containing<br>words "doing", "dog", "debug", etc. |
| ?<br>(question mark) | Used to substitute for a single character in a name. | Example: subject:d?g<br>Meaning: finds messages containing<br>words "dog", "dig", "dug", etc.     |

### Note

Use checked 'Find whole word only' in case using question mark ("?") in the start of the word.

### Note

Other special characters are not used for search. Search query, containing special characters, may return incorrect results.

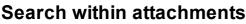

Search within attachments is not enabled by default. This option can be changed in the Options menu. This option allows to perform search in attachments' content.

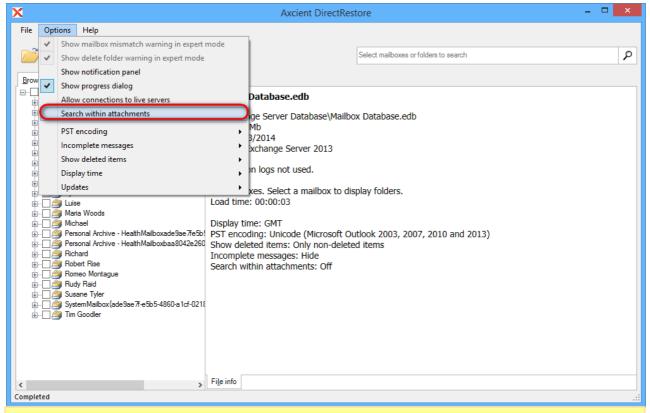

### Note

Х

After enabling this option the database will have to be reopened. Search process may take longer when search within attachments is enabled.

## 5.3 Exporting items

Axcient DirectRestore includes the injection capability for items (emails, calendars, contacts, etc.) from offline database and PST/OST files to original live Exchange databases as well as granular data extraction to Personal Storage File (.pst) files.

# 5.3.1 Restore to original live Exchange Server. Standard mode

### **Important Note**

Standard export mode requires access to Active Directory to establish connection to Exchange Server. The program requests users list from Active Directory and checks if IDs of offline and live user mailboxes match. That's why the user, logged in, must be a domain user.

After startup, opening an EDB file and checking items the main window of the application looks as follows:

|                                                                                            |   |        |   | Axcient DirectRes                | tore                 |                                          | -            |           |
|--------------------------------------------------------------------------------------------|---|--------|---|----------------------------------|----------------------|------------------------------------------|--------------|-----------|
| e Options Help                                                                             |   |        |   |                                  |                      |                                          |              |           |
| j 🛛 🖾                                                                                      |   |        |   |                                  | Search in Alex Clark | ç                                        |              |           |
|                                                                                            |   |        |   |                                  |                      |                                          |              |           |
| owse                                                                                       |   |        |   |                                  |                      |                                          |              |           |
|                                                                                            | 1 | Гуре   | Ø | Subject                          | From                 | То                                       | Created      |           |
| Alex Clark                                                                                 |   |        | - | She was glad that Jo shoul       | Luise                | Maria Woods; Kyle Pakeman; Luise;        | Wednesday, M | larch 12. |
| Calendar (438)                                                                             |   |        | a | In itsnature, it is arbitrary an |                      | Andrew Wait; Richard; John; Dalia; Ro    |              |           |
| Contacts (45)                                                                              |   |        | Ŭ | It is my lady mother. It is my   |                      | Romeo Montague: Richard: Dalia: Mic      |              |           |
| Deleted Items (25) Deleted Items (0)                                                       |   | $\geq$ |   | Butthat it might not appear t    | John                 | Romeo Montague; Andy Kort; Robert        | Wednesday, M | larch 12. |
|                                                                                            |   | $\geq$ | A | Do vou persuade vourself t       | Andy Kort            | Susane Tyler: Andy Kort: Juliet Capulet  | Wednesday, M | larch 12. |
|                                                                                            |   | $\geq$ |   | I regret that I am unable to r   | Brian                | John; Brian; Tim Goodler; Kyle Pakerm    | Wednesday, M | larch 12. |
|                                                                                            |   | $\ge$  | A | Alas, the heavy basketwhic       | Alex Clark           | Dalia; Kyle Pakeman; Michael; Susan      | Wednesday, M | larch 12, |
| Notes (40)                                                                                 |   | $\ge$  | ă | He went up a dark and narr       | Rudy Raid            | Brian; Michael; Richard; Dalia; Luise; T | Wednesday, M | larch 12, |
| Outbox (0)                                                                                 |   | $\ge$  | Ū | Noone, even there, could li      | Romeo Montague       | Brian; Alex Clark; Richard; Romeo Mon    | Wednesday, M | larch 12, |
| Sent Items (0)                                                                             |   | $\geq$ | Q | One of the things particular     | Robert Rise          | John; Maria Woods; Richard; Alex Clar    | Wednesday, N | larch 12, |
| 🟹 Tasks (48)                                                                               |   | $\ge$  | Ō | Stephen Brice read the ne        | Luise                | Alex Clark; John; Tim Goodler; Michael   | Wednesday, N | larch 12, |
| 🗄 🗋 ُ Andrew Wait                                                                          |   | $\geq$ | ğ | Give me some light! Give m       | Michael              | Romeo Montague; Richard; Andrew W        | Wednesday, N | larch 12, |
| 🚋 🗌 🎒 Andy Kort                                                                            |   | $\ge$  | Ō | His condition leaves him no      | Juliet Capulet       | Romeo Montague; Richard; Juliet Cap      | Wednesday, N | larch 12, |
| 🗄 🗌 🎒 Brian                                                                                |   | $\ge$  |   | What a pied ninny's this!        | Maria Woods          | Maria Woods; Brian; Juliet Capulet; Ro   | Wednesday, N | larch 12, |
| 🗄 🗌 🎒 Dalia                                                                                |   | $\geq$ | Ø | Your vows, your memories,        | John                 | Robert Rise; Maria Woods; Andrew W       | Wednesday, N | larch 12, |
| Health Mailboxade 9ae 7fe 5b 54860a 1cf 0218     Health Mailboxbaa 8042e 260149aa 928ba 55 |   | $\ge$  | Q | The riders could be heard, I     | Andrew Wait          | Susane Tyler; Maria Woods; Romeo M       | Wednesday, N | larch 12  |
|                                                                                            |   | $\ge$  | Ø | The sinewand heart of man        | Susane Tyler         | Brian; Juliet Capulet; Andy Kort; Robert | Wednesday, N | larch 12, |
| ⊪ j John<br>⊪ j Juliet Capulet                                                             |   | $\ge$  |   | Now, herald, are the dead        | Alex Clark           | Michael; Alex Clark; Susane Tyler; Ro    | Wednesday, N | larch 12  |
| 👾 🖂 🎒 Kyle Pakeman                                                                         |   | $\ge$  |   | Dieu vous garde, monsieur        | Michael              | Maria Woods; Robert Rise                 | Wednesday, M | larch 12, |
|                                                                                            |   | $\ge$  |   | If you had seen the look in      | Romeo Montague       | Dalia; Juliet Capulet; Alex Clark; Rome  | Wednesday, N | larch 12, |
| 🗑 🔄 🚽 Lates                                                                                |   | $\ge$  |   | She wore a gray blouse wit       | Robert Rise          | Alex Clark; Susane Tyler; Maria Woods    | Wednesday, N | larch 12, |
| 🗄 🦾 Michael                                                                                |   | $\ge$  |   | But though the public scho       | Luise                | John; Brian; Michael; Andy Kort; Maria   | Wednesday, N | larch 12, |
| 🗄 🧾 🥌 Personal Archive - Health Mailboxade9ae7fe                                           |   | $\ge$  |   | if itwas in gold; but at the sa  | Andrew Wait          | Rudy Raid; Juliet Capulet; Brian; Andy   | Wednesday, N | larch 12, |
| 🗄 🗌 🍎 Personal Archive - HealthMailboxbaa8042e.                                            |   | $\ge$  |   | My stars shine darkly over       |                      | Juliet Capulet; Tim Goodler; Alex Clark; |              |           |
| 🗄 🗋 🗿 Richard                                                                              |   | $\ge$  | Q | Charley was of these peopl       | Romeo Montague       | Susane Tyler; Alex Clark; Michael; Rud   | Wednesday, N | larch 12. |
| ia A Bobert Rise                                                                           |   | $\ge$  |   |                                  | Richard              | Richard; John; Andy Kort; Robert Rise;   | Wednesday, N |           |
| >                                                                                          | < |        |   |                                  |                      |                                          |              |           |

Clicking the injection button will bring up the following dialog:

Х

| X Export into original mailbox                                                                                                    | ×                                                                                                    |
|----------------------------------------------------------------------------------------------------|----------------------------------------------------------------------------------------------------|
| Host (ex.: contoso.com or 192.168.0.5):         ES2013.no-such-email.com <ul> <li>Refresh</li> <li>Advanced</li> </ul> Details: <ul> <li>Export from source mailbox 'Alex Clark' to destination mailbox <u>Alex Clark @no-such-email.com</u>: 4 items.</li> </ul> Export from source mailbox 'Alex Clark' to destination mailbox <u>Alex Clark @no-such-email.com</u> : 4 items.             Unselect successfully exported items         Diagnostics       Export | About export into original mailbox<br>Selected items will be copied from<br>offline mailboxes into their original<br>locations on live Exchange Server.<br>The destination Exchange Server is<br>detected automatically using the<br>current Active Directory domain.<br>Current user should be a member<br>of the same domain as target<br>Exchange Server and should have<br><u>Exchange impersonation</u> access to<br>destination mailboxes.<br>Each selected item will go to its<br>original location in respective<br>mailbox, e.g. Patrick's offline mail<br>will go to Patrick's mailbox, Lisa's<br>calendar items to Lisa's mailbox<br>etc. When selected items cannot be<br>matched to destination mailbox,<br>they will not be exported. |
|                                                                                                    |                                                                                                    |

Domain name of the machine with Exchange Server will be automatically detected if current machine is in the same domain with Exchange Server. Otherwise, the host will not be detected and has to be entered manually. By default, Axcient DirectRestore uses current user to establish the connection. If current user doesn't have rights to impersonate selected for export user, an appropriate error will appear in details.

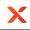

In case of error it is recommended to use the Advanced button and configure the connection settings.

| X | Connect to Exchange Server mailbox                                   | x |
|---|----------------------------------------------------------------------|---|
|   | Host (ex.: contoso.com or 192.168.0.5):         Image: Save password | ] |
|   | Connect Cancel                                                       |   |

There are two ways to connect to selected mailbox:

- 1. Use credentials of selected mailbox.
- 2. Specify the user that has impersonation rights.

To use credential of selected mailbox, enter host name of machine with Client Access Role, unmark **Use current Windows credentials** enter user name and password and press **Connect**.

| X | Connect to Exchange Server mailbox                                                                                                    |  |  |  |  |  |  |  |
|---|----------------------------------------------------------------------------------------------------|--|--|--|--|--|--|--|
|   | Host (ex.: contoso.com or 192.168.0.5):         ES2013.no-such-email.com         Use current Windows credentials         User logon name (ex.: user1):         Alex.Clark         Password:         ************************************ |  |  |  |  |  |  |  |
|   | Connect Cancel                                                                                                    |  |  |  |  |  |  |  |

To use **Exchange impersonation** to establish the connection, enter host name of machine with Client Access role, unmark **Use current Windows credentials**, enter credentials of the user with impersonation rights and press **Connect**. In the example below Brian has impersonation rights to access Dalia's mailbox.

| X                                                                                                    | Conne                                                                                                    | ect to                | Exc                                                                                                    | hange Server r                                                                                                    | nailbox                                                                                                    | ×                                                                                                    |                                                                                                    |                                                                                                    |
|----------------------------------------------------------------------------------------------------|----------------------------------------------------------------------------------------------------|-----------------------|----------------------------------------------------------------------------------------------------|----------------------------------------------------------------------------------------------------|----------------------------------------------------------------------------------------------------|----------------------------------------------------------------------------------------------------|----------------------------------------------------------------------------------------------------|----------------------------------------------------------------------------------------------------|
|                                                                                                    |                                                                                                    |                       |                                                                                                    |                                                                                                    |                                                                                                    |                                                                                                    |                                                                                                    |                                                                                                    |
|                                                                                                    | Host (ex.: contoso.com or 192.                                                                                                    | 168.0.5               | ):                                                                                                    |                                                                                                    |                                                                                                    |                                                                                                    |                                                                                                    |                                                                                                    |
| ŀ                                                                                                    | ES2013.no-such-email.com                                                                                                    |                       |                                                                                                    |                                                                                                    |                                                                                                    |                                                                                                    |                                                                                                    |                                                                                                    |
|                                                                                                    |                                                                                                    |                       |                                                                                                    |                                                                                                    |                                                                                                    |                                                                                                    |                                                                                                    |                                                                                                    |
| C                                                                                                    | Use current Windows crede                                                                                                    | ntials                |                                                                                                    |                                                                                                    |                                                                                                    | lets you connect to<br>default one for your                                                                                                    |                                                                                                    |                                                                                                    |
| 1                                                                                                    | Userlogon name (ex.: user1):                                                                                                    |                       |                                                                                                    | credentials                                                                                                    | . To use the fe                                                                                                    | eature, access                                                                                                    |                                                                                                    |                                                                                                    |
|                                                                                                    | - · ·                                                                                                    |                       |                                                                                                    | Exchange S                                                                                                    | s need to be o<br>Server                                                                                                    | configured at                                                                                                    |                                                                                                    |                                                                                                    |
| Ľ                                                                                                    | Brian                                                                                                    |                       |                                                                                                    | Exchange                                                                                                    |                                                                                                    |                                                                                                    |                                                                                                    |                                                                                                    |
| 1                                                                                                    | Password:                                                                                                    |                       |                                                                                                    |                                                                                                    |                                                                                                    |                                                                                                    |                                                                                                    |                                                                                                    |
| ŀ                                                                                                    | •••••                                                                                                    |                       |                                                                                                    |                                                                                                    |                                                                                                    |                                                                                                    |                                                                                                    |                                                                                                    |
|                                                                                                    |                                                                                                    |                       |                                                                                                    |                                                                                                    |                                                                                                    |                                                                                                    |                                                                                                    |                                                                                                    |
| L                                                                                                    | Save password                                                                                                    |                       |                                                                                                    |                                                                                                    |                                                                                                    |                                                                                                    |                                                                                                    |                                                                                                    |
|                                                                                                    |                                                                                                    |                       |                                                                                                    |                                                                                                    |                                                                                                    |                                                                                                    |                                                                                                    |                                                                                                    |
|                                                                                                    |                                                                                                    |                       |                                                                                                    |                                                                                                    |                                                                                                    |                                                                                                    |                                                                                                    |                                                                                                    |
|                                                                                                    |                                                                                                    |                       |                                                                                                    |                                                                                                    |                                                                                                    |                                                                                                    |                                                                                                    |                                                                                                    |
|                                                                                                    |                                                                                                    |                       |                                                                                                    |                                                                                                    |                                                                                                    |                                                                                                    |                                                                                                    |                                                                                                    |
|                                                                                                    |                                                                                                    |                       |                                                                                                    |                                                                                                    | Connect                                                                                                    | Cancel                                                                                                    |                                                                                                    |                                                                                                    |
|                                                                                                    |                                                                                                    |                       |                                                                                                    |                                                                                                    |                                                                                                    |                                                                                                    |                                                                                                    |                                                                                                    |
| ortir                                                                                                    | ng to live Exchange is als                                                                                                    | o avail               | able                                                                                                    | via the File men                                                                                                    | iu –                                                                                                    |                                                                                                    |                                                                                                    |                                                                                                    |
|                                                                                                    |                                                                                                    | o atan                | abio                                                                                                    |                                                                                                    | ia.                                                                                                    |                                                                                                    |                                                                                                    |                                                                                                    |
|                                                                                                    |                                                                                                    | o avan                | abie                                                                                                    | Axcient DirectRe                                                                                                    |                                                                                                    |                                                                                                    | -                                                                                                    | ×                                                                                                    |
|                                                                                                    | ptions Help                                                                                                    |                       |                                                                                                    |                                                                                                    |                                                                                                    |                                                                                                    | -                                                                                                    |                                                                                                    |
| O<br>Ope                                                                                                    | ptions Help<br>en file Ctrl+(                                                                                                    | D                     |                                                                                                    |                                                                                                    | store                                                                                                    | ,                                                                                                    | -                                                                                                    |                                                                                                    |
| O<br>Ope<br>Rec                                                                                                    | ptions Help<br>en file Ctrl+(<br>ent                                                                                                    |                       |                                                                                                    |                                                                                                    |                                                                                                    | ç                                                                                                    | -                                                                                                    | × □<br>2                                                                                                    |
| O<br>Ope<br>Rec<br>Clos                                                                                                    | ptions Help<br>en file Ctrl+(<br>ent<br>se file                                                                                                    | D                     |                                                                                                    |                                                                                                    | store                                                                                                    | ¢                                                                                                    | -                                                                                                    |                                                                                                    |
| O<br>Ope<br>Rec<br>Clos<br>Relo                                                                                                    | ptions Help<br>en file Ctrl+(<br>ent                                                                                                    | о<br>•<br>т           | ype ()                                                                                                    | Axcient DirectRe                                                                                                    | Search in Alex Clark                                                                                                    | То                                                                                                    | _<br>Created                                                                                                    | ٩                                                                                                    |
| O<br>Ope<br>Rec<br>Clo:<br>Relo<br>Sea                                                                                                    | ptions Help<br>en file Ctrl+1<br>ent<br>se file<br>bad database using transaction logs<br>rch for files to open                                                                                                    | с<br>•<br>т           | ype (j                                                                                                    | Axcient DirectRe<br>Subject<br>She was glad that Jo shoul                                                                                                    | Search in Alex Clark<br>From<br>Luise                                                                                                    | To<br>Maria Woods; Kyle Pakerman; Luise;                                                                                                    | Wednesday, M                                                                                                    | arch 12, 2                                                                                                    |
| O<br>Ope<br>Clo:<br>Relo<br>Sear<br>Exp                                                                                                    | ptions Help<br>en file Ctrl+1<br>ent<br>se file<br>bad database using transaction logs<br>rch for files to open                                                                                                    | D<br>T<br>S<br>G      | ype (j<br>2010)<br>2010)<br>2010<br>2010 | Axcient DirectRe Subject She was glad that Jo shoul In itsnature, it is arbitrary an It is my lady mother. It is my                                                                                                    | Search in Alex Clark<br>From<br>Luise<br>Kyle Pakeman<br>Juliet Capulet                                                                                                    | To<br>Maria Woods; Kyle Pakerman; Luise;<br>Andrew Wait; Richard; John; Dalia; Ro<br>Romeo Montague; Richard; Dalia; Mic                                                                                                    | Wednesday, M<br>Wednesday, M<br>Wednesday, M                                                                                                    | larch 12, 2<br>larch 12, 2<br>larch 12, 2<br>larch 12, 2                                                                                                    |
| O<br>Ope<br>Rec<br>Clo:<br>Sea<br>Exp<br>Exp                                                                                                    | ptions Help<br>en file Ctrl+1<br>ent<br>se file<br>bad database using transaction logs<br>rch for files to open<br>ort selected items into PST Ctrl+                                                                                                    |                       | ype ()<br>M<br>M<br>M<br>M<br>M                                                                                                    | Axcient DirectRe<br>Subject<br>She was glad that Jo shoul<br>In itsnature, it is arbitrary an<br>It is my lady mother. It is my<br>Butthat it might not appear t                                                                                                    | Search in Alex Clark<br>From<br>Luise<br>Kyle Pakeman<br>Juliet Capulet<br>John                                                                                                    | To<br>Maria Woods; Kyle Pakeman; Luise;<br>Andrew Wait; Richard; John; Dalia; Ro<br>Romeo Montague; Richard; Dalia; Mic<br>Romeo Montague; Andy Kort; Robert                                                                                                    | Wednesday, M<br>Wednesday, M<br>Wednesday, M<br>Wednesday, M                                                                                                    | larch 12, 2<br>larch 12, 2<br>larch 12, 2<br>larch 12, 2<br>larch 12, 2                                                                                                    |
| O<br>Ope<br>Rec<br>Clos<br>Relo<br>Sear<br>Exp<br>Exp<br>Can                                                                                                    | ptions Help<br>en file Ctrl+1<br>ent<br>se file<br>bad database using transaction logs<br>rch for files to open<br>ort selected items into PST Ctrl+<br>ort into original Exchange mailbox Ctrl+<br>ncel current operation Ctrl+1                                                                                                    |                       | ype ()<br>M<br>M<br>M<br>M<br>M                                                                                                    | Axcient DirectRe Subject She was glad that Jo shoul In itsnature, it is arbitrary an It is my lady mother. It is my                                                                                                    | Search in Alex Clark<br>From<br>Luise<br>Kyle Pakeman<br>Juliet Capulet<br>John<br>Andy Kort                                                                                                    | To<br>Maria Woods; Kyle Pakerman; Luise;<br>Andrew Wait; Richard; John; Dalia; Ro<br>Romeo Montague; Richard; Dalia; Mic                                                                                                    | Wednesday, M<br>Wednesday, M<br>Wednesday, M<br>Wednesday, M<br>Wednesday, M                                                                                                    | larch 12, 2<br>larch 12, 2<br>larch 12, 2<br>larch 12, 2<br>larch 12, 2<br>larch 12, 2                                                                                                    |
| O<br>Ope<br>Rec<br>Clos<br>Sea<br>Sea<br>Exp<br>Exp<br>Can<br>Ope                                                                                                    | ptions Help<br>en file Ctrl+1<br>ent<br>se file<br>bad database using transaction logs<br>rch for files to open<br>ort selected items into PST Ctrl+<br>ort into original Exchange mailbox Ctrl+<br>ncel current operation Ctrl+1<br>en log folder                                                                                                    | D<br>F<br>S<br>G<br>V |                                                                                                    | Axcient DirectRe<br>Subject<br>She was glad that Jo shou!<br>In itsnature, it is arbitrary an<br>It is my lady mother. It is my<br>Butthat it might not appear t<br>Do you persuade yourself t<br>Inegret that I am unable to r<br>Alas, the heavy basketwhic                                                                                                    | From<br>Luise<br>Kyle Pakeman<br>Juliet Capulet<br>John<br>Andy Kort<br>Brian<br>Alex Clark                                                                                                    | To<br>Maria Woods; Kyle Pakerman; Luise;<br>Andrew Wait; Richard; John; Dalia; Ro<br>Romeo Montague; Richard; Dalia; Mic<br>Romeo Montague; Andy Kort; Robert<br>Susane Tyler; Andy Kort; Juliet Capulet<br>John; Brian; Tim Goodler; Kyle Pakerm<br>Dalia; Kyle Pakerman; Michael; Susan                                                                                                    | Wednesday, M<br>Wednesday, M<br>Wednesday, M<br>Wednesday, M<br>Wednesday, M<br>Wednesday, M                                                                                                    | larch 12, 2<br>larch 12, 2<br>larch 12, 2<br>larch 12, 2<br>larch 12, 2<br>larch 12, 2<br>larch 12, 2                                                                                                    |
| O<br>Ope<br>Rec<br>Clos<br>Sear<br>Expr<br>Can<br>Ope<br>Dele                                                                                                    | ptions Help<br>en file Ctrl+u<br>ent<br>se file<br>bad database using transaction logs<br>rch for files to open<br>ort selected items into PST Ctrl+<br>ort into original Exchange mailbox Ctrl+<br>icel current operation Ctrl+l<br>en log folder<br>ete saved temp files and logs                                                                                                    | D<br>F<br>S<br>G<br>V |                                                                                                    | Axcient DirectRe<br>Subject<br>She was glad that Jo shou!<br>In itsnature, it is arbitrary an<br>It is my lady mother. It is my<br>Butthat it might not appear t<br>Do you persuade yourself t<br>I regret that I am unable to r<br>Alas, the heavy basketwhic<br>He went up a dark and nar                                                                                                    | Search in Alex Clark<br>From<br>Luise<br>Juliet Capulet<br>John<br>Andy Kort<br>Brian<br>Alex Clark<br>Rudy Raid                                                                                                    | To<br>Maria Woods; Kyle Pakerman; Luise;<br>Andrew Wait; Richard; John; Dalia; Ro<br>Romeo Montague; Richard; Dalia; Mic<br>Romeo Montague; Andy Kort; Robert<br>Susane Tyler; Andy Kort; Juliet Capulet<br>John; Brian; Tim Goodler; Kyle Pakerm<br>Dalia; Kyle Pakerman; Michael; Susan<br>Brian; Michael; Richard; Dalia; Luise; T                                                                                                    | Wednesday, M<br>Wednesday, M<br>Wednesday, N<br>Wednesday, N<br>Wednesday, N<br>Wednesday, N<br>Wednesday, N                                                                                                    | larch 12, 2<br>larch 12, 2<br>larch 12, 2<br>larch 12, 2<br>larch 12, 2<br>larch 12, 2<br>larch 12, 2<br>larch 12, 2<br>larch 12, 2                                                                                                    |
| O<br>Ope<br>Rec<br>Clos<br>Sea<br>Sea<br>Exp<br>Exp<br>Can<br>Ope                                                                                                    | ptions Help<br>en file Ctrl+1<br>ent<br>se file<br>bad database using transaction logs<br>rch for files to open<br>ort selected items into PST Ctrl+<br>ort into original Exchange mailbox Ctrl+<br>incel current operation Ctrl+1<br>en log folder<br>ete saved temp files and logs<br>Alt+                                                                                                    |                       |                                                                                                    | Axcient DirectRe<br>Subject<br>She was glad that Jo shoul<br>In itsnature, it is arbitrary an<br>It is my lady mother. It is my<br>Butthat it might not appeart<br>Do you persuade yourself t<br>I regret that I am unable to r<br>Alas, the heavy basketwhic<br>He went up a dark and nar<br>Noone, even there, could li                                                                                                    | Search in Alex Clark<br>From<br>Luise<br>Kyle Pakeman<br>Juliet Capulet<br>John<br>Andy Kort<br>Brian<br>Alex Clark<br>Rudy Raid<br>Romeo Montague                                                                                                    | To<br>Maria Woods; Kyle Pakerman; Luise;<br>Andrew Wait; Richard; John; Dalia; Ro<br>Romeo Montague; Richard; Dalia; Mic<br>Romeo Montague; Andy Kort; Abiet<br>Susane Tyler; Andy Kort; Juliet Capulet<br>John; Brian; Tim Goodler; Kyle Pakerm<br>Dalia; Kyle Pakerman; Michael; Susan<br>Brian; Michael; Richard; Dalia; Luise; T<br>Brian; Alex Clark; Richard; Romeo Mon                                                                                                    | Wednesday, M<br>Wednesday, M<br>Wednesday, M<br>Wednesday, M<br>Wednesday, M<br>Wednesday, M<br>Wednesday, M<br>Wednesday, M                                                                                                    | larch 12, 2<br>larch 12, 2<br>larch 12, 2<br>larch 12, 2<br>larch 12, 2<br>larch 12, 2<br>larch 12, 2<br>larch 12, 2<br>larch 12, 2<br>larch 12, 2                                                                                                    |
| Ope<br>Rec<br>Clos<br>Relo<br>Seal<br>Expr<br>Can<br>Ope<br>Dele                                                                                                    | ptions Help<br>en file Ctrl+u<br>ent<br>se file<br>bad database using transaction logs<br>rch for files to open<br>ort selected items into PST Ctrl+<br>ort into original Exchange mailbox Ctrl+<br>icel current operation Ctrl+l<br>en log folder<br>ete saved temp files and logs                                                                                                    |                       |                                                                                                    | Axcient DirectRe<br>Subject<br>She was glad that Jo shou!<br>In itsnature, it is arbitrary an<br>It is my lady mother. It is my<br>Butthat it might not appear t<br>Do you persuade yourself t<br>I regret that I am unable to r<br>Alas, the heavy basketwhic<br>He went up a dark and nar                                                                                                    | Search in Alex Clark<br>From<br>Luise<br>Kyle Pakeman<br>Juliet Capulet<br>John<br>Andy Kort<br>Brian<br>Alex Clark<br>Rudy Raid<br>Romeo Montague<br>Robert Rise                                                                                                    | To<br>Maria Woods; Kyle Pakerman; Luise;<br>Andrew Wait; Richard; John; Dalia; Ro<br>Romeo Montague; Richard; Dalia; Mic<br>Romeo Montague; Andy Kort; Robert<br>Susane Tyler; Andy Kort; Juliet Capulet<br>John; Brian; Tim Goodler; Kyle Pakerm<br>Dalia; Kyle Pakerman; Michael; Susan<br>Brian; Michael; Richard; Dalia; Luise; T                                                                                                    | Wednesday, N<br>Wednesday, N<br>Wednesday, N<br>Wednesday, N<br>Wednesday, N<br>Wednesday, N<br>Wednesday, N<br>Wednesday, N<br>Wednesday, N                                                                                                    | larch 12, 2<br>larch 12, 2<br>larch 12, 2<br>larch 12, 2<br>larch 12, 2<br>larch 12, 2<br>larch 12, 2<br>larch 12, 2<br>larch 12, 2<br>larch 12, 2<br>larch 12, 2                                                                                                    |
| O<br>Ope<br>Rec<br>Clo:<br>Relo<br>Sea<br>Expr<br>Can<br>Ope<br>Expr<br>Can<br>Ope<br>Exit                                                                                                    | ptions Help<br>en file Ctrl+<br>ent<br>se file<br>bad database using transaction logs<br>rch for files to open<br>ort selected items into PST Ctrl+<br>ort into original Exchange mailbox Ctrl+<br>ort into original Exchange mailbox Ctrl+<br>en log folder<br>ete saved temp files and logs<br>Alt+<br>Tasks (48)<br>Andrew Wait                                                                                                    | S<br>G<br>V<br>X      |                                                                                                    | Axcient DirectRe<br>Subject<br>She was glad that Jo shoul<br>In itsnature, it is arbitrary an<br>It is my lady mother. It is my<br>Butthat it might not appear t<br>Do you persuade yourself t<br>Iregret that I am unable to r<br>Alas, the heavy basketwhic<br>He went up a dark and narr<br>None, even there, could i<br>One of the things particularl<br>Stephen Brice read the ne<br>Give me some light! Give m                                                                                                    | Store Search in Alex Clark From Luise Kyle Pakeman Juliet Capulet John Andy Kort Brian Alex Clark Rudy Raid Romeo Montague Robet Rise Luise Michael                                                                                                    | To<br>Maria Woods; Kyle Pakerman; Luise;<br>Andrew Wait; Richard; John; Dalia; Ro<br>Romeo Montague; Richard; Dalia; Mic<br>Romeo Montague; Andy Kort; Robert<br>Susane Tyler; Andy Kort; Juliet Capulet<br>John; Brian; Tim Goodler; Kyle Pakerm<br>Dalia; Kyle Pakerman; Michael; Susan<br>Brian; Michael; Richard; Dalia; Luise; T<br>Brian; Alex Clark; Richard; Romeo Mon<br>John; Maria Woods; Richard; Alex Clar<br>Alex Clark; John; Tim Goodler; Michael<br>Romeo Montague; Richard; Andrew W                                                                                                    | Wednesday, N<br>Wednesday, N<br>Wednesday, N<br>Wednesday, N<br>Wednesday, N<br>Wednesday, N<br>Wednesday, N<br>Wednesday, N<br>Wednesday, N<br>Wednesday, N<br>Wednesday, N                                                                                                    | larch 12, 2<br>larch 12, 2<br>larch 12, 2<br>larch 12, 2<br>larch 12, 2<br>larch 12, 2<br>larch 12, 2<br>larch 12, 2<br>larch 12, 2<br>larch 12, 2<br>larch 12, 2<br>larch 12, 2<br>larch 12, 2<br>larch 12, 2<br>larch 12, 2                                                                                                    |
| O<br>Ope<br>Rec<br>Clos<br>Rela<br>Sear<br>Exp<br>Can<br>Ope<br>Exit                                                                                                    | ptions Help<br>en file Ctrl+1<br>ent<br>se file<br>bad database using transaction logs<br>rch for files to open<br>ort selected items into PST Ctrl+<br>ort into original Exchange mailbox Ctrl+<br>incel current operation Ctrl+1<br>en log folder<br>ete saved temp files and logs<br>Alt+<br>Gara terms (v)<br>Tasks (48)<br>Andrew Wat<br>Andy Kot                                                                                                    |                       |                                                                                                    | Axcient DirectRe Subject Subject She was glad that Jo shoul In itsnature, it is arbitrary an It is my lady mother. It is my Butthat it might not appeart Do you persuade yourself t I regret that I am unable to r I regret that I am unable to r Alas, the heavy basketwhic He went up a dark and narr Noone, even there, could li One of the things particular Stephen Brice read the ne Give me some light [Give m His condition leaves him no                                                                                                    | Store Search in Alex Clark From Luise Kyle Pakeman Juliet Capulet John Andy Kort Brian Alex Clark Rudy Raid Romeo Montague Rober Rise Luise Michael Juliet Capulet                                                                                                    | To<br>Maria Woods; Kyle Pakeman; Luise;<br>Andrew Wait; Richard; John; Dalia; Ro<br>Romeo Montague; Richard; Dalia; Mic<br>Romeo Montague; Andy Kort; Robert<br>Susane Tyler; Andy Kort; Juliet Capulet<br>John; Brian; Tim Goodler; Kyle Pakem<br>Dalia; Kyle Pakeman; Michael; Susan<br>Brian; Michael; Richard; Dalia; Luise; T<br>Brian; Alex Clark; Richard; Romeo Mon<br>John; Maria Woods; Richard; Alex Clar<br>Alex Clark; John; Tim Goodler; Michael<br>Romeo Montague; Richard; Andrew W<br>Romeo Montague; Richard; Juliet Cap                                                                                                    | Wednesday, N<br>Wednesday, N<br>Wednesday, N<br>Wednesday, N<br>Wednesday, N<br>Wednesday, N<br>Wednesday, N<br>Wednesday, N<br>Wednesday, N<br>Wednesday, N<br>Wednesday, N<br>Wednesday, N                                                                                                    | larch 12, 2<br>larch 12, 2<br>larch |
| O<br>Ope<br>Rec<br>Clos<br>Rela<br>Sear<br>Exp<br>Can<br>Ope<br>Exit                                                                                                    | ptions Help ptions Help en file Ctrl+ ent se file bad database using transaction logs rch for files to open ort selected items into PST Ctrl+ ort into original Exchange mailbox Ctrl+ icel current operation Ctrl+ en log folder ete saved temp files and logs Alt+ Corrections (v) Tasks (48) Andrew Wat Addy Kot Bhan                                                                                                    |                       |                                                                                                    | Axcient DirectRe Subject Subject She was glad that Jo shoul In itsnature, it is arbitrary an It is my lady mother. It is my Butthat it might not appeart Do you persuade yourself t I regret that I am unable to r Has, the heavy basketwhic He went up a dark and narr Noone, even there, could i One of the things particulad Stephen Brice read the ne Give me some light! Give m His condition leaves him no What a pied ninny's this!                                                                                                    | Store Search in Alex Clark From Luise Kyle Pakeman Juliet Capulet John Andy Kort Brian Alex Clark Rudy Raid Romeo Montague Robert Rise Luise Juliet Capulet Juliet Capulet Michael Juliet Capulet Maria Woods                                                                                                    | To<br>Maria Woods; Kyle Pakeman; Luise;<br>Andrew Wait; Richard; John; Dalia; Ro<br>Romeo Montague; Richard; Dalia; Mic<br>Susane Tyler; Andy Kort; Juliet Capulet<br>John; Brian; Tim Goodler; Kyle Pakem<br>Dalia; Kyle Pakeman; Michael; Susan<br>Brian; Michael; Richard; Dalia; Luise; T<br>Brian; Alex Clark; Richard; Romeo Mon<br>John; Maria Woods; Richard; Alex Clar<br>Romeo Montague; Richard; Juliet Cap<br>Romeo Montague; Richard; Juliet Cap<br>Maria Woods; Brian; Juliet Capulet; Ro                                                                                                    | Wednesday, N<br>Wednesday, N<br>Wednesday, N<br>Wednesday, N<br>Wednesday, N<br>Wednesday, N<br>Wednesday, N<br>Wednesday, N<br>Wednesday, N<br>Wednesday, N<br>Wednesday, N<br>Wednesday, N<br>Wednesday, N                                                                                                    | larch 12, 2<br>larch 12, 2<br>larch |
| O<br>Ope<br>Rec<br>Clos<br>Relo<br>Seaa<br>Expr<br>Can<br>Ope<br>Exit                                                                                                    | ptions Help en file Ctrl+ ent se file bad database using transaction logs rch for files to open ort selected items into PST Ctrl+ ort into original Exchange mailbox Ctrl+ intel current operation Ctrl+ en log folder ete saved temp files and logs Alt+ Corrections (v) Ctrl+ Corrections (v) Ctrl+ Corrections (v) Ctrl+ Corrections (v) Ctrl+ Corrections (v) Ctrl+ Corrections (v) Ctrl+ Corrections (v) Ctrl+ Ctrl+ Ctrl |                       |                                                                                                    | Axcient DirectRe Subject She was glad that Jo shoul In itsnature, it is arbitrary an It is my lady mother. It is my. Butthat it might not appeart I regret that I am unable to r Alas, the heavy basketwhic He went up a dark and nar Noone, even there, could i One of the things particulad Stephen Brice read the ne Give me some light Give m His condition leaves him no What a pied ninny's this! Your vows, your memories,                                                                                                    | Store Search in Alex Clark From Luise Kyle Pakeman Juliet Capulet John Andy Kott Brian Alex Clark Rody Raid Romeo Montague Kober Rise Luise Michael Juliet Capulet Juliet Capulet Maria Woods John                                                                                                    | To<br>Maria Woods; Kyle Pakerman; Luise;<br>Andrew Wait; Richard; John; Dalia; Ro<br>Romeo Montague; Richard; Dalia; Mic<br>Romeo Montague; Andy Kort; Juliet Capulet<br>John; Brian; Tim Goodler; Kyle Pakerm<br>Dalia; Kyle Pakerman; Michael; Susan<br>Brian; Michael; Richard; Dalia; Luise; T<br>Brian; Alex Clark; Richard; Aolia; Luise; T<br>John; Maria Woods; Richard; Alex Clar<br>Alex Clark; John; Tim Goodler; Michael<br>Romeo Montague; Richard; Juliet Cap<br>Romeo Montague; Richard; Juliet Cap<br>Romeo Montague; Richard; Juliet Cap<br>Romeo Montague; Richard; Juliet Capulet; Ro<br>Robert Rise; Maria Woods; Andrew W                                                                                                    | Wednesday, N<br>Wednesday, N<br>Wednesday, N<br>Wednesday, N<br>Wednesday, N<br>Wednesday, N<br>Wednesday, N<br>Wednesday, N<br>Wednesday, N<br>Wednesday, N<br>Wednesday, N<br>Wednesday, N<br>Wednesday, N                                                                                                    | larch 12, 2<br>larch 12, 2<br>larch 12, 2<br>larch 12, 2<br>larch 12, 2<br>larch 12, 2<br>larch 12, 2<br>larch 12, 2<br>larch 12, 2<br>larch 12, 2<br>larch 12, 2<br>larch 12, 2<br>larch 12, 2<br>larch 12, 2<br>larch 12, 2<br>larch 12, 2<br>larch 12, 2<br>larch 12, 2<br>larch 12, 2<br>larch 12, 2                                                                                                    |
| O<br>Ope<br>Rec<br>Clos<br>Sear<br>Expo<br>Can<br>Ope<br>Exit                                                                                                    | ptions Help en file Ctrl+1 ent se file bad database using transaction logs rch for files to open ort selected items into PST Ctrl+ ort into original Exchange mailbox Ctrl+ cel current operation Ctrl+1 en log folder ete saved temp files and logs Alt+ Gara tems (o) Andrew Wat Andy Kort Brian Dalia HealthMailboxade9ae7re5b54860a1cf0218 HealthMailboxbaa8042e260149aa928ba55                                                                                                    |                       |                                                                                                    | Axcient DirectRe Subject Subject She was glad that Jo shoul In itsnature, it is arbitrary an It is my lady mother. It is my Butthat it might not appeart Do you persuade yourself t I regret that I am unable to r Has, the heavy basketwhic He went up a dark and narr Noone, even there, could i One of the things particulad Stephen Brice read the ne Give me some light! Give m His condition leaves him no What a pied ninny's this!                                                                                                    | From<br>Luise<br>Kyle Pakeman<br>Juliet Capulet<br>John<br>Andy Kort<br>Brian<br>Alex Clark<br>Robert Rise<br>Luise<br>Robert Rise<br>Luise<br>Michael<br>Juliet Capulet<br>Michael<br>John<br>Andrew Wait                                                                                                    | To<br>Maria Woods; Kyle Pakeman; Luise;<br>Andrew Wait; Richard; John; Dalia; Ro<br>Romeo Montague; Richard; Dalia; Mic<br>Susane Tyler; Andy Kort; Juliet Capulet<br>John; Brian; Tim Goodler; Kyle Pakem<br>Dalia; Kyle Pakeman; Michael; Susan<br>Brian; Michael; Richard; Dalia; Luise; T<br>Brian; Alex Clark; Richard; Romeo Mon<br>John; Maria Woods; Richard; Alex Clar<br>Romeo Montague; Richard; Juliet Cap<br>Romeo Montague; Richard; Juliet Cap<br>Maria Woods; Brian; Juliet Capulet; Ro                                                                                                    | Wednesday, N<br>Wednesday, N<br>Wednesday, N<br>Wednesday, N<br>Wednesday, N<br>Wednesday, N<br>Wednesday, N<br>Wednesday, N<br>Wednesday, N<br>Wednesday, N<br>Wednesday, N<br>Wednesday, N<br>Wednesday, N<br>Wednesday, N                                                                                                    | larch 12, 2<br>larch 12, 2<br>larch |
| O<br>Ope<br>Rec<br>Sear<br>Exp<br>Can<br>Ope<br>Exit                                                                                                    | ptions Help ptions Help en file Ctrl+ ent se file bad database using transaction logs rch for files to open ort selected items into PST Ctrl+ ort into original Exchange mailbox Ctrl+ teel current operation Ctrl+ en log folder ete saved temp files and logs Alt+ Cort Tasks (48) Andrew Wat Andrew Wat Andrew Wat Brian Dalia HeathMailboxbaa8042e260149aa928ba55 John                                                                                                    |                       |                                                                                                    | Axcient DirectRe Subject She was glad that Jo shoul In itsnature, it is arbitrary an It is my lady mother. It is my Buthat it might not appear t Do you persuade yourself t Inegret that I am unable to r Alas, the heavy basketwhic He went up a dark and narr None, even there, could li Che of the things particulad Stephen Brice read the ne Give me some light! Give m His condition leaves him no What a pied ninny's this! Your vows, your memories The inders could be heard.J                                                                                                    | Store Search in Alex Clark From Luise Kyle Pakeman Juliet Capulet John Andy Kort Brian Alex Clark Rudy Raid Romeo Montague Robet Rise Luise Michael Juliet Capulet Juliet Capulet Andrew Wait Susane Tyler                                                                                                    | To<br>Maria Woods; Kyle Pakerman; Luise;<br>Andrew Wait; Richard; John; Dalia; Ro<br>Romeo Montague; Richard; Dalia; Mic<br>Romeo Montague; Andy Kort; Robert<br>Susane Tyler; Andy Kort; Juliet Capulet.<br>John; Binan; Tim Goodler; Kyle Pakerm<br>Dalia; Kyle Pakerman; Michael; Susan<br>Brian; Michael; Richard; Dalia; Luise; T<br>Brian; Alex Clark; Richard; Dalia; Luise; T<br>Brian; Alex Clark; Richard; Dalia; Luise; T<br>Brian; Alex Clark; Richard; Paker Maria<br>John; Maria Woods; Richard; Alex Clar<br>Romeo Montague; Richard; Juliet Cap<br>Robert Rise; Maria Woods; Andrew W<br>Susane Tyler; Maria Woods; Romeo M                                                                                                    | Wednesday, N<br>Wednesday, N<br>Wednesday, N<br>Wednesday, N<br>Wednesday, N<br>Wednesday, N<br>Wednesday, N<br>Wednesday, N<br>Wednesday, N<br>Wednesday, N<br>Wednesday, N<br>Wednesday, N<br>Wednesday, N<br>Wednesday, N<br>Wednesday, N                                                                                                    | larch 12, 2<br>larch 12, 2<br>larch |
| O<br>Ope<br>Rec<br>Sear<br>Exp<br>Can<br>Ope<br>Exit                                                                                                    | ptions Help en file Ctrl+ ent se file bad database using transaction logs rch for files to open ort selected items into PST Ctrl+ ort into original Exchange mailbox Ctrl+ cel current operation Ctrl+ cel current operation Ctrl+ cel current operation Ctrl+ cel saved temp files and logs Alt+ Cort Tasks (48) Andrew Wat Andy Kot Brian Dalia HeathMailboxade9ae7re5b54860a1cf0218 HeathMailboxade9ae7re5b54860a1cf0218 HeathMailboxade9ae7re5b54860a1cf0218 HeathMailboxade9ae7re5b54860a1cf0218 HeathMailboxade9ae7re5b54860a1cf0218 HeathMailboxade9ae7re5b54860a1cf0218 HeathMailboxade9ae7re5b54860a1cf0218 HeathMailboxade9ae7re5b54860a1cf0218 HeathMailboxade9ae7re5b54860a1cf0218 HeathMailboxade9ae7re5b54860a1cf0218 HeathMailboxade9ae7re5b54860a1cf0218 HeathMailboxade9ae7re5b54860a1cf0218                                                                                                    |                       |                                                                                                    | Axcient DirectRe Subject She was glad that Jo shoul In itsnature, it is arbitrary an It is my lady mother. It is my Butthat it might not appeart I regret that I am unable to r Alas, the heavy basketwhic He went up a dark and nar Noone, even there, could il One of the things particularl Stephen Brice read the ne Give me some light Give m His condition leaves him no What a pied ninny's this! Your vows, your memories, The riders could be heard The riders could be heard of man Now, herald, are the dead Dieu vous garde, monsieur                                                                                                    | Store Search in Alex Clark From Luise Kyle Pakeman Juliet Capulet John Andy Roit Brian Alex Clark Romeo Montague Robert Rise Luise Michael Juliet Capulet Maria Woods John Andrew Wait Susane Tyler Alex Clark Michael                                                                                                    | To<br>Maria Woods; Kyle Pakerman; Luise;<br>Andrew Wait; Richard; John; Dalia; Ro<br>Romeo Montague; Richard; Dalia; Mic<br>Susane Tyler; Andy Kort; Juliet Capulet<br>John; Brian; Tim Goodler; Kyle Pakerm<br>Dalia; Kyle Pakerman; Michael; Susan<br>Brian; Michael; Richard; Dalia; Luise; T<br>Brian; Alex Clark; Richard; Alex Clar<br>John; Maria Woods; Richard; Alex Clar<br>Alex Clark; John; Tim Goodler; Michael<br>Romeo Montague; Richard; Alex Clar<br>Alex Clark; John; Tim Goodler; Michael<br>Romeo Montague; Richard; Juliet Cap<br>Maria Woods; Brian; Juliet Capulet; Ro<br>Robert Rise; Maria Woods; Andrew W<br>Susane Tyler; Maria Woods; Andrew W<br>Brian; Juliet Capulet; Andy Kort; Robett<br>Michael; Alex Clark; Susane Tyler; Ro<br>Maria Woods; Robert Rise                                                                                                    | Wednesday, N<br>Wednesday, N<br>Wednesday, N<br>Wednesday, N<br>Wednesday, N<br>Wednesday, N<br>Wednesday, N<br>Wednesday, N<br>Wednesday, N<br>Wednesday, N<br>Wednesday, N<br>Wednesday, N<br>Wednesday, N<br>Wednesday, N<br>Wednesday, N<br>Wednesday, N<br>Wednesday, N                                                                                                    | larch 12, 2<br>larch 12, 2<br>larch |
| O<br>Ope<br>Rec<br>Clo:<br>Exp<br>Can<br>Can<br>Can<br>Can<br>Can<br>Can<br>Can<br>Can<br>Can<br>Can                                                                                                    | ptions Help ptions Help en file Ctrl+i ent se file bad database using transaction logs rch for files to open ort selected items into PST Ctrl+ ort into original Exchange mailbox Ctrl+ icel current operation Ctrl+1 en log folder ete saved temp files and logs Alt+ Corrected with Andrew Wait Andrew Wait Binan Dalia HealthMailboxade9ae7re5b54860a1cf0218 HealthMailboxade9ae7re5b54860a1cf0218 HealthMailboxade9ae7re5b548678 HealthMailboxade  |                       |                                                                                                    | Axcient DirectRe Subject Subject She was glad that Jo shoul In itsnature, it is arbitrary an It is my lady mother. It is my Do you persuade yourself t Do you persuade yourself t Inegret that I am unable to r Alas, the heavy basketwhic He went up a dark and nar None, even there, could li Stephen Brice read the ne Give me some light! Give m His condition leaves him no What a pied ninny's this! Your vows, your memoies The inders could be heard The sinewand heat of man Now, herald, are the dead Dieu vous garde, monsieur If you had seen the look in                                                                                                    | Store Search in Alex Clark From Luise Kyle Pakeman Juliet Capulet John Andy Kort Bran Alex Clark Rudy Raid Romeo Montague Michael Juliet Capulet John Andrew Watt Susane Tyler Alex Clark Susane Tyler Alex Clark Michael Romeo Montague Romeo Montague Romeo Montagu | To<br>Maria Woods; Kyle Pakerman; Luise;<br>Andrew Wait; Richard; John; Dalia; Ro<br>Romeo Montague; Richard; Dalia; Mc<br>Romeo Montague; Andy Kort; Robert<br>John; Brian; Tim Goodler; Kyle Pakerm<br>Dalia; Kyle Pakerman; Michael; Susan<br>Brian; Michael; Richard; Romeo Mon<br>John; Maria Woods; Richard; Romeo Mon<br>John; Maria Woods; Richard; Adrew W<br>Romeo Montague; Richard; Juliet Cap<br>Maria Woods; Brian; Juliet Capulet; Ro<br>Romeo Montague; Richard; Juliet Cap<br>Maria Woods; Brian; Juliet Capulet; Ro<br>Robert Rise; Maria Woods; Andrew W<br>Susane Tyler; Maria Woods; Andrew W<br>Susane Tyler; Maria Woods; Romeo M<br>Brian; Juliet Capulet; Andy Kort; Robert<br>Michael; Alex Clark; Susane Tyler; Ro<br>Maria Woods; Robert Rise<br>Dalia; Juliet Capulet; Alex Clark; Rome                                                                                                    | Wednesday, N<br>Wednesday, N<br>Wednesday, N<br>Wednesday, N<br>Wednesday, N<br>Wednesday, N<br>Wednesday, N<br>Wednesday, N<br>Wednesday, N<br>Wednesday, N<br>Wednesday, N<br>Wednesday, N<br>Wednesday, N<br>Wednesday, N<br>Wednesday, N<br>Wednesday, N<br>Wednesday, N<br>Wednesday, N                                                                                                    | larch 12, 2<br>larch 12, 2<br>larch 12, 2                                                                                                    |
| Ope<br>Rec<br>Clos<br>Sear<br>Expr<br>Can<br>Ope<br>Exit                                                                                                    | ptions Help ptions Help en file Ctrl+ ent se file bad database using transaction logs rch for files to open ort selected items into PST Ctrl+ ort into original Exchange mailbox Ctrl+ tracel current operation Ctrl+ en log folder ete saved temp files and logs Alt+ Cort rates (48) Andrew Wat Brian Dalia HeathMailboxbaa8042e260149aa928ba55 John Juliet Capulet Kyle Pakeman Lies Maria Woods                                                                                                    |                       |                                                                                                    | Axcient DirectRe Subject Subject She was glad that Jo shoul In itsnature, it is arbitrary an It is my lady mother. It is my Butthat it might not appeart Do you persuade yourself t Inegret that I am unable to r Alas, the heavy basketwhic He went up a dark and narr Noone, even there, could i One of the things particulat Stephen Brice read the ne Give me some light! Give m His condition leaves him no What a pied ninny's this! Your vows, your memories, The riders could be heard The sinewand heart of man Now, herald, are the dead Dieu vous garde, monsieur If you had seen the look in She wore a gray blouse wit                                                                    | Store Search in Alex Clark From Luise Kyle Pakeman Juliet Capulet John Andy Kort Brian Ady Kort Brian Alex Clark Rudy Raid Romeo Montague Michael Juliet Capulet John Andrew Wait Susane Tyler Alex Clark Michael Romeo Montague Robert Rise                                                                                                    | To<br>Maria Woods; Kyle Pakerman; Luise;<br>Andrew Wait; Richard; John; Dalia; Ro<br>Romeo Montague; Richard; Dalia; Mic<br>Romeo Montague; Andy Kort; Robert<br>Susane Tyler; Andy Kort; Juliet Capulet.<br>John; Brian; Tim Goodler; Kyle Pakerm<br>Dalia; Kyle Pakerman; Michael; Susan<br>Brian; Michael; Richard; Dalia; Luise; T<br>Brian; Maria Woods; Richard; Jaliet Capulet.<br>John; Maria Woods; Richard; Aldrew W<br>Romeo Montague; Richard; Andrew W<br>Romeo Montague; Richard; Andrew W<br>Robert Rise; Maria Woods; Andrew W<br>Susane Tyler; Maria Woods; Andrew W<br>Susane Tyler; Maria Woods; Andrew W<br>Brian; Juliet Capulet; Ro<br>Maria Woods; Robert Rise<br>Dalia; Juliet Capulet; Alex Clark; Susane Tyler; Ro<br>Maria Woods; Robert Rise<br>Dalia; Juliet Capulet; Alex Clark; Rome<br>Alex Clark; Susane Tyler; Maria Woods                                                                                                    | Wednesday, N<br>Wednesday, N<br>Wednesday, N                                                                 | larch 12, 2<br>larch 12, 2<br>larch 12, 2                                                                                                    |
| O<br>Ope<br>Rec<br>Clos<br>Sea<br>Exp<br>Can<br>Ope<br>Exit                                                                                                    | ptions Help en file Ctrl+ ent se file bad database using transaction logs rch for files to open ort selected items into PST Ctrl+ ort into original Exchange mailbox Ctrl+ cel current operation Ctrl+ cel current operation Ctrl+ cel current operation Ctrl+ cel saved temp files and logs Alt+ Cort Tasks (48) Andrew Wat Andy Kot Brian Dalia HeathMailboxaa8042e260149aa928ba55 John Juliet Capulet Kyle Pakeman Luise Mana Woods Michael                                                                                                    |                       |                                                                                                    | Axcient DirectRe Subject Subject She was glad that Jo shoul In itsnature, it is arbitrary an It is my lady mother. It is my Butthat it might not appear t Do you persuade yourself t Inegret that I am unable to r Alas, the heavy basketwhic He went up a dark and narr Noone, even there, could in One of the things particularl Stephen Brice read the ne Give me some light! Give m His condition leaves him no What a pied ninny's this! Your vows, your memories, The iders could be heard.l The sinewand heart of man Now, herald, are the dead Dieu vous garde, monsieur If you had seen the look in She wore a gray blouse wit But though the public scho                                     | Store Search in Alex Clark From Luise Kyle Pakeman Juliet Capulet John Andy Kort Brian Alex Clark Rudy Raid Romeo Montague Nichael Juliet Capulet Uuise Michael John Andrew Wait Susane Tyler Alex Clark Romeo Montague Robert Rise Luise Robert Rise Luise                                                                                                    | To<br>Maria Woods; Kyle Pakerman; Luise;<br>Andrew Wait; Richard; John; Dalia; Ro<br>Romeo Montague; Richard; Dalia; Mic<br>Romeo Montague; Andy Kort; Robert<br>John; Brian; Tim Goodler; Kyle Pakerm<br>Dalia; Kyle Pakerman; Michael; Susan<br>Brian; Michael; Richard; Dalia; Luise; T<br>Brian; Maria Woods; Richard; Alex Clar<br>John; Maria Woods; Richard; Alex Clar<br>Alex Clark; John; Tim Goodler; Michael<br>Romeo Montague; Richard; Alex Clar<br>Alex Clark; John; Tim Goodler; Michael<br>Romeo Montague; Richard; Juliet Cap<br>Maria Woods; Brian; Juliet Capulet; Ro<br>Robert Rise; Maria Woods; Andrew W<br>Susane Tyler; Maria Woods; Romeo M<br>Brian; Juliet Capulet; Alex Clark;<br>Maria Woods; Bobert Rise<br>Dalia; Juliet Capulet; Alex Clark; Rome<br>Alex Clark; Susane Tyler; Ro<br>Maria Woods; Robert Rise<br>Dalia; Juliet Capulet; Alex Clark; Rome<br>Alex Clark; Susane Tyler; Maria Woods<br>John; Brian; Michael; Andy Kort; Maria                                                                                                    | Wednesday, N<br>Wednesday, N<br>Wednesday, N                                 | larch 12, 2<br>larch 12, 2<br>larch 12, 2                                                                                                    |
| O<br>Ope<br>Rec<br>Clos<br>Exp<br>Exp<br>Can<br>Ope<br>Exit                                                                                                    | ptions Help ptions Help en file Ctrl+ ent se file bad database using transaction logs rch for files to open ort selected items into PST Ctrl+ ort into original Exchange mailbox Ctrl+ tracel current operation Ctrl+ en log folder ete saved temp files and logs Alt+ Cort rates (48) Andrew Wat Brian Dalia HeathMailboxbaa8042e260149aa928ba55 John Juliet Capulet Kyle Pakeman Lies Maria Woods                                                                                                    |                       |                                                                                                    | Axcient DirectRe Subject Subject She was glad that Jo shoul In itsnature, it is arbitrary an It is my lady mother. It is my Butthat it might not appeart Do you persuade yourself t Inegret that I am unable to r Alas, the heavy basketwhic He went up a dark and narr Noone, even there, could i One of the things particulat Stephen Brice read the ne Give me some light! Give m His condition leaves him no What a pied ninny's this! Your vows, your memories, The riders could be heard The sinewand heart of man Now, herald, are the dead Dieu vous garde, monsieur If you had seen the look in She wore a gray blouse wit                                                                    | Store Search in Alex Clark From Luise Kyle Pakeman Juliet Capulet John Andy Kort Brian Alex Clark Rudy Raid Romeo Montague Robert Rise Luise Michael Juliet Capulet Maria Woods John Andrew Wait Susane Tyler Alex Clark Michael Romeo Montague Robert Rise Luise Capulet Robert Rise Luise Robert Rise Luise Robert Rise Luise Robert Rise Luise Andrew Wait                                                                                                    | To<br>Maria Woods; Kyle Pakerman; Luise;<br>Andrew Wait; Richard; John; Dalia; Ro<br>Romeo Montague; Richard; Dalia; Mic<br>Romeo Montague; Andy Kort; Robert<br>Susane Tyler; Andy Kort; Juliet Capulet.<br>John; Brian; Tim Goodler; Kyle Pakerm<br>Dalia; Kyle Pakerman; Michael; Susan<br>Brian; Michael; Richard; Dalia; Luise; T<br>Brian; Maria Woods; Richard; Jaliet Capulet.<br>John; Maria Woods; Richard; Aldrew W<br>Romeo Montague; Richard; Andrew W<br>Romeo Montague; Richard; Andrew W<br>Robert Rise; Maria Woods; Andrew W<br>Susane Tyler; Maria Woods; Andrew W<br>Susane Tyler; Maria Woods; Andrew W<br>Brian; Juliet Capulet; Ro<br>Maria Woods; Robert Rise<br>Dalia; Juliet Capulet; Alex Clark; Susane Tyler; Ro<br>Maria Woods; Robert Rise<br>Dalia; Juliet Capulet; Alex Clark; Rome<br>Alex Clark; Susane Tyler; Maria Woods                                                                                                    | Wednesday, N<br>Wednesday, N<br>Wednesday, N                 | larch 12, 2<br>larch 12, 2<br>larch 12, 2                                                                                                    |
| O<br>Ope<br>Rec<br>Clos<br>Sea<br>Exp<br>Can<br>Ope<br>Exit                                                                                                    | ptions Help ptions Help ptions Help en file Ctrl+ ent se file bad database using transaction logs rch for files to open ort selected items into PST Ctrl+ ort into original Exchange mailbox Ctrl+ cel current operation Ctrl+ ten log folder ete saved temp files and logs Alt+ Cel current operation Ctrl+ en log folder ete saved temp files and logs Alt+ Cel current operation Ctrl+ bilder andrew Wat Andrew Wat Andrew Wat Andrew Wat Andy Kort Bina Dalia HealthMailboxbaa8042e260149aa928ba55 John Juliet Capulet Kyle Pakeman Luise Maria Woods Michael Personal Archive - HealthMailboxbaa8042e2 Fichard                                                                                                    |                       |                                                                                                    | Axcient DirectRe Subject Subject She was glad that Jo shoul In itsnature, it is arbitrary an It is my lady mother. It is my Butthat it might not appeart Do you persuade yourself t I regret that I am unable to r I regret that I am unable to r Alas, the heavy basketwhic He went up a dark and narr Noone, even there, could i One of the things particulad Stephen Brice read the ne Give me some light [Give m His condition leaves him no What a pied ninny's this! Your vows, your memories, The riders could be heard] Now, herald, are the dead Dieu vous garde, monsieur If you had seen the look in She wore a gray blouse wit But though the public scho If itwas in gold; but at the sa. | Store Search in Alex Clark From Luise Kyle Pakeman Juliet Capulet John Andy Kort Brian Addy Kort Brian Alex Clark Rudy Raid Romeo Montague Michael Juliet Capulet John Andrew Wait Susane Tyler Alex Clark Michael Romeo Montague Robert Rise Luise Andrew Wait Romeo Montague Robert Rise Luise Andrew Wait Romeo Montague Robert Rise Luise Andrew Wait Romeo Montague Robert Rise Luise Andrew Wait Romeo Montague Robert Rise Luise                                                                                                    | To<br>Maria Woods; Kyle Pakerman; Luise;<br>Andrew Wait; Richard; John; Dalia; Ro<br>Romeo Montague; Richard; Dalia; Mic<br>Romeo Montague; Andy Kort; Robert<br>Susane Tyler; Andy Kort; Juliet Capulet.<br>John; Brian; Tim Goodler; Kyle Pakerm<br>Dalia; Kyle Pakerman; Michael; Susan<br>Brian; Michael; Richard; Dalia; Luise; T<br>Brian; Michael; Richard; Dalia; Luise; T<br>Brian; Alex Clark; Richard; Romeo Mon<br>John; Maria Woods; Richard; Alex Clar<br>Alex Clark; John; Tim Goodler; Michael<br>Romeo Montague; Richard; Juliet Cap<br>Maria Woods; Brian; Juliet Capulet; Ro<br>Robert Rise; Maria Woods; Andrew W<br>Susane Tyler; Maria Woods; Andrew W<br>Susane Tyler; Maria Woods; Andrew W<br>Susane Tyler; Maria Woods; Andrew W<br>Susane Tyler; Maria Woods; Romeo M<br>Brian; Juliet Capulet; Andy Kort; Robert<br>Michael; Alex Clark; Susane Tyler; Ro<br>Maria Woods; Robert Rise<br>Dalia; Juliet Capulet; Andy Kort; Maria<br>Alex Clark; Susane Tyler; Maria Woods<br>John; Brian; Michael; Andy Kort; Maria<br>Rudy Raid; Juliet Capulet; Brian; Andy<br>Rudy Raid; Juliet Capulet; Brian; Andy<br>Rudy Raid; Juliet Capulet; Michael; Rau<br>Rudy Raid; Juliet Capulet; Brian; Andy<br>Rudy Raid; Juliet Capulet; Michael; Richar; Mchael; Roder, Michael; Richar; Michael; Richar; Susane Tyler; Maria Woods<br>John; Brian; Michael; Andy Kort; Maria<br>Rudy Raid; Juliet Capulet; Brian; Andy<br>Susane Tyler; Alex Clark; Michael; Richael; Rud | Wednesday, N<br>Wednesday, N<br>Wednesday, N | larch 12, 2<br>larch 12, 2<br>larch |
| Operation of the second second s | ptions Help ptions Help en file Ctrl+i ent se file bad database using transaction logs rch for files to open ort selected items into PST Ctrl+ ort into original Exchange mailbox Ctrl+ icel current operation Ctrl+1 en log folder ete saved temp files and logs Alt+ Cort racks (48) Andrew Wat Brian Dalia HealthMailboxbaa8042e260149aa928ba55 John Juliet Capulet Kyle Pakeman Luise Maria Woods Michael Personal Archive - HealthMailboxade3ae7re Personal Archive - HealthMailboxade3ae7re Personal Archive - HealthMailboxade3ae7r |                       |                                                                                                    | Axcient DirectRe Subject Subject She was glad that Jo shoul In itsnature, it is arbitrary an It is my lady mother. It is my Butthat it might not appeart In eyret that I am unable to r Alas, the heavy basketwhic He went up a dark and nar Noone, even there, could i One of the things particulad. Stephen Brice read the ne Give me some light! Give m His condition leaves him no What a pied ninny's this! Your vows, your memories, The riders could be heard.) The sinewand heat of man Now, herald, are the dead Dieu vous garde, monsieur If you had seen the look in She wore a gray blouse wit But though the public scho My stars shine darkly over                                       | Store Search in Alex Clark From Luise Kyle Pakeman Juliet Capulet John Andy Kott Brian Alex Clark Rober Rise Luise Michael Juliet Capulet John Andrew Wait Susane Tyler Alex Clark Rober Rise Luise Luise Luise Luise Luise Andrew Wait Rober Rise Luise Luise Andrew Wait Rober Rise Luise Andrew Wait Rober Rise Luise Luise Andrew Wait Rober Rise Luise Luise  | To<br>Maria Woods; Kyle Pakerman; Luise;<br>Andrew Wait; Richard; John; Dalia; Ro<br>Romeo Montague; Richard; Dalia; Mic<br>Susane Tyler; Andy Kott; Juliet Capulet.<br>John; Brian; Tim Goodler; Kyle Pakerm<br>Dalia; Kyle Pakerman; Michael; Susan<br>Brian; Michael; Richard; Dalia; Luise; T<br>Brian; Alex Clark; Richard; Aolia; Luise; T<br>Alex Clark; John; Tim Goodler; Michael<br>Romeo Montague; Richard; Andrew W<br>Romeo Montague; Richard; Juliet Cap<br>Maria Woods; Brian; Juliet Capulet; Ro<br>Robert Rise; Maria Woods; Andrew W<br>Susane Tyler; Maria Woods; Andrew W<br>Susane Tyler; Maria Woods; Andrew W<br>Susane Tyler; Maria Woods; Andrew W<br>Susane Tyler; Maria Woods; Andrew W<br>Susane Tyler; Maria Woods; Someo M<br>Brian; Juliet Capulet; Susane Tyler; Ro<br>Maria Woods; Robert Rise<br>Dalia; Juliet Capulet; Alex Clark; Rome<br>Alex Clark; Susane Tyler; Maria Woods<br>John; Brian; Michael; Andy Kort; Maria<br>Ludy Raid; Juliet Capulet; Rian; Andy<br>Juliet Capulet; Tim Goodler; Alex Clark; Maria                                                                                                    | Wednesday, N<br>Wednesday, N<br>Wednesday, N | larch 12, 2<br>larch 12, 2<br>larch |

After establishing the connection, the export will start. Required time depends on how many items are selected for export. You will be shown a progress window during the export. The window shows the number of saved folders, messages, errors and total expected items to be restored. You can disable the progress window directly in the window or go to the Options menu and select Show progress dialog. The export can be cancelled by clicking the Cancel exporting button on the taskbar.

Х

^

|                                             |                       |           |        | Ax         | cient DirectRe                          | store                                     |         |                                                                 | -                            |             |
|---------------------------------------------|-----------------------|-----------|--------|------------|-----------------------------------------|-------------------------------------------|---------|-----------------------------------------------------------------|------------------------------|-------------|
| e Options Help                              |                       |           |        |            |                                         |                                           |         |                                                                 |                              |             |
|                                             |                       |           |        |            |                                         | Search in Alex                            | k Clark |                                                                 |                              |             |
|                                             |                       |           |        |            |                                         |                                           |         |                                                                 |                              |             |
| rowse                                       |                       |           |        |            |                                         |                                           |         |                                                                 |                              |             |
| Mailbox Database.edb                        | ^ 🗸                   | Туре      | Q      | Subject    |                                         | From                                      | To      | 0                                                               | Created                      |             |
| 📄 🔽 🎒 Alex Clark                            | <b>v</b>              |           |        | She was    | glad that Jo shoul                      | Luise                                     | Ma      | nia Woods; Kyle Pakerman; Luise;                                | Wednesday, I                 | March 12, 2 |
| Calendar (438)                              |                       |           | A      |            | e, it is arbitrary an                   |                                           |         | drew Wait; Richard; John; Dalia; Ro                             |                              |             |
| Contacts (45)                               |                       | -         |        | 16. A. 1   |                                         | 1. A. A. A. A. A. A. A. A. A. A. A. A. A. | -       | itaque: Richard: Dalia: Mic                                     | Wednesday, I                 | March 12, 2 |
|                                             |                       |           |        |            | Progress                                |                                           |         | tague; Andy Kort; Robert                                        | Wednesday, I                 | March 12.2  |
|                                             |                       |           |        |            |                                         |                                           |         | r; Andy Kort; Juliet Capulet                                    |                              |             |
|                                             | _                     |           |        |            |                                         |                                           |         | Tim Goodler; Kyle Pakerm                                        |                              |             |
|                                             | Ex                    | cporting  | into   | original E | xchange Server r                        | nailbox                                   |         | Pakeman: Michael: Susan                                         |                              |             |
| Notes (40)                                  |                       |           |        |            |                                         |                                           |         | el; Richard; Dalia; Luise; T                                    |                              |             |
| Outbox (0)                                  | Fo                    | olders    |        |            | 0                                       |                                           |         | Jark; Richard; Romeo Mon                                        |                              |             |
| Sent Items (0)                              | M                     | essage    | s      |            | 6                                       |                                           |         | Woods; Richard; Alex Clar                                       |                              |             |
| 🗸 🟹 Tasks (48)                              | Er                    | rors      |        |            | 0                                       |                                           |         | John; Tim Goodler; Michael                                      |                              |             |
| Andrew Wait                                 | То                    | tal mes   | sag    | es count   | 1,669                                   |                                           |         | itague; Richard; Andrew W                                       |                              |             |
| Andy Kort                                   | Eli                   | apsed t   | ime    |            | 00:00:05                                |                                           |         | itague; Richard; Juliet Cap                                     |                              |             |
| 🗄 🦳 🎒 Brian                                 |                       |           |        |            |                                         |                                           |         | Is; Brian; Juliet Capulet; Ro                                   |                              |             |
| 🗄 🔁 🏂 Dalia                                 | Ca                    | ancel cur | rent o | operation  |                                         |                                           |         | : Maria Woods: Andrew W                                         |                              |             |
| Health Mailboxade9ae7fe5b54860a1cf021       |                       | Chow      | the    | dialog nex | d time.                                 |                                           | Close   | er; Maria Woods; Andrew W                                       |                              |             |
|                                             | •                     | ] Show    | une    | ulalog ne  | aume                                    | L                                         | Close   | Capulet; Andy Kort; Robert                                      |                              |             |
| 🖶 🗋 🎒 John                                  | ~                     |           |        | New bor    | ald, are the dead                       | Alex Clade                                | Ma      | chael: Alex Clark; Susane Tyler; Ro                             |                              |             |
| 🗄 🗌 🎒 Juliet Capulet                        | ~                     |           |        |            | aid, are the dead<br>s darde, monsieur  |                                           |         | inia Woods: Robert Rise                                         | Wednesday, I<br>Wednesday, I |             |
| 🗄 🗆 🧾 🎒 Kyle Pakeman                        | ~                     |           |        |            | s garde, monsieur<br>d seen the look in |                                           |         | na vvoods; Robert Rise<br>lia: Juliet Capulet: Alex Clark: Rome |                              |             |
| 🗄 📃 🎒 Luise                                 | ~                     |           |        | -          |                                         |                                           | -       | · · · · · · · · · · · · · · · · · · ·                           |                              |             |
| 🗄 🖳 🥭 Maria Woods                           |                       |           |        |            | a gray blouse wit                       |                                           |         | x Clark; Susane Tyler; Maria Woods                              |                              |             |
| i                                           | <ul> <li>✓</li> </ul> | _         |        | -          | h the public scho                       |                                           |         | nn; Brian; Michael; Andy Kort; Maria                            |                              |             |
| Personal Archive - HealthMailboxade9ae7fe   | -                     |           |        |            | gold; but at the sa                     |                                           |         | dy Raid; Juliet Capulet; Brian; Andy                            |                              |             |
| Personal Archive - Health Mailboxbaa 8042e: | <b>v</b>              |           | n      |            | shine darkly over                       |                                           |         | iet Capulet; Tim Goodler; Alex Clark;                           |                              |             |
|                                             |                       |           | U      | Charley v  | as of these peopl                       |                                           | -       | sane Tyler; Alex Clark; Michael; Rud                            |                              | 57          |
| i                                           | ×                     | $\simeq$  |        |            |                                         | Richard                                   | Ric     | chard; John; Andy Kort; Robert Rise;                            | Wednesday, I                 |             |
| >                                           | <                     |           | 5      |            |                                         |                                           |         |                                                                 |                              | >           |

# 5.3.2 Restore to live Exchange Server. Expert mode

Axcient DirectRestore includes the injection capability for items (emails, calendars, contacts, etc.) from offline database and PST and OST files to live Exchange database.

The following options are presented:

Authentication

Х

- Connection to a mailbox using its owner credentials. To provide the connection, host (domain name or IP), user logon name and password are required. It is also possible to connect through current Windows credentials.
- Connection to another account mailbox by using Exchange impersonation. (http://msdn.microsoft.com/enus/library/bb204095%28EXCHG.140%29.aspx).
- Connecting to several mailboxes on different servers simultaneously.
- Browsing folder hierarchy of a connected mailbox, browsing folder contents and viewing message bodies and other items (calendars, contacts).
- Creating folders in the connected mailbox.
- Drag-and-drop copying of folders and individual items from offline (source, EDB) database, PST or OST file to the attached mailbox (destination live Exchange server).
- To provide injection, running the application as administrator or using a machine from AD domain, in which there is Exchange Server with destination mailbox, is not required.
- Injection is possible to a local machine, as well as machines with Exchange Server, which are in the local network or the Internet.

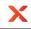

# **Connection to Exchange Server**

After opening a mail store the main window of the application looks as follows:

| Axcient DirectRestore – 🗖 🔼                                                                                                    |           |             |      |                                  |                |                     |                                       |  |
|----------------------------------------------------------------------------------------------------|-----------|-------------|------|----------------------------------|----------------|---------------------|---------------------------------------|--|
| e Options Help                                                                                                    |           |             |      |                                  |                |                     |                                       |  |
|                                                                                                    | Con       | arch in Ale | ~ 0  | nde                              |                | P                   |                                       |  |
|                                                                                                    | 360       |             | a Ci |                                  |                | P                   |                                       |  |
| owse                                                                                                    |           |             |      |                                  |                |                     | Destination                           |  |
|                                                                                                    | <u>^ </u> | T           | n    | Subject                          | [              | To ^                | Destination                           |  |
| in Alex Clark                                                                                                    |           | Туре        | Q    |                                  | From           |                     | No live servers connected.            |  |
| Calendar (438)                                                                                                    |           | $\sim$      |      | She was glad that Jo shoul       |                | Maria Woods; Kyl    | Connect to a live server to enable    |  |
| 4 Contacts (45)                                                                                                    |           | $\sim$      | IJ   | In itsnature, it is arbitrary an |                | Andrew Wait; Ric    | export of objects from source storage |  |
| Deleted Items (25)                                                                                                    |           | $\sim$      |      | It is my lady mother. It is my   |                | Romeo Montague      |                                       |  |
| Drafts (0)                                                                                                    |           | $\sim$      |      | Butthat it might not appeart     |                | Romeo Montague      |                                       |  |
| inbox (1,046)                                                                                                    |           | $\sim$      | U    | Do you persuade yourself t       |                | Susane Tyler; An    |                                       |  |
| Journal (27)                                                                                                    |           | $\sim$      |      | I regret that I am unable to r   |                | John; Brian; Tim (  |                                       |  |
| Junk Email (0)                                                                                                    |           | $\sim$      | 0    | Alas, the heavy basketwhic       |                | Dalia; Kyle Paken   |                                       |  |
| Notes (40)                                                                                                    |           | $\sim$      | 0    | He went up a dark and nar        | Rudy Raid      | Brian; Michael; Ri  |                                       |  |
| Outbox (0)                                                                                                    |           | $\simeq$    |      | Noone, even there, could li      | Romeo Montague | Brian; Alex Clark;  |                                       |  |
| 📄 🧰 Sent Items (0)                                                                                                    |           | $\sim$      | 0    | One of the things particularl    | Robert Rise    | John; Maria Woo     |                                       |  |
| 🟹 Tasks (48)                                                                                                    |           | $\geq$      | 0    | Stephen Brice read the ne        | Luise          | Alex Clark; John;   |                                       |  |
| 🗄 🗋 🧿 Andrew Wait                                                                                                    |           | $\sim$      | Q    | Give me some light! Give m       | Michael        | Romeo Montague      | _ m _                                 |  |
| 🗄 🗋 🎒 Andy Kort                                                                                                    |           | $\sim$      | ā    | His condition leaves him no      | Juliet Capulet | Romeo Montague      |                                       |  |
| 🗄 🗁 Brian                                                                                                    |           | $\sim$      |      | What a pied ninny's this!        | Maria Woods    | Maria Woods; Bria   |                                       |  |
| 🗄 🗋 🥭 Dalia                                                                                                    |           | $\sim$      | A    | Your vows, your memories,        | John           | Robert Rise; Mari   |                                       |  |
| Health Mailboxade9ae7fe5b54860a1cf0218                                                                                                    |           | $\sim$      | Ā    | The riders could be heard, I     | Andrew Wait    | Susane Tyler; Ma    |                                       |  |
| Health Mailboxbaa 8042e260149aa 928ba55                                                                                                    |           | $\sim$      | ã    | The sinewand heart of man        | Susane Tyler   | Brian; Juliet Capu  |                                       |  |
| in John                                                                                                    |           |             |      | Now, herald, are the dead        |                | Michael; Alex Clar  |                                       |  |
|                                                                                                    |           | $\sim$      |      | Dieu vous garde, monsieur        | Michael        | Maria Woods; Ro     |                                       |  |
|                                                                                                    |           |             |      | If you had seen the look in      |                | Dalia; Juliet Capu  |                                       |  |
| ie                                                                                                    | H         |             |      | She wore a gray blouse wit       | _              | Alex Clark: Susan   |                                       |  |
|                                                                                                    | H         |             |      | But though the public scho       |                | John: Brian: Mich   |                                       |  |
| Michael     Michael     Personal Archive - HealthMailboxade9ae7fe                                                                                                    |           |             |      | if itwas in gold; but at the sa  |                | Rudy Raid; Juliet   |                                       |  |
| Personal Archive - HealthMailboxadeSae/Te                                                                                                    |           |             |      | My stars shine darkly over       |                | Juliet Capulet: Tin |                                       |  |
|                                                                                                    | H         |             | A    | Charley was of these peopl       |                | Susane Tyler; Ale   |                                       |  |
|                                                                                                    | ↓ H       |             | 0    | chancy was or mose people        | Richard        | Richard: John: Ar Y |                                       |  |
| The second second secon | <         |             |      |                                  | nonuru         | Nonara, John M      |                                       |  |
| npleted                                                                                                    | -         |             |      |                                  |                |                     |                                       |  |

There is a panel with a wide splitter added on the right. Toolbar buttons are added to connect to Exchange Server and inject checked items to the attached mailbox.

The injection button (next to the **Export selected data into PST** button) becomes active when there is a connection with at least one live mailbox and items in the offline database are checked.

The button for the connection to the mailbox has a drop-down list with mailboxes, which were attached previously. When clicking **Select** menu item for the attached mailbox in the drop-down list, it appears in the tree on the right and becomes selected. It is also possible to disconnect from the mailbox by clicking the **Disconnect** menu item.

| Attach to live Exchange mailbox<br>Create a new Exchange mailbox | Ctrl+T<br>Ctrl+W |    |            |
|------------------------------------------------------------------|------------------|----|------------|
| Recent                                                           |                  | +  |            |
| Brian@no-such-email.com                                          |                  | +  |            |
| John@no-such-email.com                                           |                  | •  | Select     |
| Dalia@no-such-email.com                                          |                  | •  | Disconnect |
| Alex.Clark@no-such-email.com                                     |                  | •  | Refresh    |
| Disconnect all                                                   |                  | E. |            |

Clicking the connection toolbar button will bring up the following dialog for entering the credentials:

| × | Connect to Exc                                                                                                    | hange Server mailbox                                                                                                    |
|---|----------------------------------------------------------------------------------------------------|----------------------------------------------------------------------------------------------------|
|   | Host (ex.: contoso.com or 192.168.0.5):<br>ES2013.no-such-email.com<br>Use current Windows credentials<br>User logon name (ex.: user1):<br>Alex Clark<br>Password:<br> | Exchange impersonation lets you connect to<br>a mailbox other than the default one for your<br>credentials. To use the feature, access<br>permissions need to be configured at<br>Exchange Server.<br>Connect to a different mailbox |
|   |                                                                                                    | Connect Cancel                                                                                                    |

Fill the following required fields:

Х

· Host: domain name of the machine with Exchange Server, or IP address

• User logon name – user name to log on

• Password - user's password

There is an option of connecting using current Windows credentials. When the checkbox is selected, the **User** and **Password** fields are disabled:

| Х | Connect to Exchange Server mailbox                                                                                                    | × |
|---|----------------------------------------------------------------------------------------------------|---|
|   | Host (ex.: contoso.com or 192.168.0.5):         ES2013.no-such-email.com         Image: second content windows credentials         User logon name (ex.: user1):         Password:         Save password | ] |
|   | Connect Cancel                                                                                                    |   |

It is possible to connect to someone else's mailbox using **Exchange impersonation**. To do this, check the **Connect to a different mailbox** box and enter the mailbox owner SMTP address:

|                                                                                           | X         | Connect to Excha                                                                                            | ange Server mailbox ×                                                                                                    |
|-------------------------------------------------------------------------------------------|-----------|----------------------------------------------------------------------------------------------------|----------------------------------------------------------------------------------------------------|
| onnecting and exporting to live Exchange are also available through the <b>File</b> menu. |           | ES2013.no-such-email.com Use current Windows credentials User logon name (ex.: user1): Alex Clark Password: | a mailbox other than the default one for your<br>credentials. To use the feature, access<br>permissions need to be configured at<br>Exchange Server.<br>✓ Connect to a different mailbox<br>Mailbox owner SMTP address<br>(ex.: user1@contoso.com): |
| onnecting and exporting to live Exchange are also available through the <b>File</b> menu. |           |                                                                                                    | Connect Cancel                                                                                                    |
|                                                                                           | onne<br>K | ecting and exporting to live Exchange are                                                                   |                                                                                                    |

| X      |                                                            |             | Axcient DirectRestore                                               |   |                                                                                                    |
|--------|------------------------------------------------------------|-------------|---------------------------------------------------------------------|---|----------------------------------------------------------------------------------------------------|
| File   | Options Help                                               |             |                                                                     |   |                                                                                                    |
|        | Open file                                                  | Ctrl+O      |                                                                     | 1 | (and the second second s |
|        | Recent                                                     |             | ct mailboxes or folders to search                                   |   |                                                                                                    |
|        | Close file                                                 |             |                                                                     |   | Destination                                                                                                    |
|        | Reload database using transaction logs                     |             |                                                                     |   | ſ                                                                                                    |
|        | New connection                                             |             | Attach to live Exchange mailbox Ctrl+T                              |   | No live servers connected.                                                                                                    |
|        | Search for files to open                                   |             | Create a new Exchange mailbox Ctrl+W db                             |   | Connect to a live server to enable<br>export of objects from source storage.                                                                                                    |
|        | Export selected items into PST                             | Ctrl+S      | te: 904 Mb<br>te: 3/13/2014                                         |   | export of objects non source storage.                                                                                                    |
|        | Export into original Exchange mailbox                      | Ctrl+G      | rsion: Exchange Server 2013                                         |   |                                                                                                    |
|        | Export into live server                                    | Ctrl+E      | Ů                                                                   |   |                                                                                                    |
|        | Cancel current operation                                   | Ctrl+N      | ansaction logs not used.                                            |   |                                                                                                    |
|        | Open log folder                                            |             | mailboxes. Select a mailbox to display folders.                     |   |                                                                                                    |
|        | Delete saved temp files and logs                           |             | ad time: 00:00:04                                                   |   |                                                                                                    |
|        | Exit                                                       | Alt+X       | splay time: Local                                                   |   |                                                                                                    |
|        |                                                            |             | PST encoding: Unicode (Microsoft Outlook 2003, 2007, 2010 and 2013) |   |                                                                                                    |
| Ē      | Richard                                                    |             | Show deleted items: Only non-deleted items                          |   |                                                                                                    |
|        | /                                                          |             | Incomplete messages: Hide<br>Search within attachments: Off         |   |                                                                                                    |
| Ē      | Rudy Raid                                                  |             | Search within attachments. On                                       |   |                                                                                                    |
| Ė      | / Susane Tyler<br>  / System Mailbox {ade 9ae 7f-e5b5-4860 | )-a1cf-0218 |                                                                     |   |                                                                                                    |
| Ē      |                                                            |             |                                                                     |   |                                                                                                    |
|        |                                                            |             |                                                                     |   |                                                                                                    |
|        |                                                            |             |                                                                     |   |                                                                                                    |
|        |                                                            |             |                                                                     |   |                                                                                                    |
|        |                                                            |             |                                                                     |   |                                                                                                    |
| <      |                                                            | >           | File info                                                           |   |                                                                                                    |
| Comple | eted                                                       |             |                                                                     |   |                                                                                                    |
|        | eted                                                       | -           |                                                                     | ] | .::                                                                                                    |

Х

### Injection workflow

Х

After the connection is established, the mail store tree appears on the **Destination** tab (1). It will be listed in the drop-down list of the toolbar (2) connection button and in the **File** menu (3).

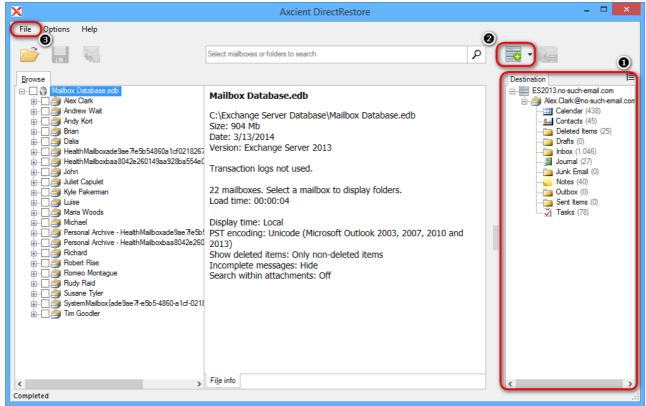

It is possible to select whether to show folder items and preview or not – a button near the **Destination** tab is used for this purpose. If it is disabled there will be only a tree displayed in the right panel.

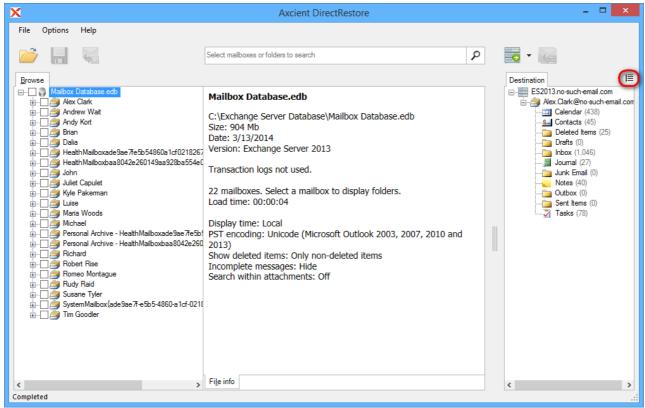

After enabling the button a list with the items is displayed as well as a preview when clicking on the item.

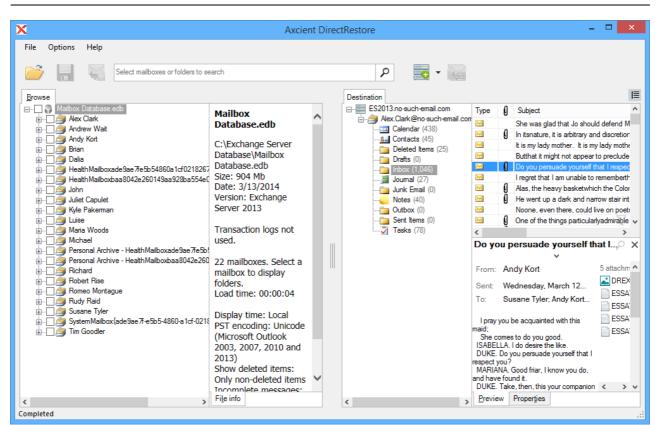

Connection to several mailboxes simultaneously on different hosts is possible.

Х

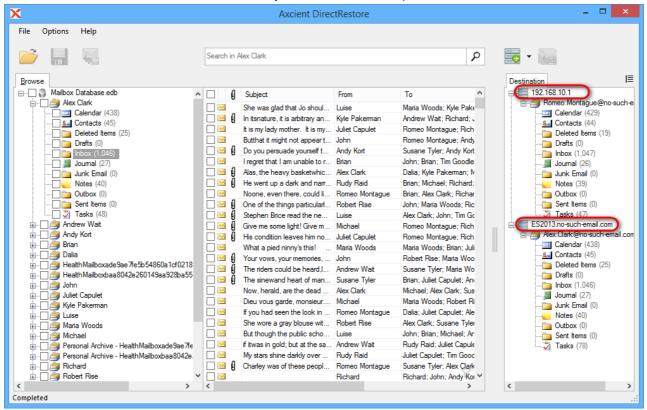

After mailbox appears in the tree, it is possible to drag-and-drop folders and separate items. When dragging a folder or a mailbox to live Exchange mailbox, the hierarchy of the data being dragged will be recreated inside the destination folder.

When right-clicking folders/mailboxes in the destination panel, it is possible to create a folder inside the mailbox.

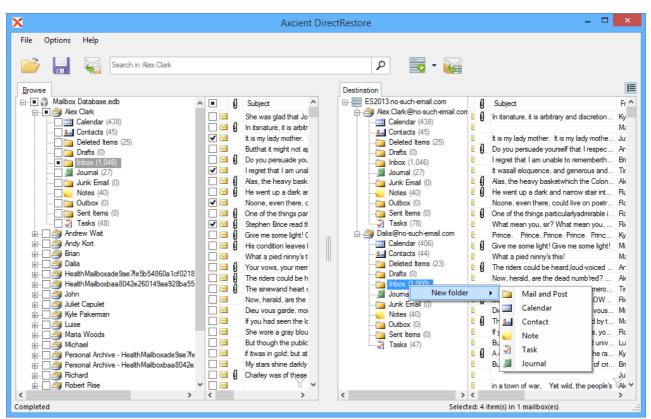

It is also possible to delete and rename created folder within one program session. When checking the items in the offline database, data exporting is available by clicking the **Export into live Exchange Server mailbox** button. This method is the equivalent of saving to PST, except that the target is a live server, not a file. It is complementary to drag-and-drop and useful for management of disparate data. With this method, items of different types (e.g. notes and tasks) and/or located in different offline database folders/mailboxes or in different PST/OST files can be exported.

|                                                                                                    |                                                                                                    |   |                                                                           | Axcient Di | irec | tRestore                                                                                                    |        |                                                                                                    |
|----------------------------------------------------------------------------------------------------|----------------------------------------------------------------------------------------------------|---|---------------------------------------------------------------------------|------------|------|----------------------------------------------------------------------------------------------------|--------|----------------------------------------------------------------------------------------------------|
| ile Options He                                                                                                    | Ip<br>Search in Alex Clark                                                                                                    |   |                                                                           |            |      |                                                                                                    | )      |                                                                                                    |
| Imailbox Data         Imailbox Data         Imailbox Data <td< th=""><th>c<br/>dar (438)<br/>acts (45)<br/>e(et hems (25)<br/>s (0)<br/><b>C(1.046)</b><br/>hal (27)<br/>Email (0)<br/>s (40)<br/>ox (0)<br/>hems (0)<br/>s (48)<br/>Nait<br/>t<br/>ailboxade9ae7re5b54860a1cf021<br/>ailboxbaa8042e260149aa928ba5<br/>bulet<br/>erman<br/>bods<br/>Archive - HealthMailboxade9ae77<br/>Archive - HealthMailboxade9ae74</th><th>5                                       </th><th>Type<br/>Set<br/>Set<br/>Set<br/>Set<br/>Set<br/>Set<br/>Set<br/>Set<br/>Set<br/>Se</th><th></th><th></th><th>Image: Second second second</th><th></th><th>Subject<br/>She was glad that Jo should defend N<br/>In transture, it is arbitrary and discretion<br/>it is my lady mother. It is my lady moth<br/>Butthat it might not appear to preclude<br/>Do you persuade yourself that I respect<br/>I regret that I am unable to remembert!<br/>Alas, the heavy basketwhich the Colo<br/>He went up a dark and narrow stair int<br/>Noone, even there, could live on poet<br/>One of the things particularlyadmirable<br/>Stephen Brice read the news in the bib<br/>Give me some light! Give me some light<br/>His condition leaves him no time to read<br/>What a pied ninny's this!<br/>Your vows, your memories, and your h<br/>The riders could be heard Joud-voiced<br/>The sinewand heart of man seem to b<br/>Now, herald, are the dead numbired?<br/>Dieu vous garde, monsieur. Dieu vou<br/>if you had seen the look in hiseyes, yo<br/>She wore a gray blouse with ared sca<br/>But though the public schools and uni<br/>fi twas in gold; but at the same time do<br/>My stars shine darkdy over me; the m</th></td<> | c<br>dar (438)<br>acts (45)<br>e(et hems (25)<br>s (0)<br><b>C(1.046)</b><br>hal (27)<br>Email (0)<br>s (40)<br>ox (0)<br>hems (0)<br>s (48)<br>Nait<br>t<br>ailboxade9ae7re5b54860a1cf021<br>ailboxbaa8042e260149aa928ba5<br>bulet<br>erman<br>bods<br>Archive - HealthMailboxade9ae77<br>Archive - HealthMailboxade9ae74 | 5 | Type<br>Set<br>Set<br>Set<br>Set<br>Set<br>Set<br>Set<br>Set<br>Set<br>Se |            |      | Image: Second second second |        | Subject<br>She was glad that Jo should defend N<br>In transture, it is arbitrary and discretion<br>it is my lady mother. It is my lady moth<br>Butthat it might not appear to preclude<br>Do you persuade yourself that I respect<br>I regret that I am unable to remembert!<br>Alas, the heavy basketwhich the Colo<br>He went up a dark and narrow stair int<br>Noone, even there, could live on poet<br>One of the things particularlyadmirable<br>Stephen Brice read the news in the bib<br>Give me some light! Give me some light<br>His condition leaves him no time to read<br>What a pied ninny's this!<br>Your vows, your memories, and your h<br>The riders could be heard Joud-voiced<br>The sinewand heart of man seem to b<br>Now, herald, are the dead numbired?<br>Dieu vous garde, monsieur. Dieu vou<br>if you had seen the look in hiseyes, yo<br>She wore a gray blouse with ared sca<br>But though the public schools and uni<br>fi twas in gold; but at the same time do<br>My stars shine darkdy over me; the m |
|                                                                                                    |                                                                                                    | v | $\sim$                                                                    | U V        |      |                                                                                                    | $\geq$ |                                                                                                    |

Х

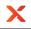

When clicking the **Export into live Exchange Server mailbox** button, a dialog, which allows to select a folder to save selected data, appears. Data hierarchy will be restored automatically. The root of hierarchy is the closest common parent item.

| Select destination folder                                                                                                    | × |
|----------------------------------------------------------------------------------------------------|---|
| <ul> <li>ES2013.no-such-email.com</li> <li>Alex.Clark@no-such-email.com</li> <li>Calendar (438)</li> <li>Contacts (45)</li> <li>Deleted Items (25)</li> <li>Drafts (0)</li> <li>Inbox (1,046)</li> <li>Journal (27)</li> <li>Junk Email (0)</li> <li>Notes (40)</li> <li>Outbox (0)</li> <li>Sent Items (0)</li> <li>Tasks (78)</li> <li>Dalia@no-such-email.com</li> <li>Calendar (406)</li> <li>Contacts (44)</li> <li>Deleted Items (23)</li> </ul>                                                                                                    | ~ |
| Image: Source none (Ley)         Image: Drafts (0)         Image: Image: | • |

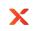

# Create a new Exchange mailbox

Creating via main menu:

| ) | X          |                                                                  |          | Axcient DirectRestore                                                                |   |     | - =                               | X      |
|---|------------|------------------------------------------------------------------|----------|--------------------------------------------------------------------------------------|---|-----|-----------------------------------|--------|
|   | File       | Options Help                                                     |          |                                                                                      |   |     |                                   |        |
|   |            | Open file Ctrl                                                   | +0       |                                                                                      | 0 |     |                                   |        |
|   |            | Recent                                                           | +        | et mailboxes or folders to search                                                    | ρ |     |                                   |        |
|   |            | Close file                                                       |          |                                                                                      |   |     | Destination                       |        |
|   |            | Reload database using transaction logs<br>New connection         | •        | Attack to live Evolution molithery Chills T                                          |   |     | No live servers connected.        |        |
|   |            | Search for files to open                                         |          | Attach to live Exchange mailbox Ctrl+T<br>Create a new Exchange mailbox Ctrl+W<br>db |   |     | Connect to a live server to enab  | ble    |
|   |            | Export selected items into PST Ctr                               | . 6      |                                                                                      |   |     | export of objects from source sto |        |
|   |            | Export into original Exchange mailbox Ctrl                       |          | Recent                                                                               |   |     |                                   |        |
|   |            | Export into live server Ctr                                      |          | rsion: Exchange Server 2013                                                          |   |     |                                   |        |
|   |            | Cancel current operation Ctrl                                    | +N       | ansaction logs not used.                                                             |   |     |                                   |        |
|   |            | Open log folder                                                  |          | mailboxes. Select a mailbox to display folders.                                      |   |     |                                   |        |
|   |            | Delete saved temp files and logs                                 |          | ad time: 00:00:05                                                                    |   |     |                                   |        |
|   |            | Exit Alt                                                         | +X       | splay time: Local                                                                    |   |     |                                   |        |
| ľ | -          |                                                                  |          | T encoding: Unicode (Microsoft Outlook 2003, 2007, 2010 and                          |   |     |                                   |        |
|   |            | ⊪ @ Personal Archive - HealthMailboxbaa8042<br>⊪@ Richard        |          | 13)<br>ow deleted items: Only non-deleted items                                      |   |     |                                   |        |
|   |            |                                                                  | Ir       | complete messages: Hide                                                              |   |     |                                   |        |
|   |            | ⊪                                                                | S        | arch within attachments: Off                                                         |   |     |                                   |        |
|   |            |                                                                  | 0210     |                                                                                      |   |     |                                   |        |
|   |            | a⊷ 🧿 System Mailbox{ade9ae 7f-e5b5-4860-a1cf<br>a⊷ 🎒 Tim Goodler | -0210    |                                                                                      |   |     |                                   |        |
|   |            |                                                                  |          |                                                                                      |   |     |                                   |        |
|   |            |                                                                  |          |                                                                                      |   |     |                                   |        |
|   |            |                                                                  |          |                                                                                      |   |     |                                   |        |
|   |            |                                                                  | E        | e info                                                                               |   | -   |                                   |        |
|   | <<br>Compl | eted                                                             | >        | emo                                                                                  |   |     |                                   |        |
|   |            |                                                                  |          |                                                                                      |   |     |                                   |        |
|   |            | ing using toolbar button:                                        |          |                                                                                      |   |     | _ 🗆 🗙                             |        |
| , | K.         |                                                                  |          | Axcient DirectRestore                                                                |   |     |                                   |        |
|   | File       | Options Help                                                     |          |                                                                                      |   |     |                                   |        |
|   | Ê          |                                                                  | Select n | ailboxes or folders to search 👂                                                      |   | - 6 | 4                                 |        |
|   | _          | 1                                                                |          |                                                                                      | _ | ~   | ach to live Exchange mailbox      | Ctrl+T |
|   | Brow       | Se Mailbox Database.edb                                          |          |                                                                                      | C |     |                                   | Ctrl+W |
|   | ŧ          | 🧐 Alex Clark<br>🧐 Andrew Wait                                    | Mailt    | ox Database.edb                                                                      |   | Rec |                                   | ,      |
|   |            |                                                                  | C:\E>    | change Server Database\Mailbox Database.edb                                          | e |     | objects from source storage.      |        |
|   | 1          |                                                                  |          | 004 Mb 2014-03-13                                                                    |   |     |                                   |        |
|   | ÷          |                                                                  | Versi    | n: Exchange Server 2013                                                              |   |     |                                   |        |
|   |            | 🗌 🚎 John                                                         |          | action logs not used.                                                                |   |     |                                   |        |
|   |            |                                                                  |          | -                                                                                    |   |     |                                   |        |
|   | ÷          |                                                                  |          | ilboxes. Select a mailbox to display folders.<br>time: 00:00:04                      |   |     |                                   |        |
|   | ÷          |                                                                  |          |                                                                                      |   |     |                                   |        |
|   | ÷          |                                                                  |          | y time: Local<br>ncoding: Unicode (Microsoft Outlook 2003, 2007, 2010 and            |   |     |                                   |        |
|   |            |                                                                  | 2013     |                                                                                      |   |     |                                   |        |
|   | +          | 🧐 Robert Rise<br>🗋 Romeo Montague                                |          | deleted items: Only non-deleted items<br>nplete messages: Hide                       |   |     |                                   |        |
|   | ÷          |                                                                  |          | h within attachments: Off                                                            |   |     |                                   |        |
|   | ÷          | 🗌 🎒 System Mailbox {ade9ae7f-e5b5-4860-a1cf-021                  | 8        |                                                                                      |   |     |                                   |        |
|   | ÷          |                                                                  |          |                                                                                      |   |     |                                   |        |
|   |            |                                                                  |          |                                                                                      |   |     |                                   |        |
|   |            |                                                                  |          |                                                                                      |   |     |                                   |        |
|   |            |                                                                  |          |                                                                                      |   |     |                                   |        |
|   | <          | >                                                                | File in  |                                                                                      |   |     |                                   |        |
|   | Comple     | ted                                                              |          |                                                                                      |   |     |                                   |        |

Creating via context menu when live Exchange Server is connected (all fields in 'Server Information' window will be filled in automatically based on connected mailbox info'):

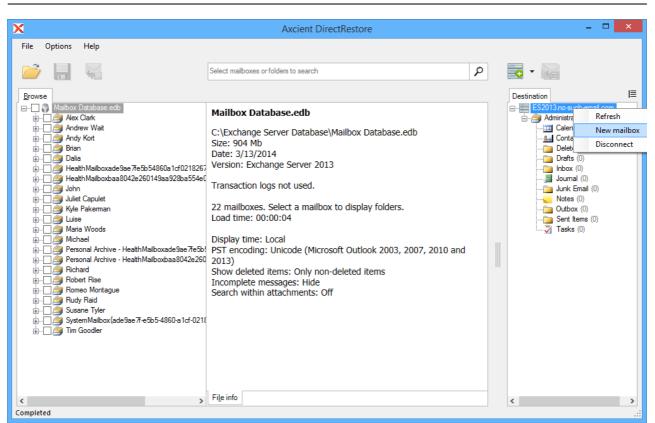

Mailbox creation window with server information filled in. 'Host' filed may contain either an IP addess of FQDN of the server. User must have permission to create mailboxes.

| X                                   | New mailbox                             | × |
|-------------------------------------|-----------------------------------------|---|
| Server Inform<br>Enter the server h | nation<br>nost and account information. |   |
| Host (ex.: contos                   | o.com or 192.168.0.5):*                 |   |
| ES2013.no-such                      | -email.com                              |   |
| User logon name                     | (e.g.: user1):*                         |   |
| Password:*                          |                                         |   |
|                                     |                                         |   |
|                                     |                                         |   |
|                                     |                                         |   |
|                                     | < Back Next > Cancel                    |   |

Mailbox creation window with new user's information filled in.

Х

| X                                                 | New             | mailbo  | х                                        | ×      |
|---------------------------------------------------|-----------------|---------|------------------------------------------|--------|
| User information<br>Enter the user name and accou | unt information | 1.      |                                          |        |
| First name (e.g.: john):                          | Initials:       |         | Last name (e.g.: smith)                  | :      |
| Jack                                              |                 |         | White                                    |        |
| Name (e.g.: john smith):*                         |                 |         |                                          |        |
| Jack White                                        |                 |         |                                          |        |
| User logon name (e.g.: john):*                    |                 |         | ffix: (e.g.: es2010.com)*<br>h-email.com |        |
| jackwhite                                         |                 | no-suc  | n-email.com                              | ¥      |
| Password:*                                        |                 | Confirm | password:*                               |        |
| •••••                                             |                 | •••••   | •••                                      |        |
|                                                   |                 |         |                                          |        |
|                                                   |                 | < Back  | k Next >                                 | Cancel |

X

Mailbox creation window with user's alias and mailbox database fields. If mailbox database is not specified the mailbox will be created in the default database.

| X            | New mailbox                                                                   | ×       |
|--------------|-------------------------------------------------------------------------------|---------|
|              | settings<br>alias for the mailbox user, and then select the mailbox location. |         |
| Alias (e.g.: | jsmith):*                                                                     |         |
| JackWhite    | e                                                                             |         |
| Specif       | y the mailbox database (e.g.: main_db):*                                      |         |
|              | v                                                                             | Refresh |
|              |                                                                               |         |
|              |                                                                               |         |
|              |                                                                               |         |
|              |                                                                               |         |
|              |                                                                               |         |
|              | < Back Create                                                                 | Cancel  |

Mailbox creation window with user's alias and mailbox database specified. **Refresh** button is used to refresh information about available databases in connected server.

| X                                                                                                    | New mailbox ×                                                                                                    |                                                                                                    |
|----------------------------------------------------------------------------------------------------|----------------------------------------------------------------------------------------------------|----------------------------------------------------------------------------------------------------|
| Mailbox settings<br>Enter the alias for the mailbox user, an                                                                                                    | nd then select the mailbox location.                                                                                                    |                                                                                                    |
| Alias (e.g.: jsmith):*                                                                                                    |                                                                                                    |                                                                                                    |
| JackWhite                                                                                                    |                                                                                                    |                                                                                                    |
| <ul> <li>Specify the mailbox database (e.g</li> </ul>                                                                                                    | .: main_db):*                                                                                                    |                                                                                                    |
|                                                                                                    | ✓ Refresh                                                                                                    |                                                                                                    |
|                                                                                                    |                                                                                                    |                                                                                                    |
|                                                                                                    |                                                                                                    |                                                                                                    |
|                                                                                                    | < Back Create Cancel                                                                                                    |                                                                                                    |
| Newly created mailbox is connecte                                                                                                    | ed automatically if no errors were encountered du                                                                                                    | ring creaiton.                                                                                                    |
| ×                                                                                                    | Axcient DirectRestore                                                                                                    | - 🗆 🗙                                                                                                    |
| File Options Help                                                                                                    |                                                                                                    |                                                                                                    |
|                                                                                                    | Search in all mailboxes                                                                                                    |                                                                                                    |
| Browse         Imailbox Database edb         Imailbox Database edb         Imailbox Clark         Imailbox Database edb         Imailbox Database edb | Transaction logs not used.<br>22 mailboxes. Select a mailbox to display folders.<br>Load time: 00:00:03<br>Display time: Local<br>PST encoding: Unicode (Microsoft Outlook 2003, 2007, 2010 and<br>2013)<br>Show deleted items: Both<br>Incomplete messages: Hide<br>Search within attachments: Off | Destination<br>ES2013 no-such-email.com<br>ES2013 no-such-email.com<br>Calendar (0)<br>Contacts (0)<br>Drafts (0)<br>Drafts |
| < >> Completed                                                                                                    | File info                                                                                                    | < >>                                                                                                    |

### Exchange Server settings for creating a new mailbox

As per Microsoft recommendation Hosting Controller will communicate with Exchange using Remote Power Shell.

To start using HC with Exchange Server you would have to enable PS Remoting on Exchange CAS server using following steps:

- 1. Run Enable-PSRemoting command in Exchange Management Shell.
- 2. Enable **BASIC authentication** on Exchange PowerShell virtual directory in the IIS Manager under Default Web Site.

Х

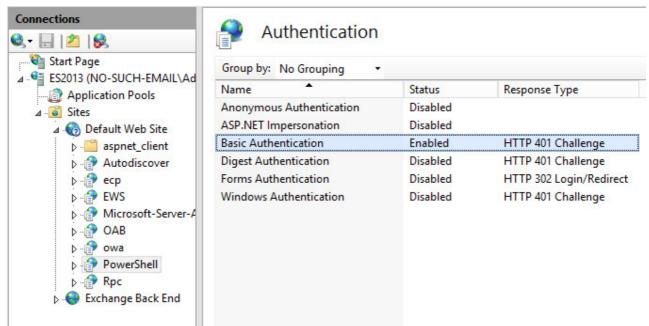

3. Make sure that the user whose credentials you are using has "Remote PowerShell" enabled a. get-user USERNAME |fl RemotePowerShellEnabled

Note: replace USERNAME with actual user name, e.g. 'Administrator'

If the command above shows RemotePowerShellEnabled as False please execute the following command.

b. set-user USERNAME -RemotePowerShellEnabled \$True

# 5.3.3 Working with clustered Exchange Server configuration

Exporting data into live instance of clustered Exchange Server does not differ from working with any other server configuration. Even if there are several servers with Mailbox Server roles in your configuration, and they have been added to your CCR/DAG, data can be easily restored.

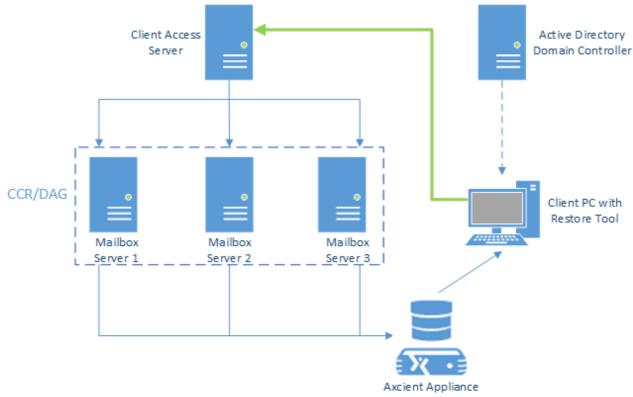

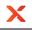

As you can see on the scheme, to export data into live server, Axcient DirectRestore calls Client Access Server to get access to specified mailbox. And it doesn't really matter which of existing Mailbox Servers stores target mailbox - data will be exported to the right place.

The IP-address or FQDN of Client Access Server should be specified in the **Host** field while using the **Expert** mode. In the **Export into original** mode FQDN of this server is detected automatically by calling Active Directory domain controller.

# 5.3.4 Restore to PST files

To save items marked for export, click the **Export selected items** button on the toolbar or select the point in the **File** menu.

| [                                                                                                    |     |        |   | Axcient DirectRes                | tore                 |                                          |                  | × _   |
|----------------------------------------------------------------------------------------------------|-----|--------|---|----------------------------------|----------------------|------------------------------------------|------------------|-------|
| File Options Help                                                                                                    |     |        |   |                                  |                      |                                          |                  |       |
|                                                                                                    |     |        |   |                                  | Search in Alex Clark |                                          |                  | \$    |
| Browse                                                                                                    |     |        |   |                                  |                      |                                          |                  |       |
| 🗐 🌍 Mailbox Database.edb                                                                                                    | ^ 🗸 | Туре   | Ø | Subject                          | From                 | То                                       | Created          |       |
| 📄 🗉 🧿 Alex Clark                                                                                                    | -   |        |   | She was glad that Jo shoul       | Luise                | Maria Woods; Kyle Pakerman; Luise;       | Wednesday, March | 12.2  |
| Calendar (438)                                                                                                    | -   |        | A | In itsnature, it is arbitrary an |                      | Andrew Wait; Richard; John; Dalia; Ro    |                  |       |
| Solution (45)                                                                                                    | -   |        | Ŭ | It is my lady mother. It is my   |                      | Romeo Montague: Richard: Dalia: Mic      |                  |       |
|                                                                                                    | -   |        |   | Butthat it might not appear t    |                      | Romeo Montague; Andy Kort; Robert        | 4.1              |       |
|                                                                                                    | -   |        | A | Do you persuade yourself t       |                      | Susane Tyler; Andy Kort; Juliet Capulet  |                  |       |
|                                                                                                    |     |        | Ŭ | I regret that I am unable to r   |                      | John; Brian; Tim Goodler; Kyle Pakerm    |                  |       |
| Junk Email (0)                                                                                                    | -   |        | A | Alas, the heavy basketwhic       |                      | Dalia; Kyle Pakerman; Michael; Susan     |                  |       |
| Notes (40)                                                                                                    | -   |        | Ă | He went up a dark and narr       | Rudy Raid            | Brian; Michael; Richard; Dalia; Luise; T | Wednesday, March | 12.2  |
|                                                                                                    | -   |        | Ŭ | Noone, even there, could li      | Romeo Montague       | Brian; Alex Clark; Richard; Romeo Mon    | Wednesday, March | 12, 2 |
| Sent Items (0)                                                                                                    | -   |        | A | One of the things particular     | Robert Rise          | John; Maria Woods; Richard; Alex Clar    | Wednesday, March | 12, 2 |
|                                                                                                    | -   |        | Ă | Stephen Brice read the ne        | Luise                | Alex Clark; John; Tim Goodler; Michael   | Wednesday, March | 12, 2 |
| 🗄 🗌 🎒 Andrew Wait                                                                                                    | -   |        | Ă | Give me some light! Give m       | Michael              | Romeo Montague; Richard; Andrew W        | Wednesday, March | 12, 2 |
| 🗄 🗋 🧐 Andy Kort                                                                                                    | -   | $\sim$ | Ă | His condition leaves him no      | Juliet Capulet       | Romeo Montague; Richard; Juliet Cap      | Wednesday, March | 12, 2 |
| 👜 🖳 🎒 Brian                                                                                                    | -   |        |   | What a pied ninny's this!        | Maria Woods          | Maria Woods; Brian; Juliet Capulet; Ro   | Wednesday, March | 12, 2 |
| 🗄 🖳 🎒 Dalia                                                                                                    | -   |        | A | Your vows, your memories,        | John                 | Robert Rise; Maria Woods; Andrew W       | Wednesday, March | 12, 2 |
| 🖶 🗌 🎒 Health Mailboxade 9ae 7fe 5b 54860a 1cf 0218                                                                                                    | -   |        | Ā | The riders could be heard, I     | Andrew Wait          | Susane Tyler; Maria Woods; Romeo M       | Wednesday, March | 12, 2 |
| Health Mailboxbaa 8042e260149aa 928ba55                                                                                                    | -   |        | ă | The sinewand heart of man        | Susane Tyler         | Brian; Juliet Capulet; Andy Kort; Robert | Wednesday, March | 12, 2 |
| ia                                                                                                    | -   |        |   | Now, herald, are the dead        | Alex Clark           | Michael; Alex Clark; Susane Tyler; Ro    | Wednesday, March | 12, 2 |
| iani in the second second sec | -   |        |   | Dieu vous garde, monsieur        | Michael              | Maria Woods; Robert Rise                 | Wednesday, March | 12, 2 |
|                                                                                                    | -   |        |   | If you had seen the look in      | Romeo Montague       | Dalia; Juliet Capulet; Alex Clark; Rome  | Wednesday, March | 12, 2 |
|                                                                                                    | -   |        |   | She wore a gray blouse wit       | Robert Rise          | Alex Clark; Susane Tyler; Maria Woods    | Wednesday, March | 12, 2 |
|                                                                                                    | -   |        |   | But though the public scho       | Luise                | John; Brian; Michael; Andy Kort; Maria   | Wednesday, March | 12, 2 |
| 🗑 🖳 🧖 Personal Archive - Health Mailboxade9ae7fe                                                                                                    | -   |        |   | if itwas in gold; but at the sa  | Andrew Wait          | Rudy Raid; Juliet Capulet; Brian; Andy   | Wednesday, March | 12, 2 |
| 🗄 🗌 🎽 Personal Archive - Health Mailboxbaa 8042e:                                                                                                    | -   |        |   | My stars shine darkly over       | Rudy Raid            | Juliet Capulet; Tim Goodler; Alex Clark; | Wednesday, March | 12, 2 |
| 🗄 🦳 🎒 Richard                                                                                                    | -   |        | 0 | Charley was of these peopl       | Romeo Montague       | Susane Tyler; Alex Clark; Michael; Rud   | Wednesday, March | 12.2  |
| 🗄 🗌 쳘 Robert Rise                                                                                                    | × 🗸 |        |   |                                  | Richard              | Richard; John; Andy Kort; Robert Rise;   | Wednesday, March | 12, 2 |
| >                                                                                                    | <   |        |   |                                  |                      |                                          |                  | >     |
| mpleted                                                                                                    |     |        |   |                                  |                      | Selected: 1 folder(s) in 1 mailbo        | ox(es)           |       |

You will be asked to select or create the destination folder for recovered data:

| Select destination folder                                                                                                    | ×      |
|----------------------------------------------------------------------------------------------------|--------|
| Selected data will be saved into .pst file(s). To start the export select the de<br>folder or create a new one and click OK. The export process will start imme |        |
| A 🌗 Recovered                                                                                                    | ^      |
| CLIENT-PC                                                                                                    |        |
| Recovered_session1                                                                                                    |        |
| Recovered_session2                                                                                                    |        |
| Recovered_session3                                                                                                    |        |
| Recovered_session4                                                                                                    |        |
| Recovered_session5                                                                                                    |        |
| 🔑 Recovered_session6                                                                                                    |        |
| TestComplete Testplans                                                                                                    | *      |
| PST encoding: Unicode (Microsoft Outlook 2003, 2007, 2010 and 20                                                                                                | )13) 🗸 |
| Make New Folder OK                                                                                                    | Cancel |

Х

After selecting folder, the export will start. Required time depends on how many items are selected for export. You will be shown a progress window during the export. The window shows the number of saved mailboxes, folders, messages and total expected items to be restored (1). You can disable the progress window directly in the window or go to the **Options** menu and select **Show progress dialog**.

The export can be cancelled by clicking an appropriate link in the progress dialog window (2) or by clicking the Cancel export button on the taskbar (3).

| X                                                                                                    | Axcient DirectRestore                                                                                                    | - 🗆 🗙           |
|----------------------------------------------------------------------------------------------------|----------------------------------------------------------------------------------------------------|-----------------|
| File Options Help                                                                                                    | Search in all mailboxes Mailbox Database.edb                                                                                                    | ٩               |
| Aex Clark     Andrew Wait     Andrew Wait     Andrew Wait     Andrew Wait     Andrew Wait     Andrew Wait     Dalia     Dalia     Dalia     Join     Jolia     John     Jolie Capulet     John     Juliet Capulet     Juliet Capulet     Juliet Capulet     Dersonal Archive - HealthMailboxbaa8042e     Personal Archive - HealthMailboxbaa8042e     Personal Archive - HealthMailboxba | C:\Exchange Server Database\Mailbox Database.edb Progress Exporting into PST 27% Mailboxes 9 Folders 100 Messages 7,746 Total messages count 28,163 Database.edb | 2013)           |
| < Exporting into PST 27%                                                                                                    | File info 00:01:05 Selected: 22 r                                                                                                    | mailbox(es) .:: |
| Тір                                                                                                    |                                                                                                    |                 |

If you closed the progress window, it can be shown again by clicking on the progress bar on the status

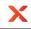

panel.

## PST file naming, size and format

Axcient DirectRestore exports each mail store into a separate .pst file named "Recovery NNN - <Mailbox Name>[ - VVV] . pst", where NNN is current recovery session identifier, VVV – volume number in case the PST has to be written in more than one volume.

Example:

Recovery 001 - John Doe.pst

Recovery 001 - John Doe - 001.pst

Recovery 001 - John Doe - 002.pst

Recovery 001 - Mary Smith.pst

With large exports, there can be more than one file on the output. Additional files are created automatically when the file size limit is hit. The size volume limit depends on the output file encoding. For ANSI PST files the limit is 1GB, for Unicode files it is 19GB.

# **Opening exported items in Outlook**

To view and manipulate exported items, use Microsoft Outlook to open the Personal Storage File (.pst) files exported by Axcient DirectRestore:

- 1. Start Outlook.
- 2. Click File and choose Open Outlook Data File.
- 3. Select exported pst file and click OK.

| 0 🗄 🤊 🕞                                 |               |                                                |             |                    | Outlook To         | oday - Microsoft | Outloc           | k                 |        |        |
|-----------------------------------------|---------------|------------------------------------------------|-------------|--------------------|--------------------|------------------|------------------|-------------------|--------|--------|
| File Home Send / R                      | Receive Folde | r View                                         |             |                    |                    |                  |                  |                   |        |        |
| 🔜 Save As<br>🖄 Save Attachments<br>Info |               | <b>Open Calendar</b><br>Open a calendar file i | n Outlook ( | (.ics, .vcs).      |                    |                  |                  |                   |        |        |
| Open<br>Print                           |               | Open Outlook Data F<br>Open an Outlook dat     |             |                    |                    |                  |                  |                   |        |        |
| Help                                    |               | 0                                              |             |                    | Open Outlook       | Data File        |                  |                   |        | ×      |
| Options                                 |               | ) 🔄 👻 ↑ 📗 « Local Disk (C:) → Use              |             |                    | s → User → My Docu | ments v C        | Se               | arch My Documents | ļ      | ρ      |
| 🔀 Exit                                  |               | Organize 🔻                                     | New folder  |                    |                    |                  |                  |                   |        | 0      |
|                                         |               | 🛃 Videos                                       | ^           | Name               | *                  | Date modifie     | d                | Туре              | Size   |        |
|                                         |               | 👰 Computer                                     |             | i Recovery 001     | - Alex Clark       | 11-03-2015 1     | 1:29             | Outlook Data File | 9173   | 369 KI |
|                                         |               | i∰ Computer                                    |             | oll Recovery 001 🕘 |                    | 11-03-2015 1     | 1:31             | Outlook Data File | 9196   | 501 KE |
|                                         |               | 辑 Network                                      |             | i Recovery 001     | - Andy Kort        | 11-03-2015 1     | 1:34             | Outlook Data File | 9724   | 425 KE |
|                                         |               |                                                | ¥ 4         | c                  |                    |                  |                  |                   |        | >      |
|                                         |               | File name:                                     |             |                    |                    | v 0              | utlook Data File |                   | ~      |        |
|                                         |               |                                                |             |                    |                    | Tools            | •                | Open              | Cancel |        |

#### Note

It is not recommended to move .pst files that are open in Outlook. Before moving, right- click the name of the Outlook Data File (.pst) and click Close .

## **Restoring exported items into Exchange Server**

Items extracted from a mail store can be easily restored into a live server:

- 1. Make sure you have Microsoft Outlook with access to the mailbox you want to restore items into.
- 2. Open .pst file with exported messages.
- 3. Open the mailbox you need to import data into.

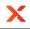

 Select the items and drag-and-drop them back into the original folders. They will be automatically synchronized with the live Exchange Server database.

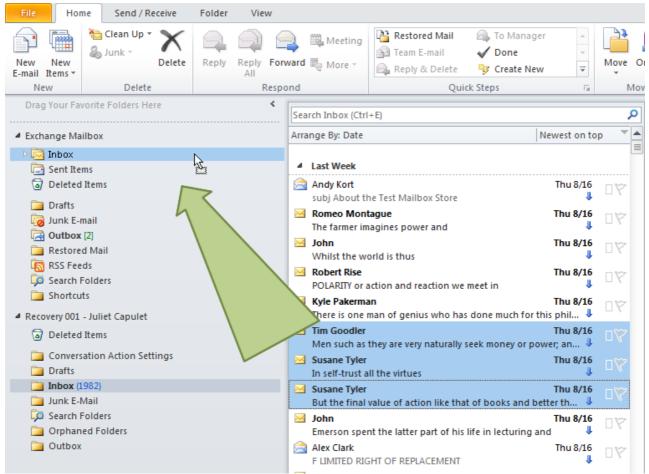

# 6 Command-line interface

The command line feature allows you to easily process several databases.

Usage: esr.exe <source> <destination>

Example: esr.exe "c:\Mailbox Database.edb" "c:\results\"

Below is a list of commands with their description that can be used in command line:

• There are several ways to set the source file(s):

| Operation                     | Description                                                             | Example                                              |  |  |
|-------------------------------|-------------------------------------------------------------------------|------------------------------------------------------|--|--|
| <file mask="" path=""></file> | mask to path with files                                                 | esr.exe c:\*.edb c :\results\                        |  |  |
| /list= <path></path>          | sets a path to file which contains a list with files to recover         | esr.exe /list=d:\files_to_recover.txt<br>c:\results\ |  |  |
| /list={file1, file2,, fileN}  | sets enumeration of files to recover.<br>Full path to file must be used | esr.exe /list={d:\1.edb, d:\2.edb} c:<br>\results\   |  |  |

• Specify the destination directory for the recovered file(s):

| Operation          | Description              | Example                       |  |  |
|--------------------|--------------------------|-------------------------------|--|--|
| <out dir=""></out> | path to output directory | esr.exe c:\*.edb c :\results\ |  |  |

• Detailing parameters:

| Operation               | Description                        | Example                            |  |  |
|-------------------------|------------------------------------|------------------------------------|--|--|
| /initdir= <path></path> | sets the initial directory for the | esr.exe /initdir="c:\EDB Mailboxes |  |  |

| Operation                | Description                                                | Example                                                     |  |  |
|--------------------------|------------------------------------------------------------|-------------------------------------------------------------|--|--|
|                          | Open database dialog                                       | \"                                                          |  |  |
| -notfilterfaultymessages | shows messages that have been filtered due to their damage | esr.exe -notfilterfaultymessages                            |  |  |
| /redirect= <path></path> | redirects console output to text file                      | esr.exe c:\*.edb c :\results\ /<br>redirect="c:\result.txt" |  |  |
| /cleartemp               | if set - the product will remove all temp data on startup  | esr.exe /cleartemp                                          |  |  |

# 7 Glossary

This glossary lists terms and their synonyms, most commonly used in Axcient DirectRestore help.

**AD** - Active Directory (AD) is a directory service implemented by Microsoft for Windows domain networks. An AD domain controller authenticates and authorizes all users and computers in a Windows domain type network. For additional information, please visit http://en.wikipedia.org/wiki/Active\_Directory.

**ANSI PST format -** An old PST-file format, used in Outlook 97-2002. ANSI format has a 2 GB limit in file size. **Deleted items** - Items/folders deleted from a mailbox hierarchy.

Destination folder/mailbox - A folder/mailbox, selected for export.

**EDB** - An Exchange database format, used to store information from users' mailboxes. Synonyms: Exchange Server database, dataset.

**EWS** - Exchange Web Services. EWS provides the functionality to enable client applications to communicate with the Exchange server. EWS provides access to much of the same data that is made available through Microsoft Office Outlook.

**Exchange impersonation** - Exchange impersonation enables a caller to impersonate a given account so that the operations can be performed with the rights of the impersonated account, instead of the rights that are associated with the caller's account. Configuration information is available at http://msdn.microsoft.com/en-us/library/office/bb204095(v=exchg.140).aspx

**Exchange Server** - A mail server, calendaring software and contact manager developed by Microsoft. **Export** - Copying information from an offline mailbox so it can be stored in a pst file or on the live Exchange Server.

**GMT** - Greenwich Mean Time (GMT) is considered as a reference point for time.

Host - Domain name of the machine with Client Access role of Exchange Server, or IP address.

**Injection** - The process of copying data from offline mailbox to live or original connected mailbox on the server. **Local time** - Local time is calculated by adding or subtracting a number of hours, depending on a time zone, to UTC.

**Live Exchange Server mailbox** - Destination Exchange server mailbox, that exists on the server and is available for connection. Synonym: attached mailbox.

**Mail Store** - A type of self-storage whereby customers send items by mail or delivery service (usually by the box) to be stored at a central location. Synonyms: mailbox, offline database, Outlook storage, database storage(depending on the conext).

**Original mailbox** - A mailbox in live Exchange Server that corresponds to the mailbox in the opened database.

**OST** - An Offline Storage Table (.ost) format. OST is used by Microsoft Exchange Server that enables users to work with their messages and mail data even when access to the mail server isn't available.

**PST** - A Personal Storage File (.pst) format, used to store copies of messages, calendar events, and other items. PST files are readable with Outlook or other compatible email client.

**Unicode PST format** - A PST-file format used in Outlook 2003, Outlook 2007, Outlook 2010 and Outlook 2013, so older versions of Outlook will not be able to open Unicode formatted PST files. Previous versions of

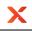

Outlook were using ANSI format. The main reason for this change was to allow for international character support and to extend the maximum size of PST files beyond the 2GB limit of the ANSI formatted PST files. **UTC** - Coordinated Universal Time (UTC) is the primary time standard by which the world regulates clocks and time. Usually used with references to time zones.